# **Mandatory Disclosure**

Mandatory Disclosure updated on 29/02/2024

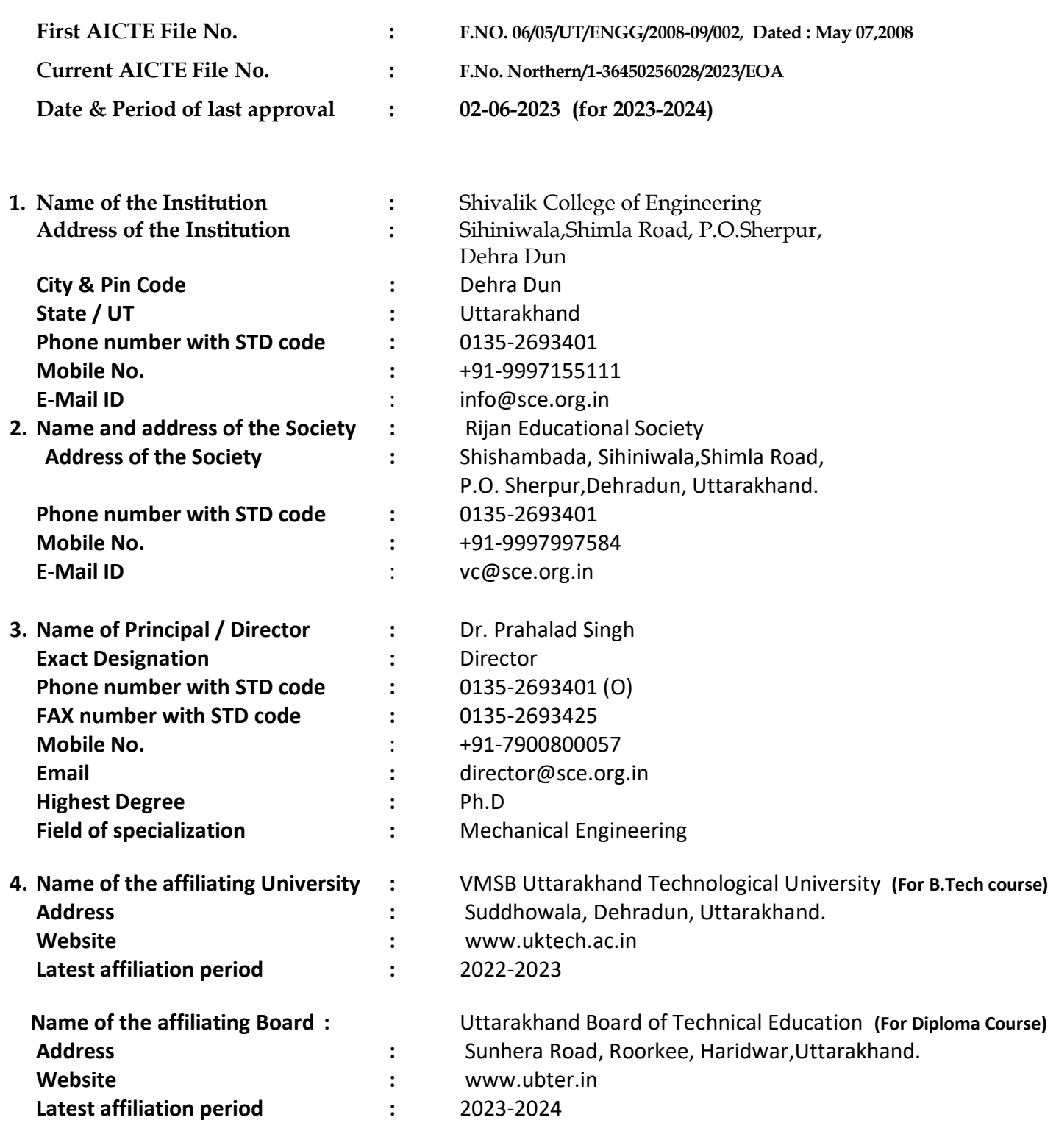

## **5. Governance**

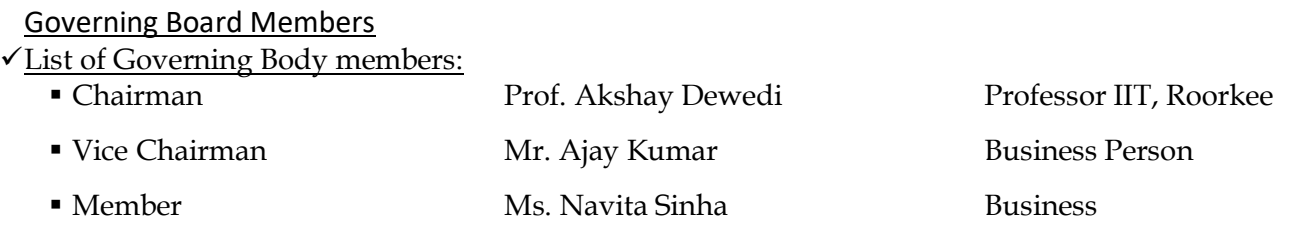

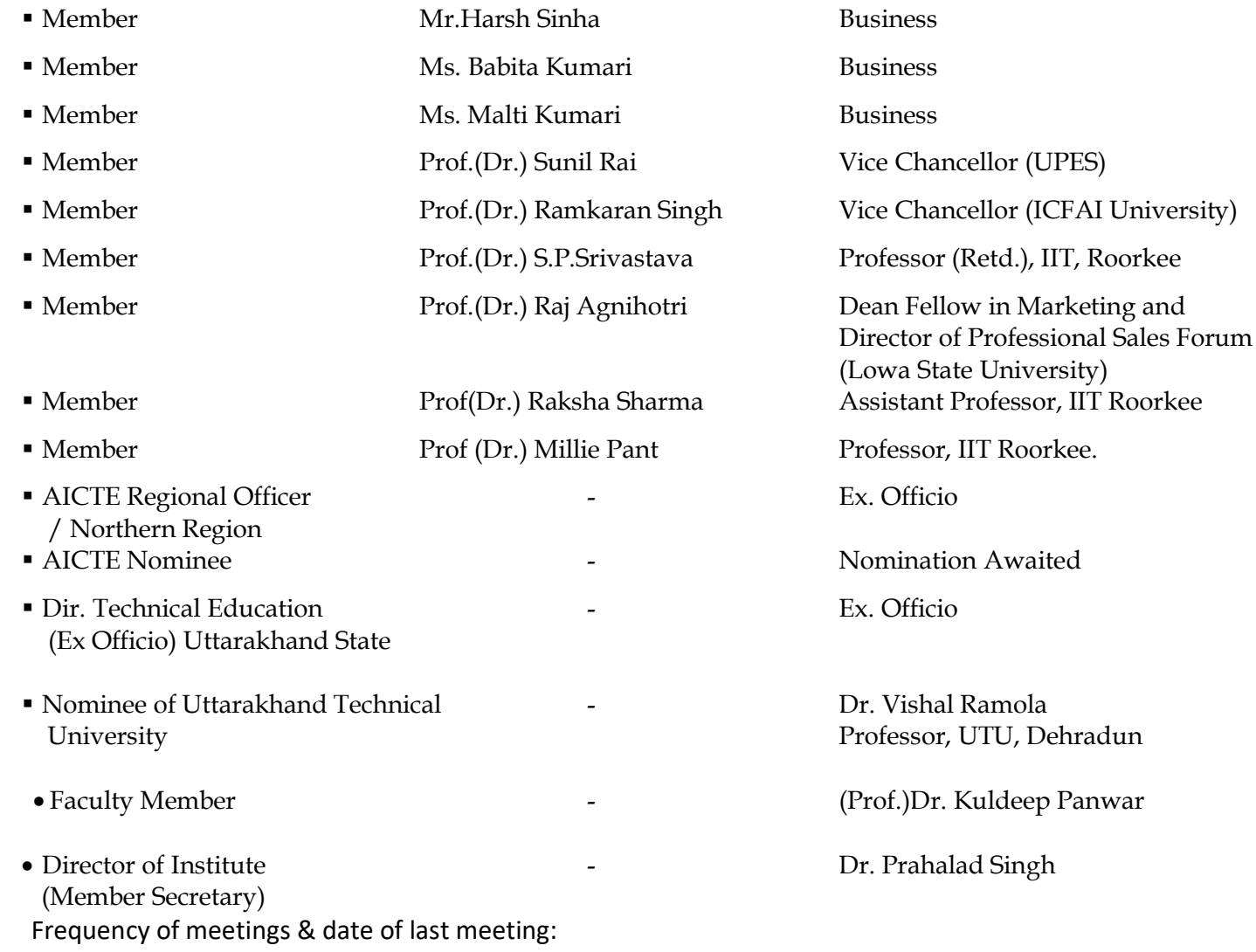

#### **Academic Advisory Body :**

**S.No.** Name of Person **CONSISTED 18 Designation Position** 1. Prof.(Dr.) Prahalad Singh and Director Chairperson 2. Prof.(Dr.) U.C.Gupta Professor/Head Applied Science Member 3. Prof.(Dr.) Kuldeep Panwar Associate Professor/ Dean IQAC Member 4. | Mr. Sartaj Khan Assistant Professor/HOD CSE Member 5. Mr. Ashish Kumar Gupta Assistant Professor/HOD ECE Member 6. | Ms. Ankita Sawai | Assistant Professor/HOD Civil Engg. Member 7. Mr.Kuldeep Godiyal Massistant Professor/HOD EEE. Member 8. | Mr. Ajay Kumar Verma **Assistant Professor/HOD** ME. Member

Frequency of meetings & date of last meeting : Quarterly, Dated 23-10-2023

## **Organizational Chart and process :**

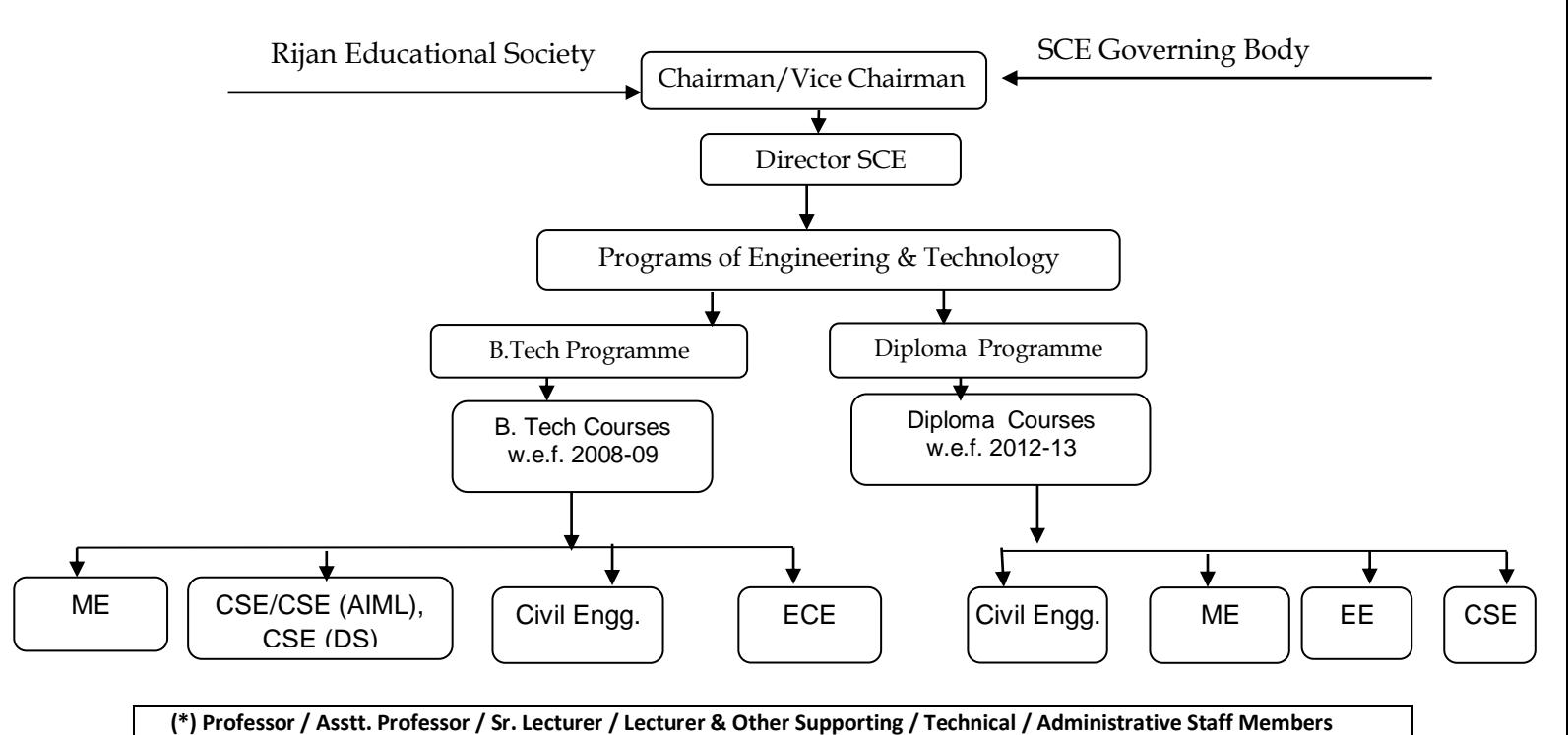

**Nature and Extent of involvement of Faculty and students in academic affairs/improvements.---?**

**Mechanisms/Norms and Procedure for democratic/good Governance.- ?**

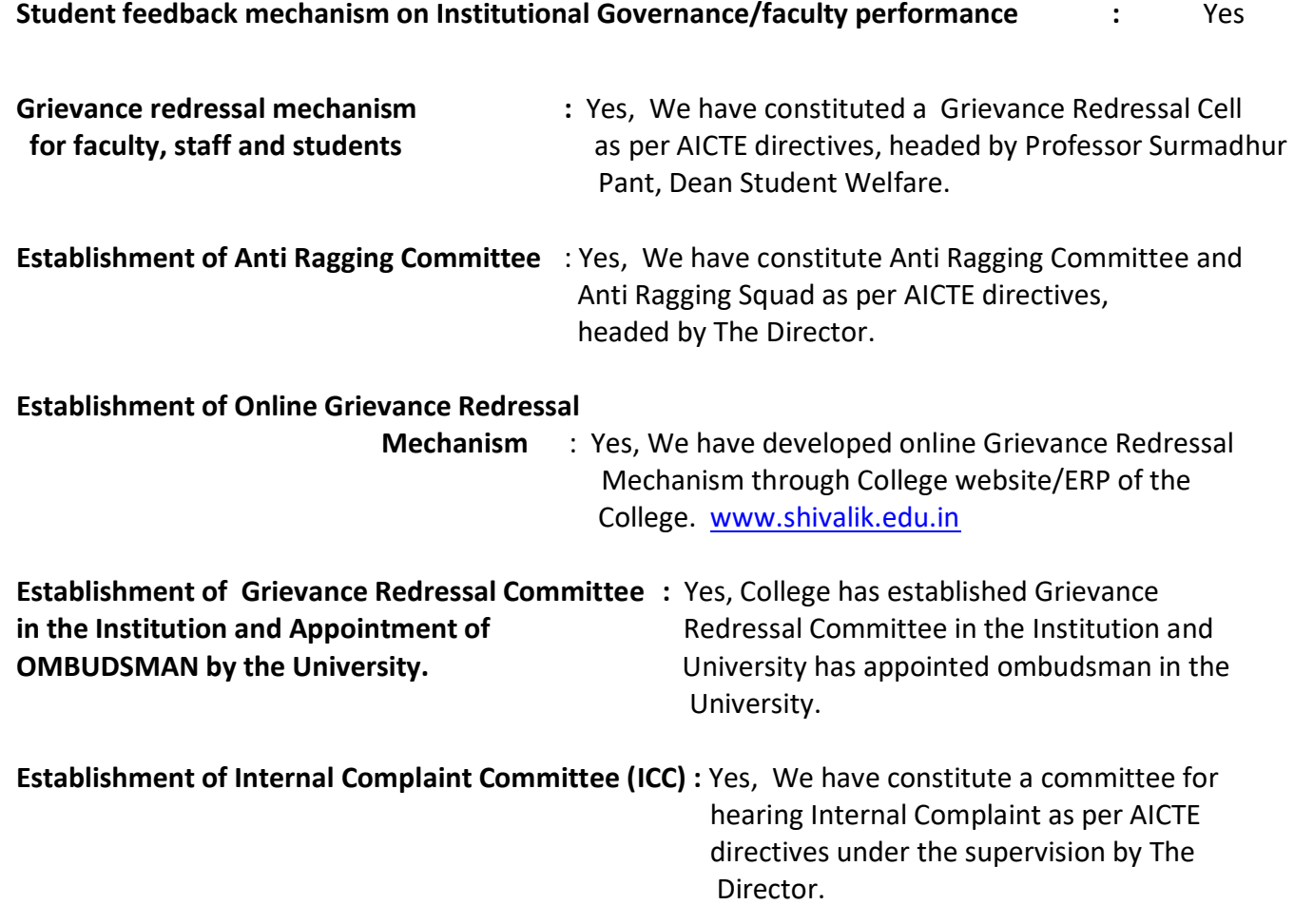

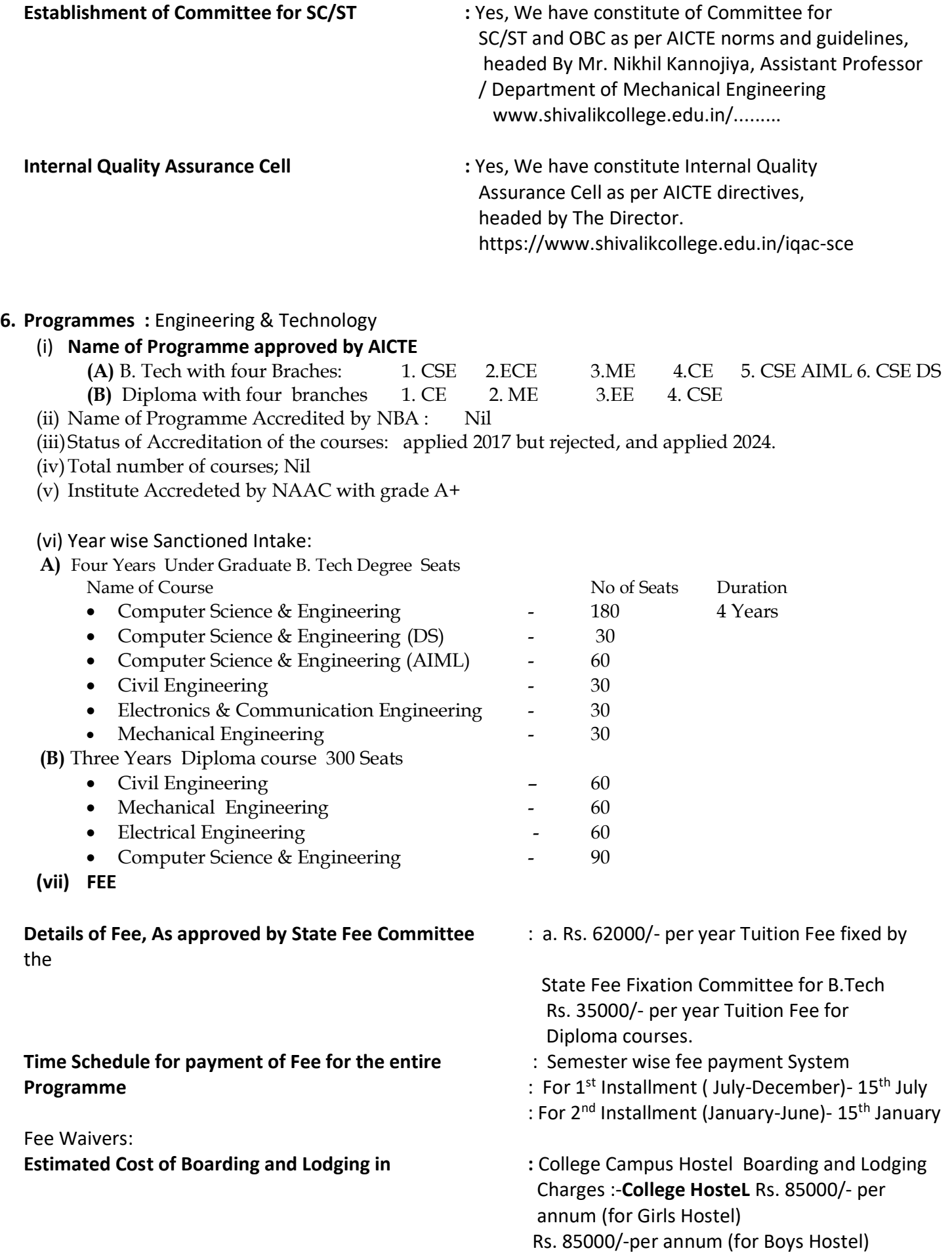

## **7. Details of working faculty: Branch wise list of faculty members:**

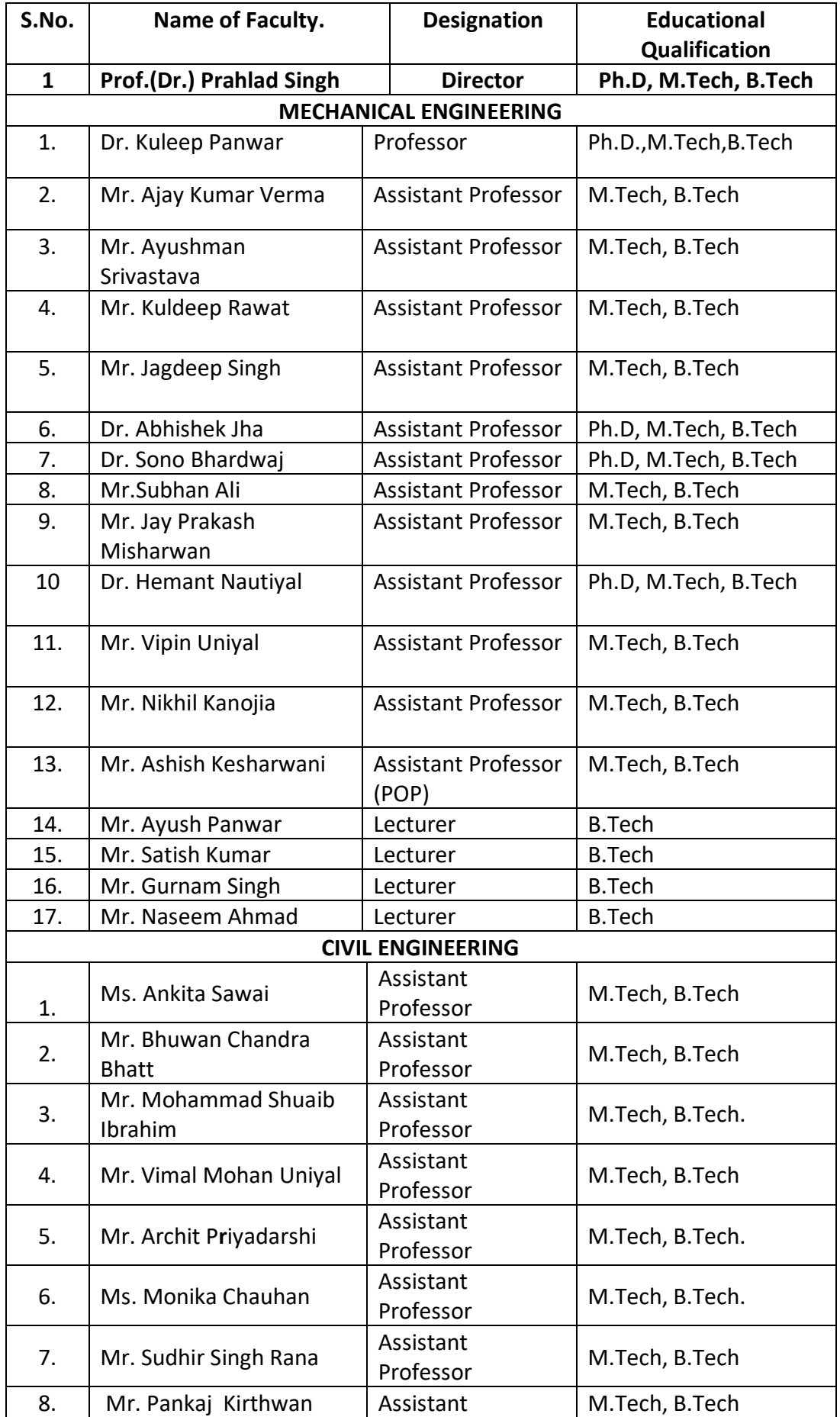

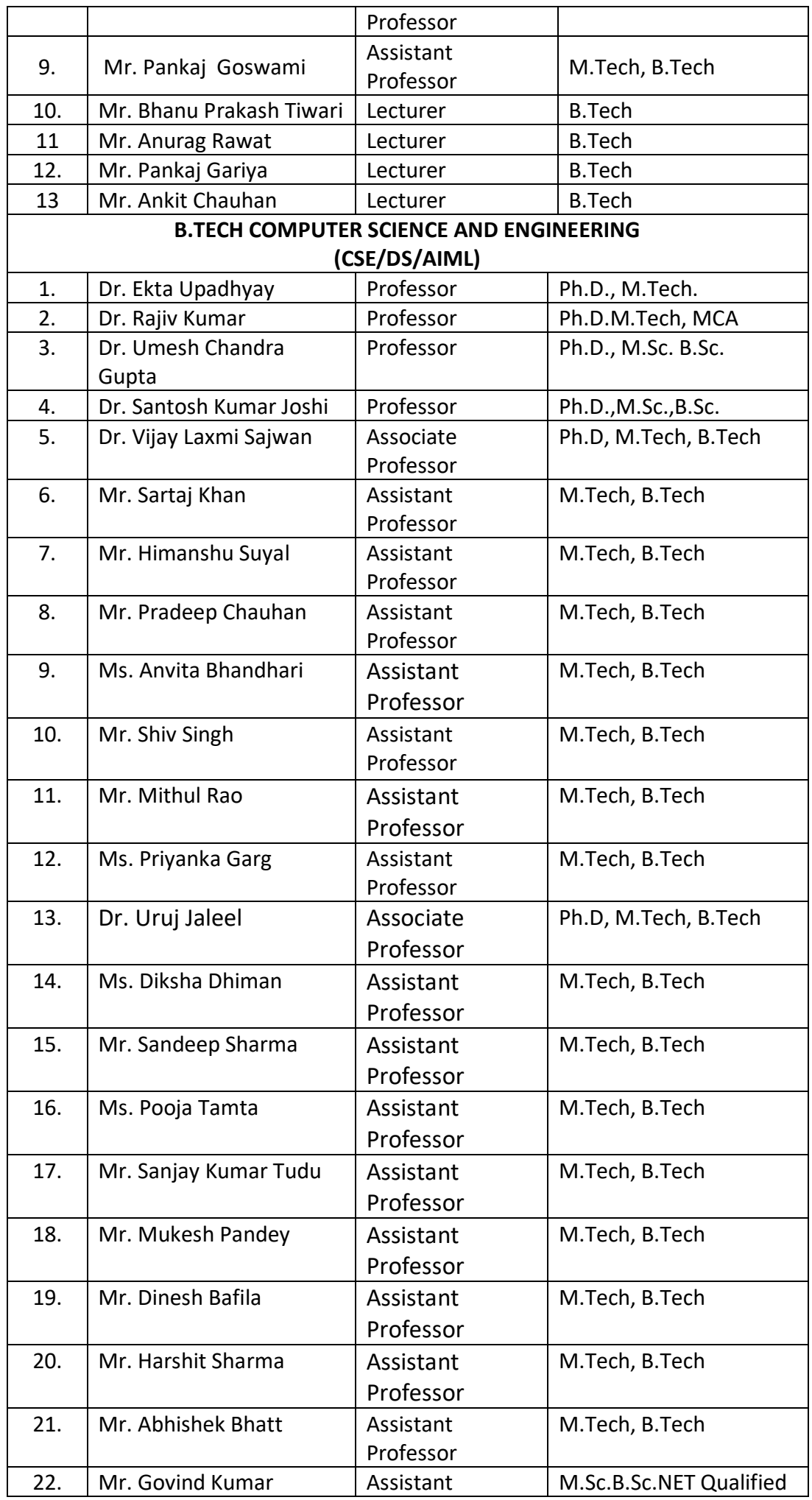

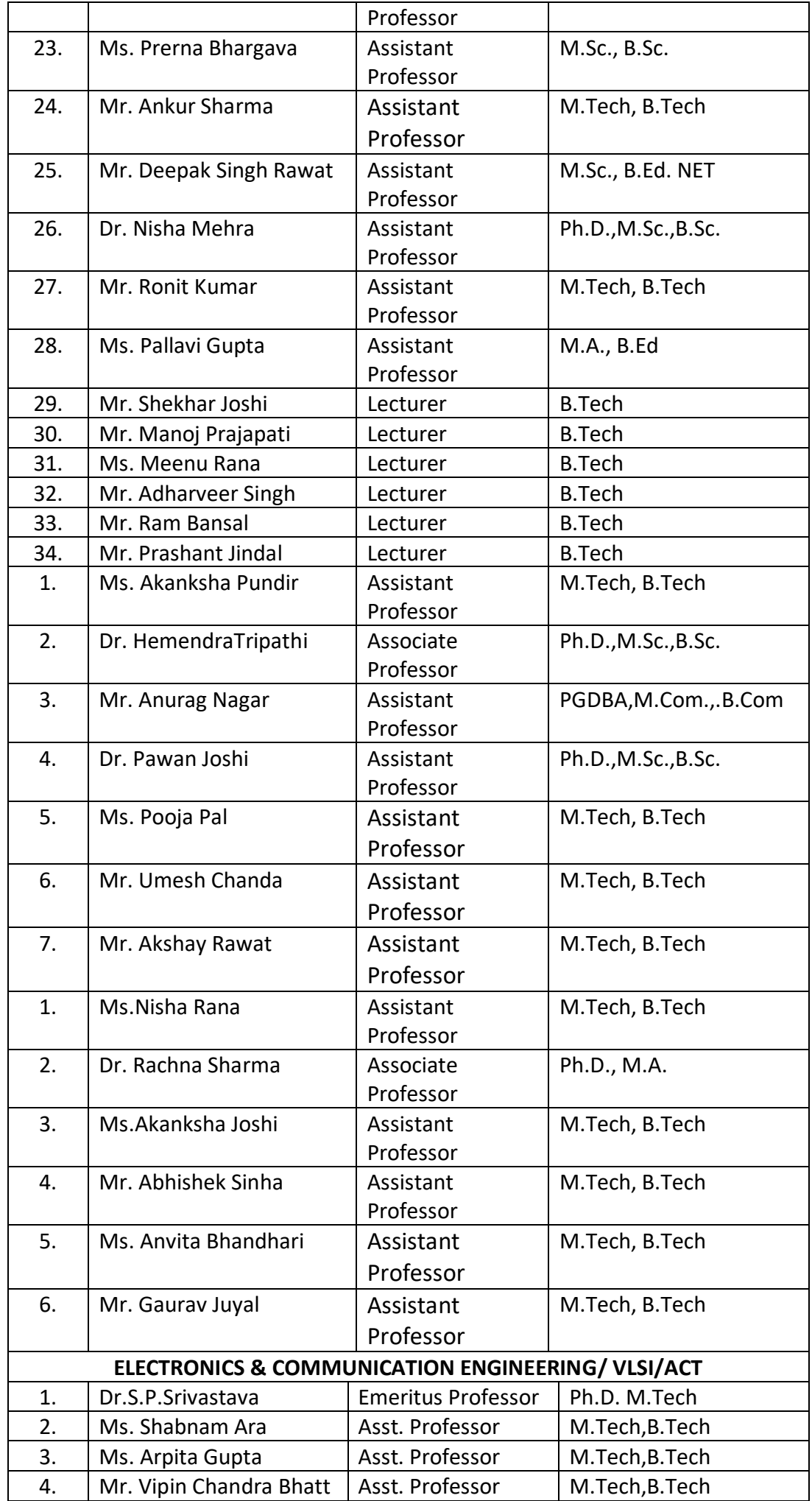

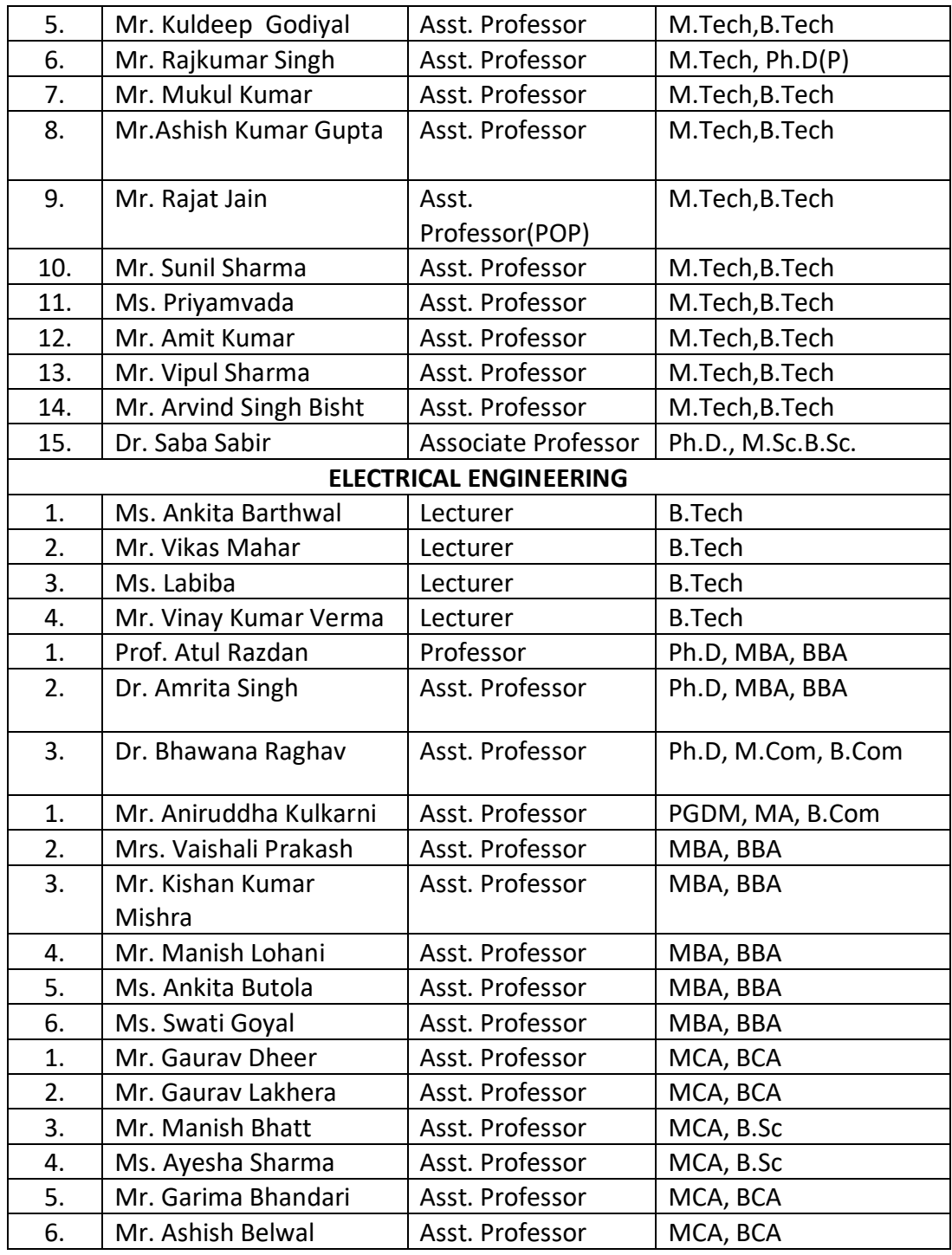

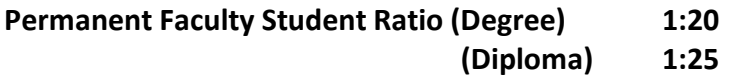

## **8. Profile of the Director**

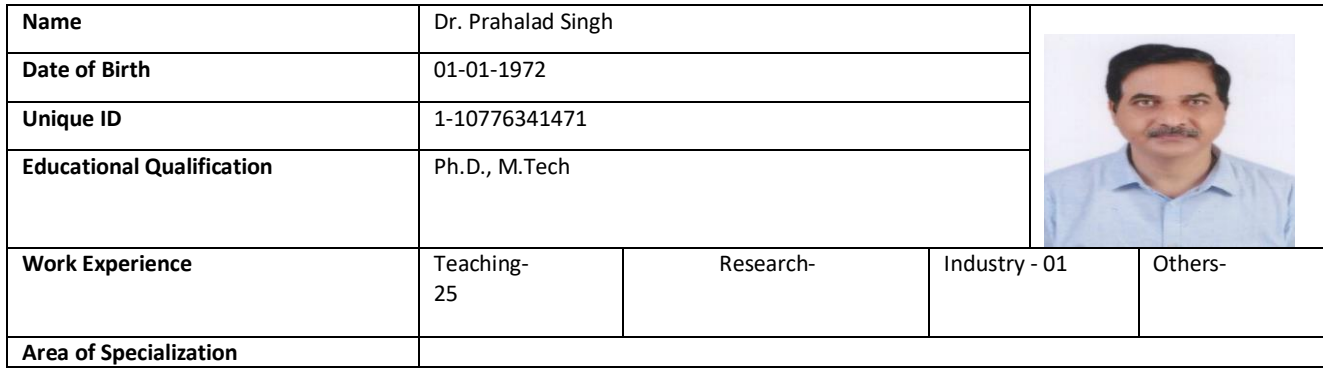

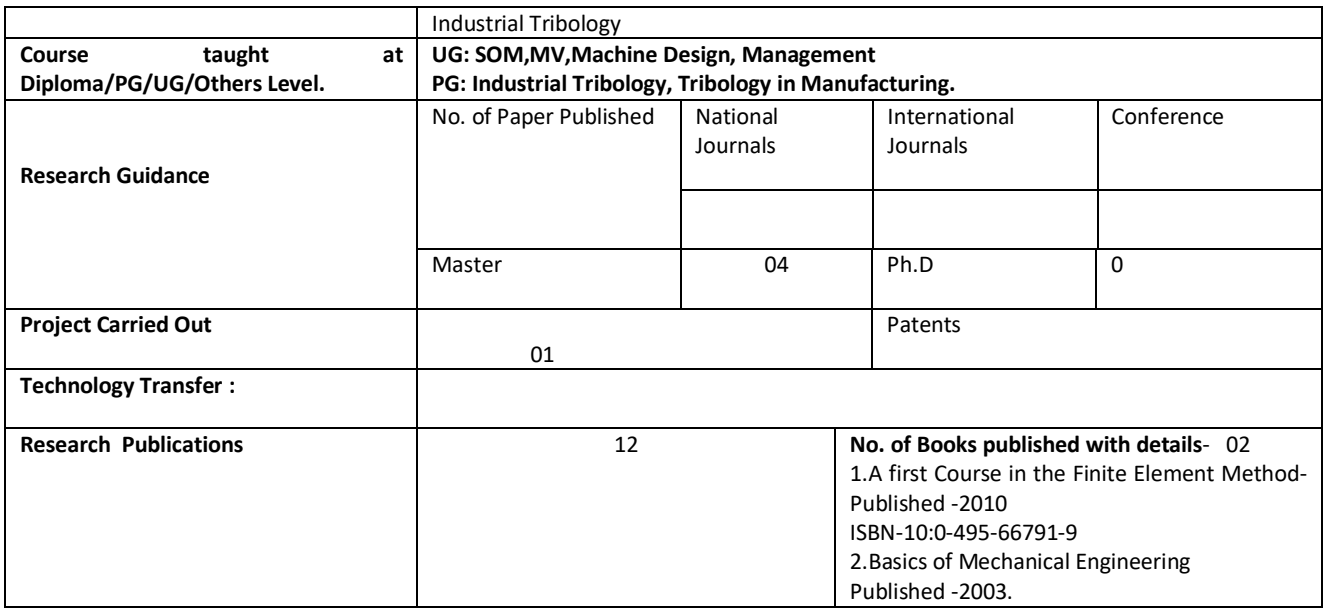

## **9. Fee**

No. of Fee waivers granted with amount and name of students :  $\cdot$ Number of scholarship offered by the Institution, duration and amount :

## **10. Admission**

Approved Intake in the Academic Year 2023-24;<br> $\sum_{i=1}^{n}$ 

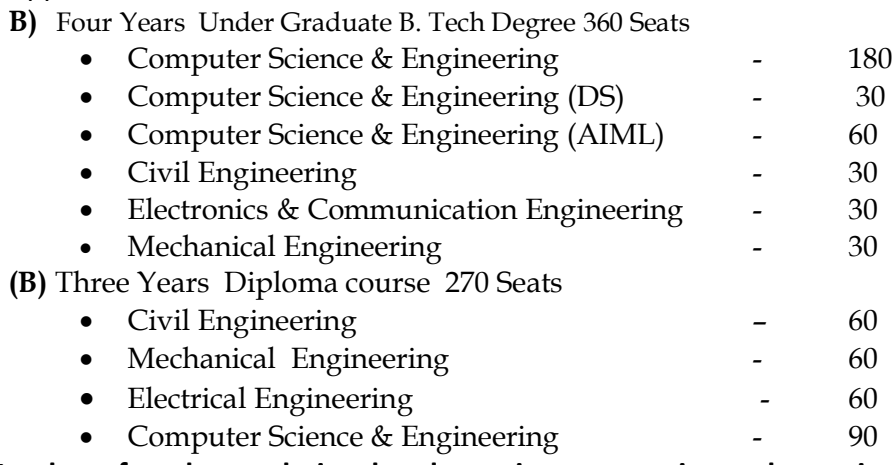

**Number of students admitted under various categories each year in the last three years :** 

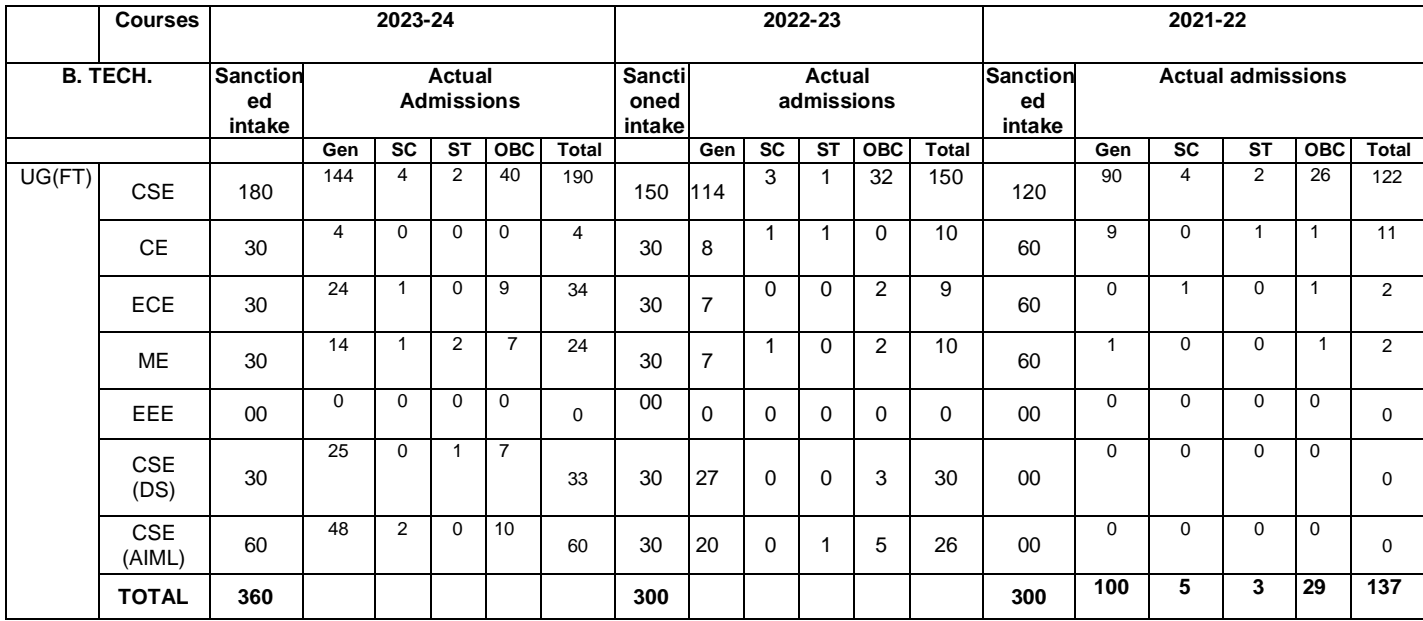

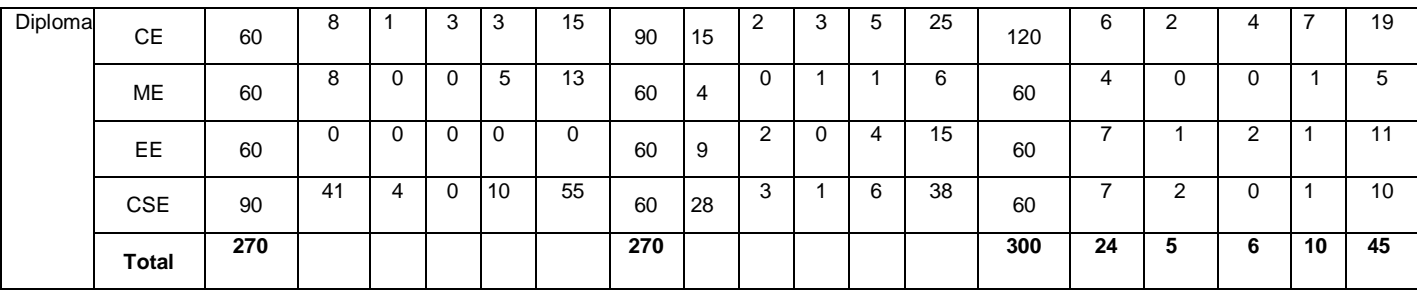

## **Number of applications received during last year for admission under Management Quota and number admitted :**

## **11. Admission Procedure:**

**B.Tech Courses:** VMSB Uttarakhand Technological University the affiliating university of the colleges is conduct online counseling in a year on the basis JEE-2023 result. Please visit University website: [https://uktech.ac.in/under-graduate-3/.](https://uktech.ac.in/under-graduate-3/)

**Diploma Courses:** Uttarakhand Board of Technical Education, Roorkee has conduct JEEP-2023 entrance exam for all the Diploma courses. After conducting the Entrance Exam online counseling in a year on the basis of JEEP-2023 result. Please visit Board website: <http://www.ubtejeep.in/>

## **12. Criteria and Weightages for Admission:**

Students are admitted in the college in Uttarakhand on the basis of their scores in the [JEE](http://careerlever.com/entrance/jee-main)  [\(Main\).](http://careerlever.com/entrance/jee-main) Uttarakhand does not have its own state level engineering entrance exam.

Admissions take place through an online counseling procedure that is conducted every year by the VMSB Uttarakhand Technological University, Dehradun. All seats are allotted through this online counseling procedure.

The VMSB Uttarakhand Technological University, Dehradun conducts this online counseling procedure in 2 rounds. The first round is for all the seats that are available for admission in all B.Tech courses. If seats are left vacant after the 1<sup>st</sup> round, another round of counseling is conducted. After 1<sup>st</sup> and  $2^{nd}$  rounds of the counseling if seats are left vacant than  $3^{rd}$  round of counselling is conducted by the Institute at Institute level.

 **As per the Government of Uttarakhand rules Admission criteria, weightage and allocation of seats to all Technical colleges in the State of Uttarakhand are as follows criteria :-**

All India Category Seats-35% Uttarakhand State Seats- 50% Management Seats-15%

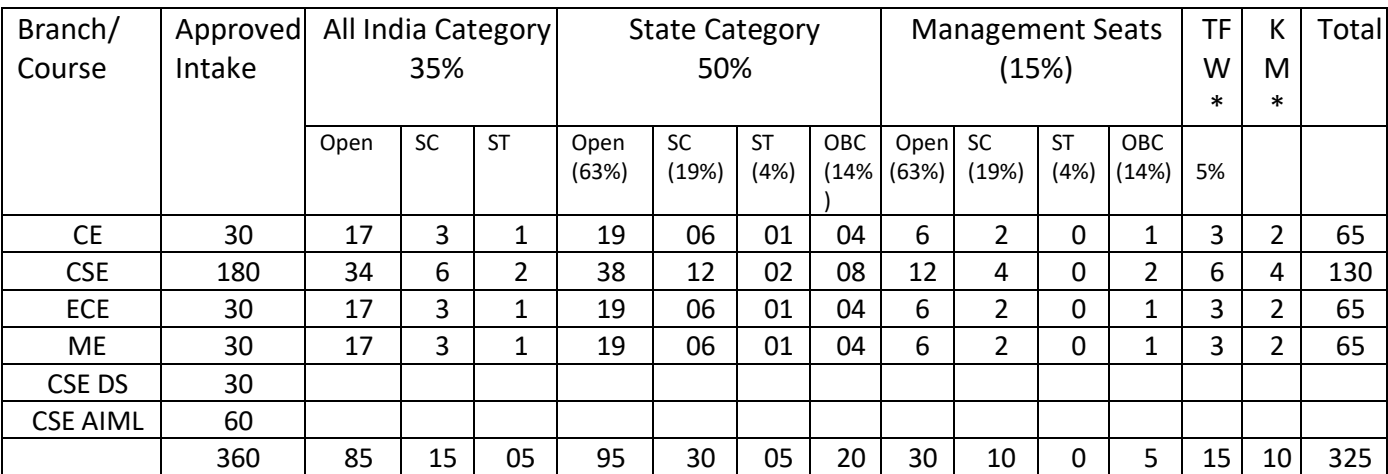

\*-**TFW**- Tuition Fee waiver **KM**- Kashmiri migrants.

For B.Tech Courses:- Applicant will be eligible for admission if he has passed his Class  $12<sup>th</sup>$  examinations from a school/board in Uttarakhand and if he is a domicile of Uttarkhand or are of Uttarakhand origin. This will make him eligible for seats under the State Quota.**To be eligible for admission (If do not belong to the state of Uttarakhand), he should have passed his/her Class 12th from a school in Uttarakhand. This will allow her/him to be eligible for seats under the State Domicile Category as well for seats under the 'All India Quota'.Candidates who are not of Uttarakhand origin and have passed their Class 12th examinations from a school/board outside of Uttarakhand are eligible for admission only for the seats that are reserved under the 'All India Quota'.All candidates who seek admission into the B.E/B.Tech in the colleges of Uttarakhand, need to have passed their Class 12th or equivalent examinations with Physics, Math and either one of Chemistry/Biotechnology/Biology/ a Technical Vocational Subject as their main subjects with a minimum aggregate percentage of 45% (40% for SC/ST candidates) As per AICTE rule. Additionally, candidate will only be eligible for admission if they have appeared for the JEE (Main) examination in the same year as the one they're seeking admission in.What is the counseling procedure? To apply for the online counseling procedure, the first thing you would need to do is make the payment for the counseling fee.Visit the Uttarakhand Counseling website (***[http://ukcounseling.nic.in\)](http://ukcounseling.nic.in/),* **enter you JEE (Main) Roll number and E – mail ID and download and print the Bank Challan form. candidate will need to deposit the counseling fee payment in cash along with this Bank Challan form at any branch of the State Bank of India (SBI).Once candidate have made the fee payment, candidate would need to register themself on the above mentioned website by filling in necessary details and information about themself. Candidate will receive a confirmation message once he/she has been successfully registered on the website. Take a print out of this message for future reference.Once the first round of the online counseling starts, he/she will be able to log on to the website and choose the colleges his/her wish to join. He/she will only be able to choose from the colleges/courses he/she is eligible for, based on her/him reservation category and other details. They will be allowed to change and modify their choices till a certain date.Once the allotment results are out, log on to the website and see whether he/she has been allotted a seat or not. In case he/she has been allotted a seat, he/she will see a 'Provisional Allotment Letter' from the institute/college online.If he/she is satisfied with the seat he/she has been allotted and does not wish to participate in the 2nd round of counseling, print this allotment letter and take it along with copies and originals of all their important documents (mentioned in Provisional Allotment Letter) and report to the institute/college in person. He/she will also need to submit the necessary admission fee to confirm their admission.If their documents are found to be genuine, then their admission will be confirmed online and they will be provided with an 'Admission Letter'. They will have to submit the fee deposit to confirm their seat.If candidate choose to upgrade their seat to a better college, or if candidates have not been allotted a seat in the 1st round, candidate will have to visit the above mentioned website and apply for the 2nd round of counseling.If candidate wish to participate in the 2nd round of counseling, candidate should not report to the college/institute candidate has been allotted a seat in. Wait for the 1 st round of counseling to get over and then make their choices for the 2nd round of counseling through the Uttarakhand Counseling website.**

**For Diploma courses: Admission Process for Diploma Courses same as above.** Applicant will be eligible for admission if he has passed his Class 10<sup>th</sup> examinations from a school/board in Uttarakhand and if he is a domicile of Uttarakhand or are of Uttarakhand origin. This will make him eligible for seats under the State Quota.

To be eligible for admission (If do not belong to the state of Uttarakhand), he should have passed his/her Class 10<sup>th</sup> from a school in Uttarakhand. This will allow her/him to be eligible for seats under the State Domicile Category as well as for seats under the 'All India Quota'.

Candidates who are not of Uttarakhand origin and have passed their Class 10<sup>th</sup> examinations from a school/board outside of Uttarakhand are eligible for admission only for the seats that are reserved under the 'All India Quota'.

All candidates who seek admission into the Diploma courses in the colleges of Uttarakhand, need to have passed their Class 10<sup>th</sup> or equivalent examinations with Science, Maths-2 (not primary maths) as their main subjects with a minimum aggregate percentage of 35% (at least obtained 33% marks qualifying examination) As per AICTE rule.

Additionally, candidate will only be eligible for admission if they have appeared for the JEEEP examination in the same year as the one they are seeking admission in.

To apply for the online counseling procedure, the first thing you would need to do is make the payment for the counseling fee.

Visit the Uttarakhand Counseling website (*[http://ukcounseling.nic.in\)](http://ukcounseling.nic.in/),* enter you JEEEP Roll number and E – mail ID and download and print the Bank Challan form. candidate will need to deposit the counseling fee payment in cash along with this Bank Challan form at any branch of the State Bank of India (SBI).

As per the Government of Uttarakhand rules and Uttarakhand Technical University rules the college conduct counselling for admission against management seats/ vacant seats.

- Last date of request for application/registration: 08-08-2023 2<sup>nd</sup> Round 30-09-2023 & 3<sup>rd</sup> Round 13-10-2023
- Last date of submission of applications: 08-08-2023 2<sup>nd</sup> Round 30-09-2023 & 3<sup>rd</sup> Round 13-10-2023
- Release of admission list(main list and waiting list announced on the same day):- 08-08-2023 2<sup>nd</sup> Round 09-2023 & 3<sup>rd</sup> Round 13-10-2023
- Date for acceptance by the candidate: 15-08-2023 2<sup>nd</sup> Round 05-10-2023 & 3<sup>rd</sup> Round 15-10-2023
- Last date for closing of admission: 13-10-2023
- Starting of the academic session 1<sup>st</sup> Year: 16-08-2023

Policy of Refund of the fee in case of withdrawal: Refund will process as per AICTE norms and guidelines.

## **13-14. List of Applicants/Results of Admission Under Management/Vacant Seats:**

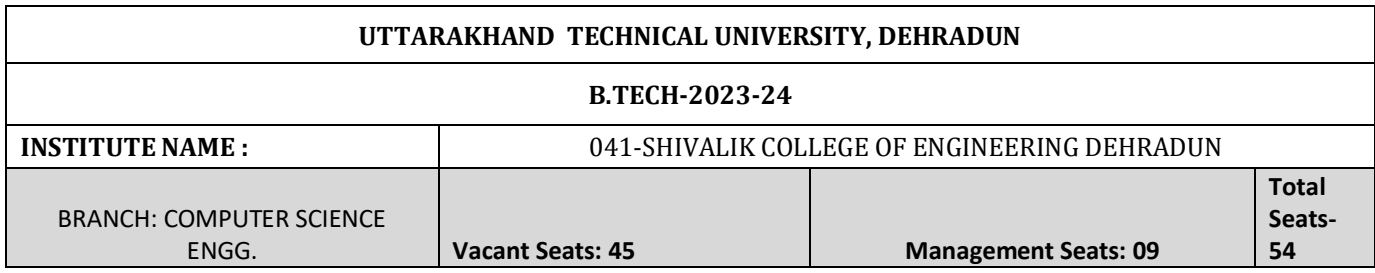

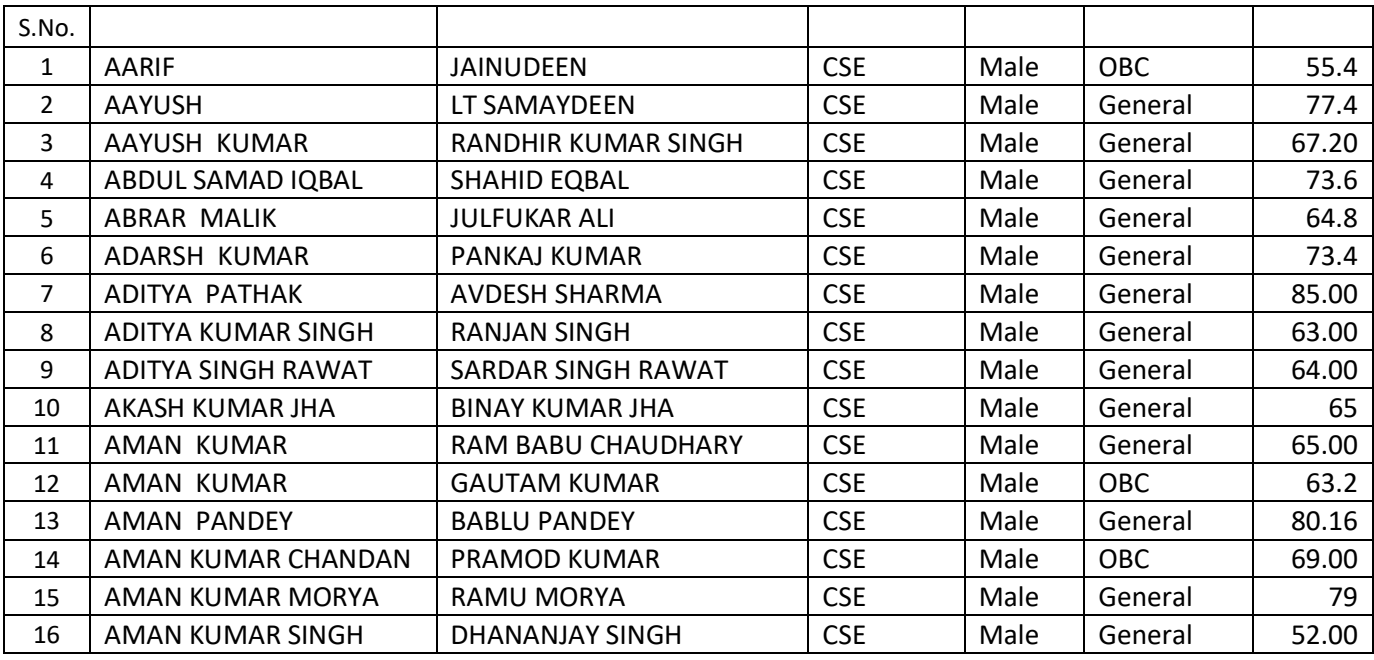

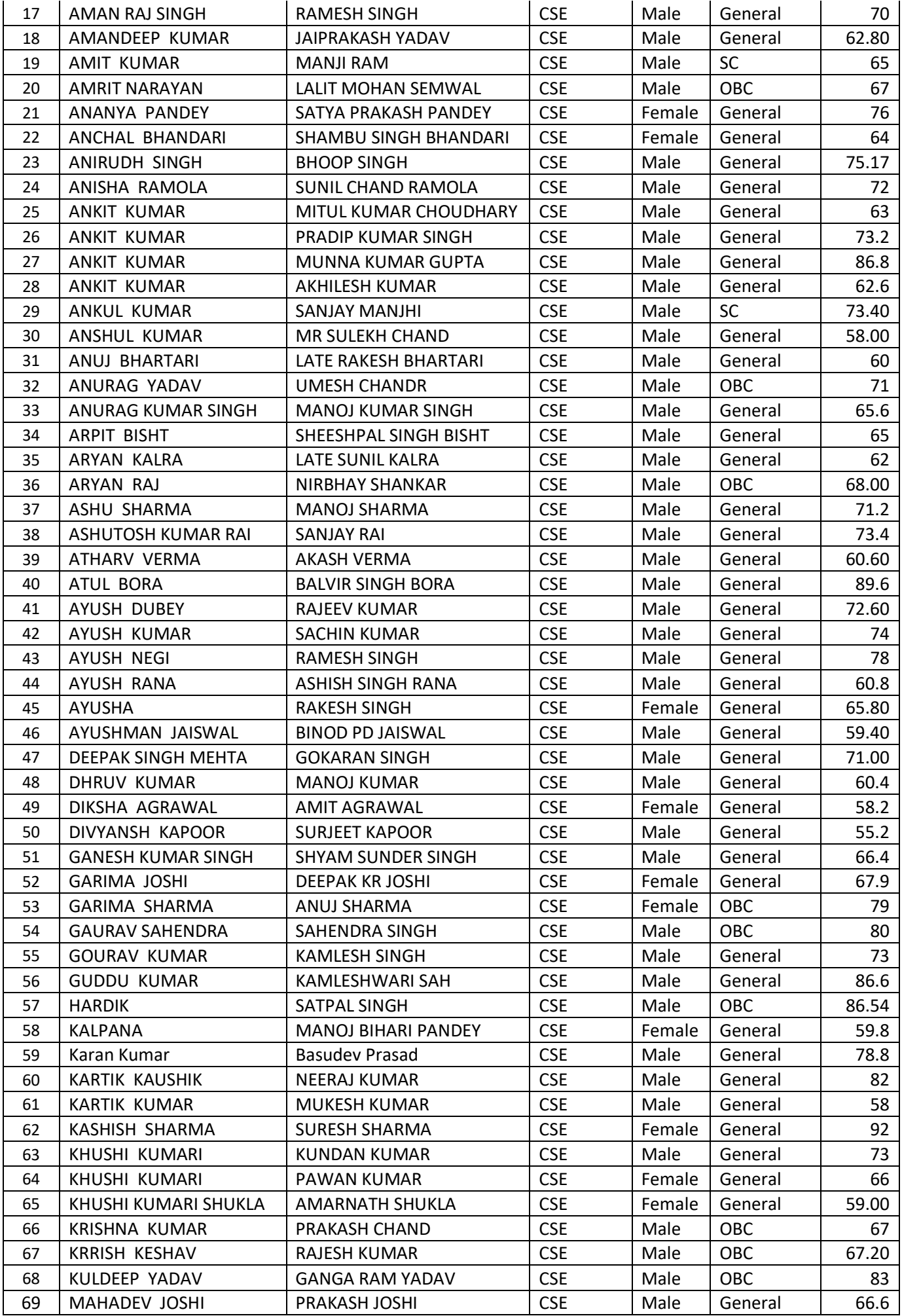

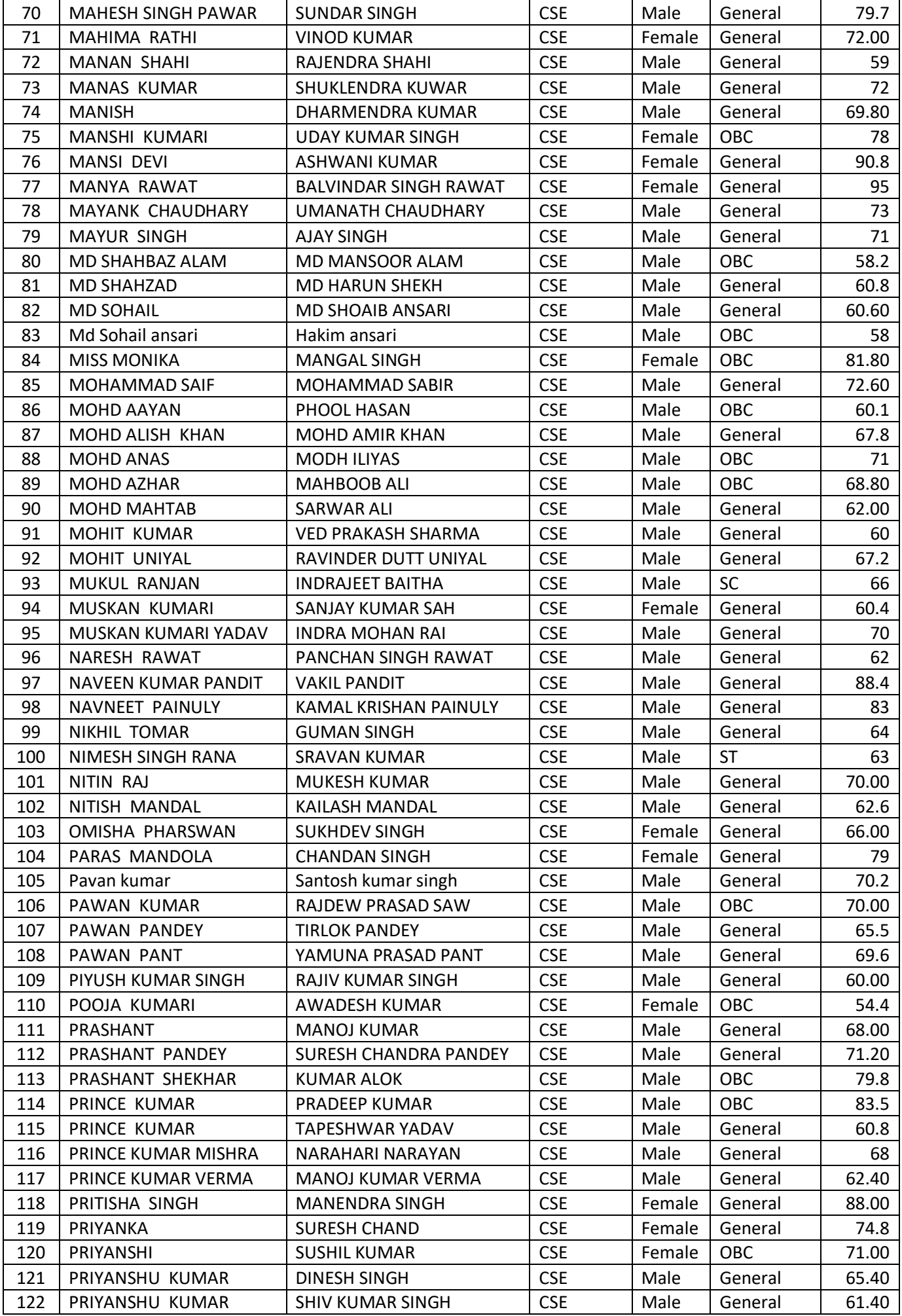

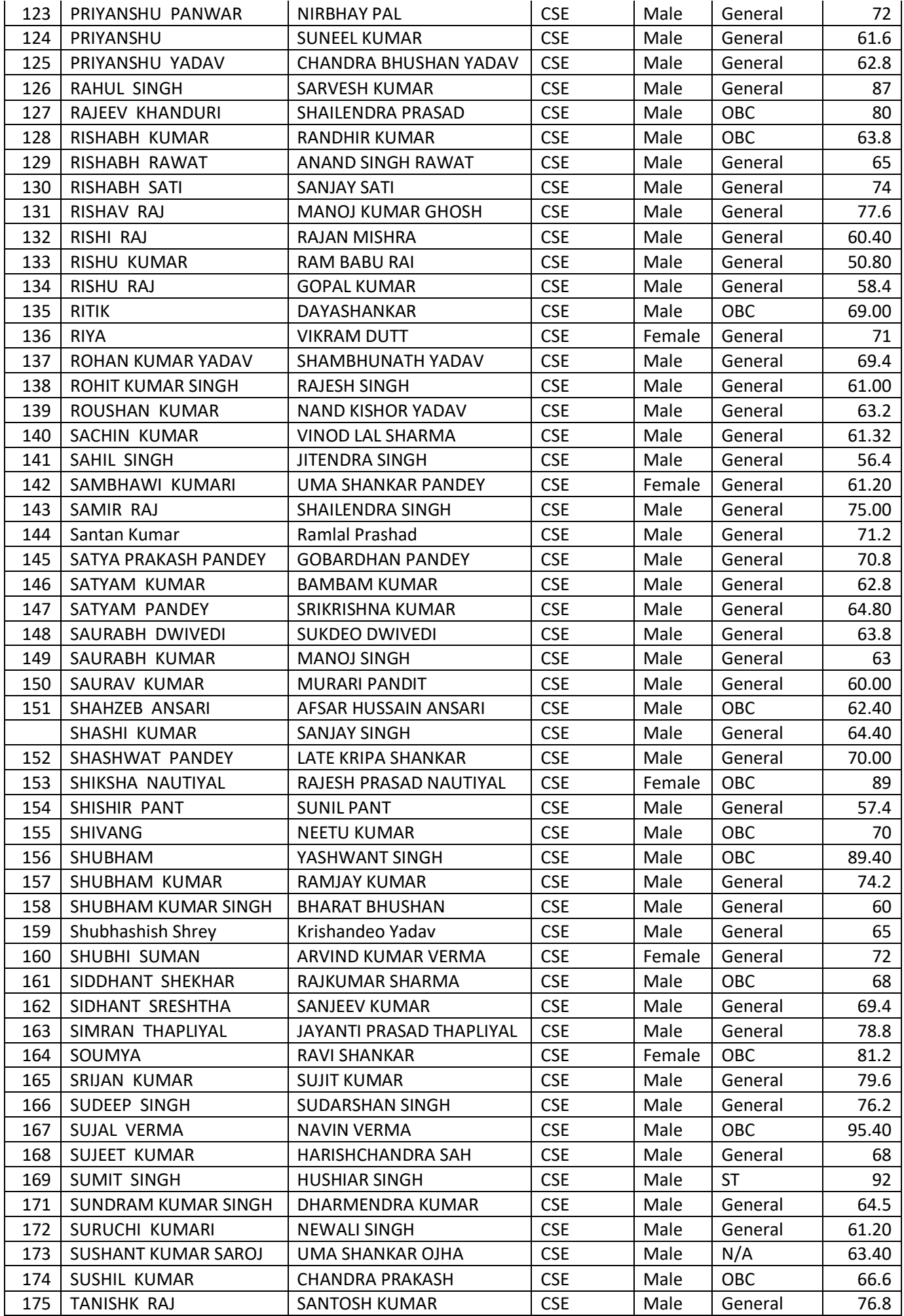

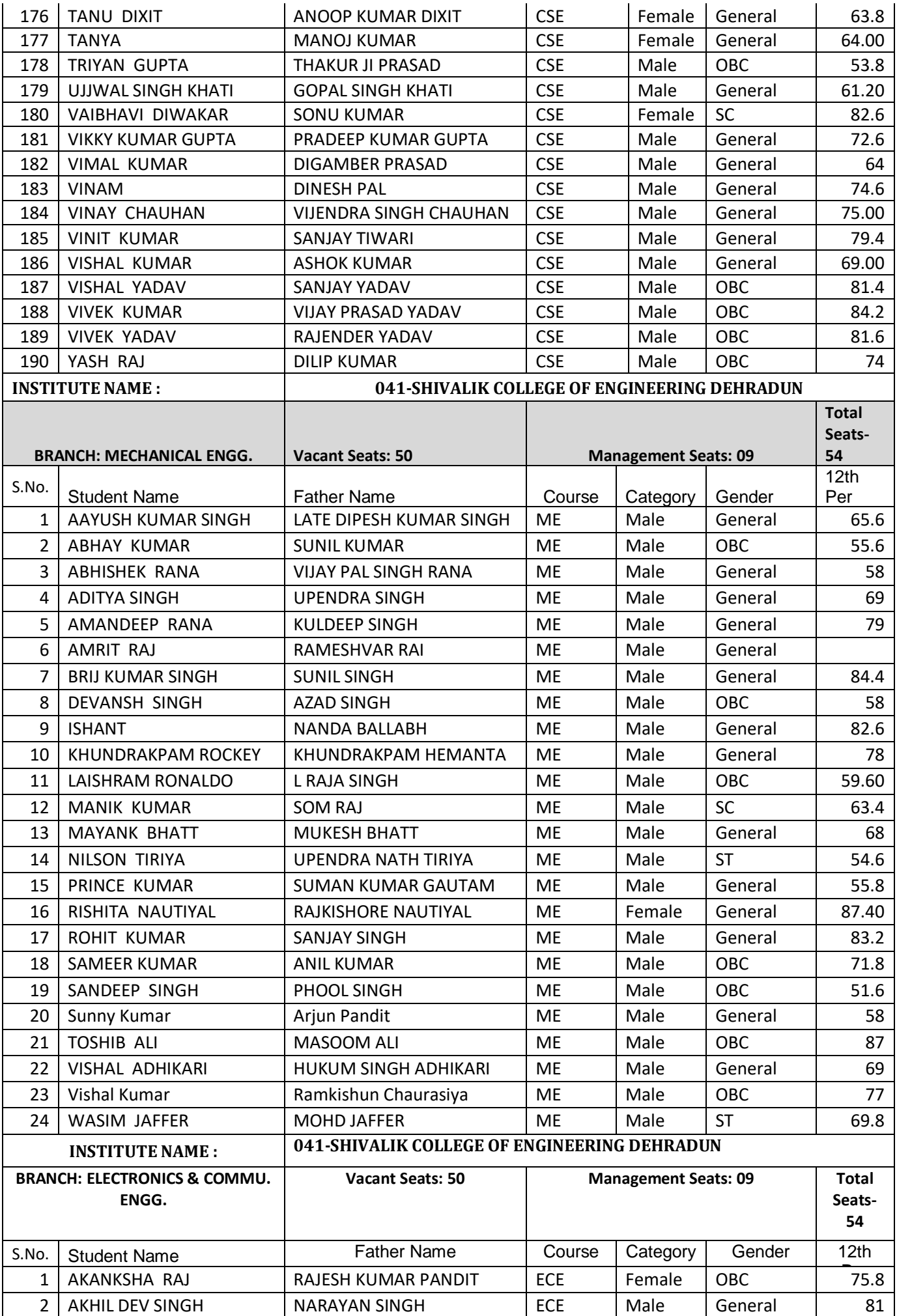

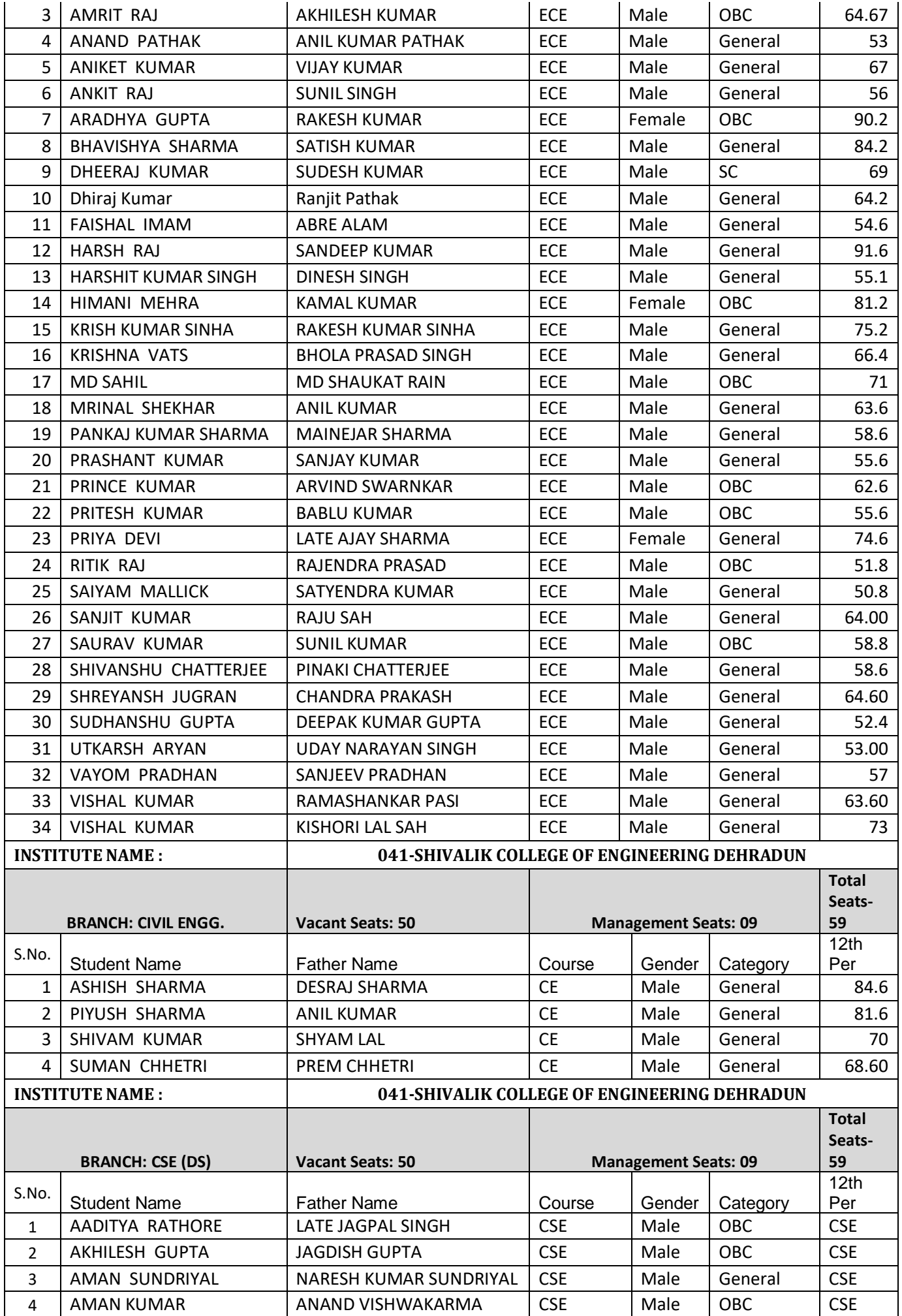

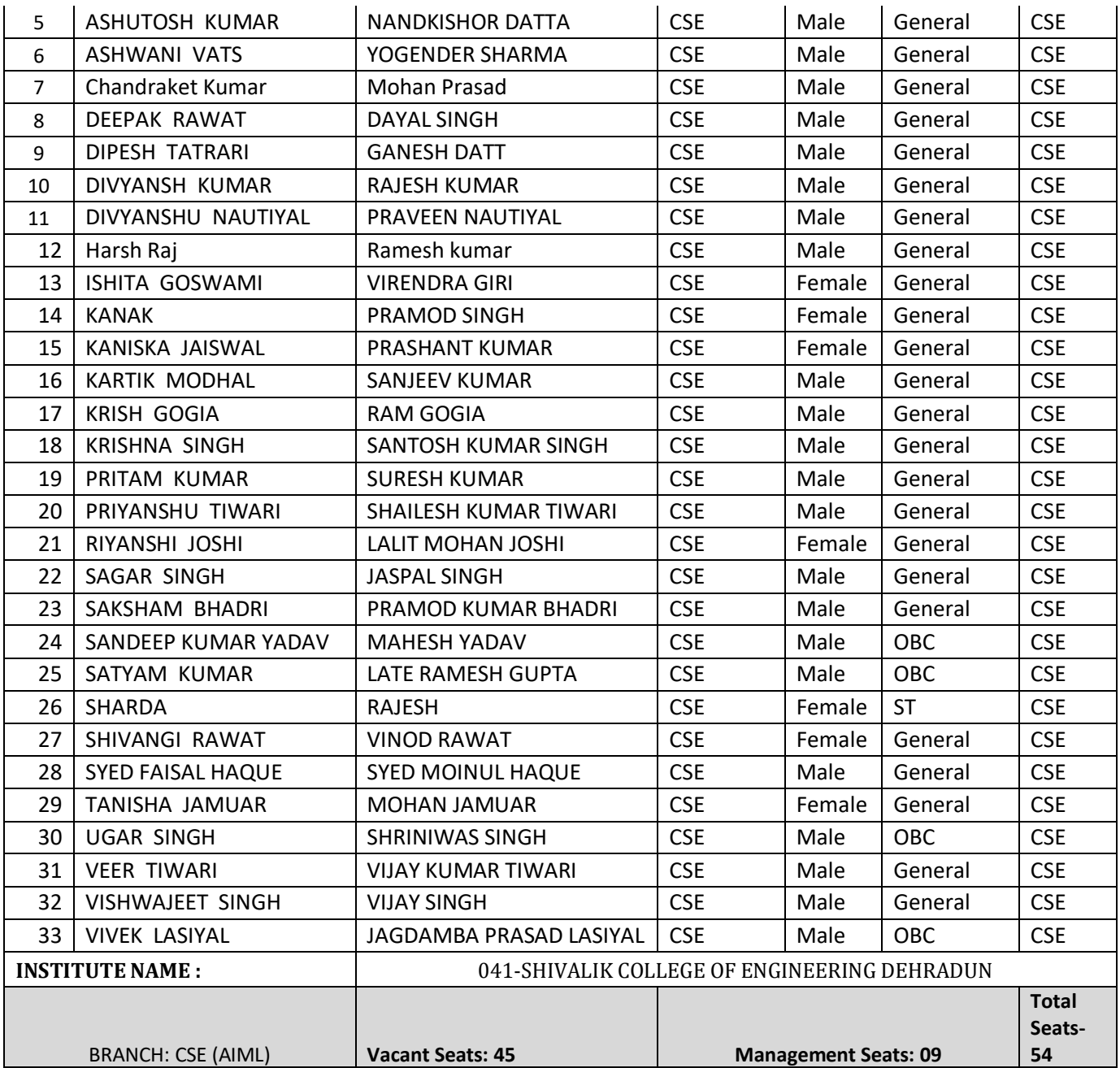

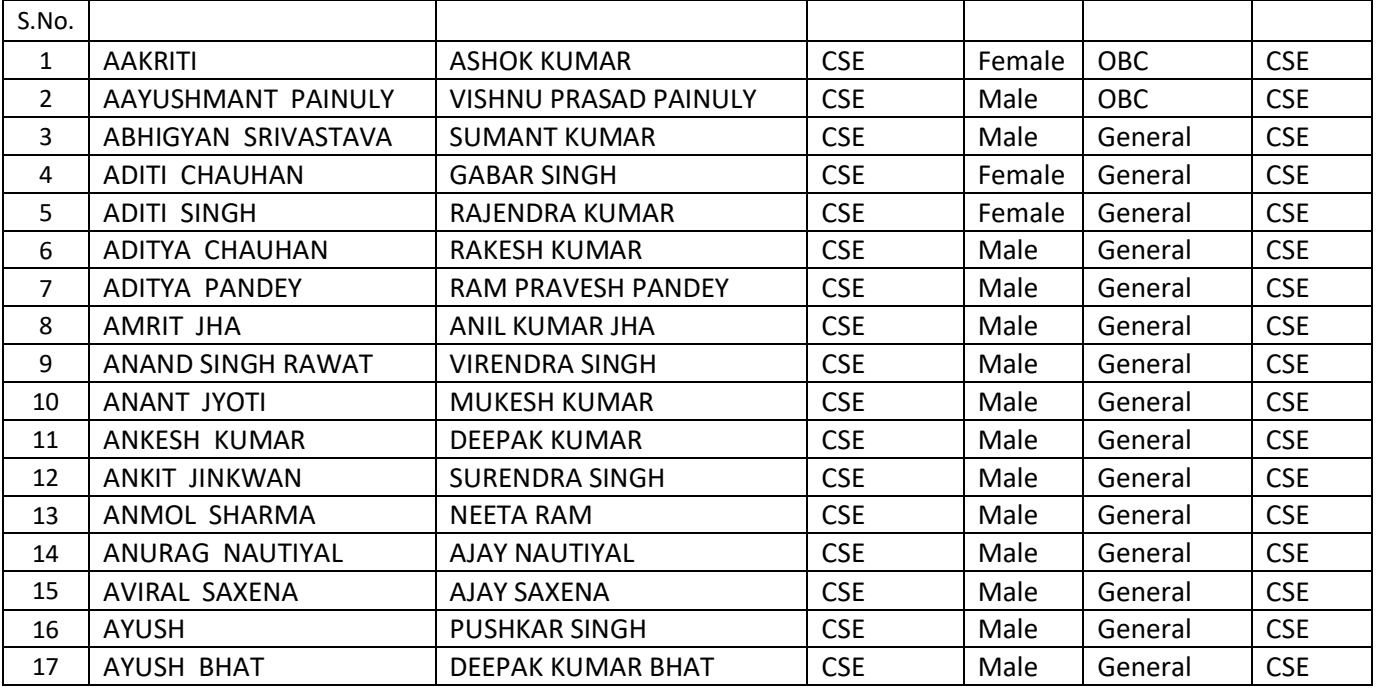

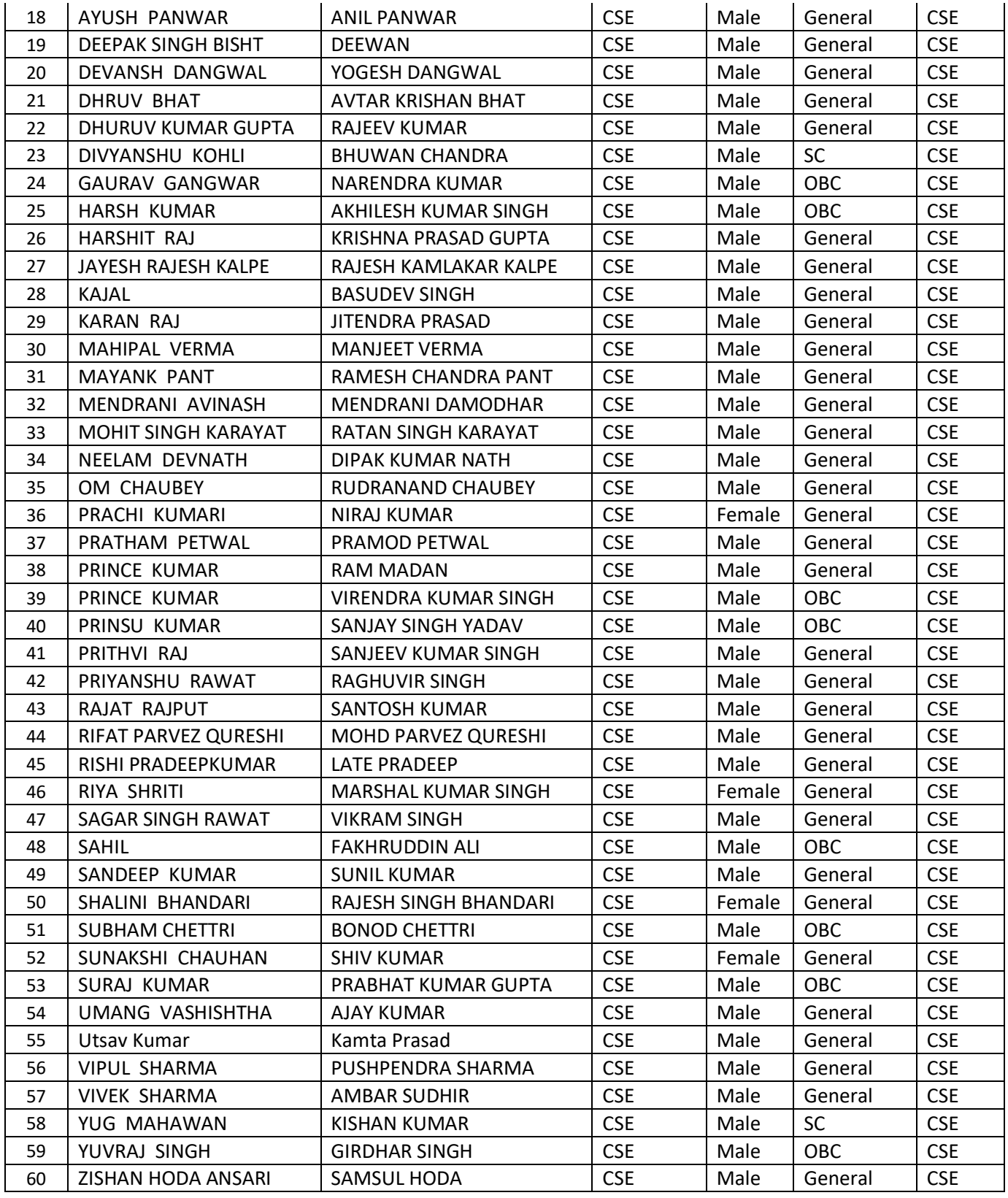

## **DIPLOMA COURSE:**

 $\Gamma$ 

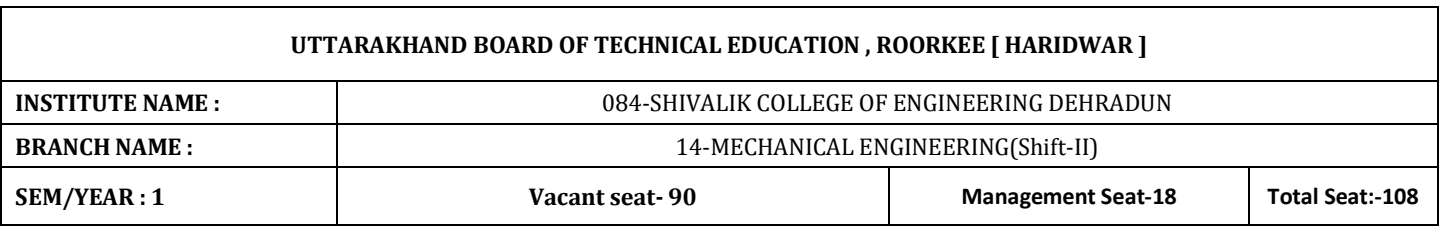

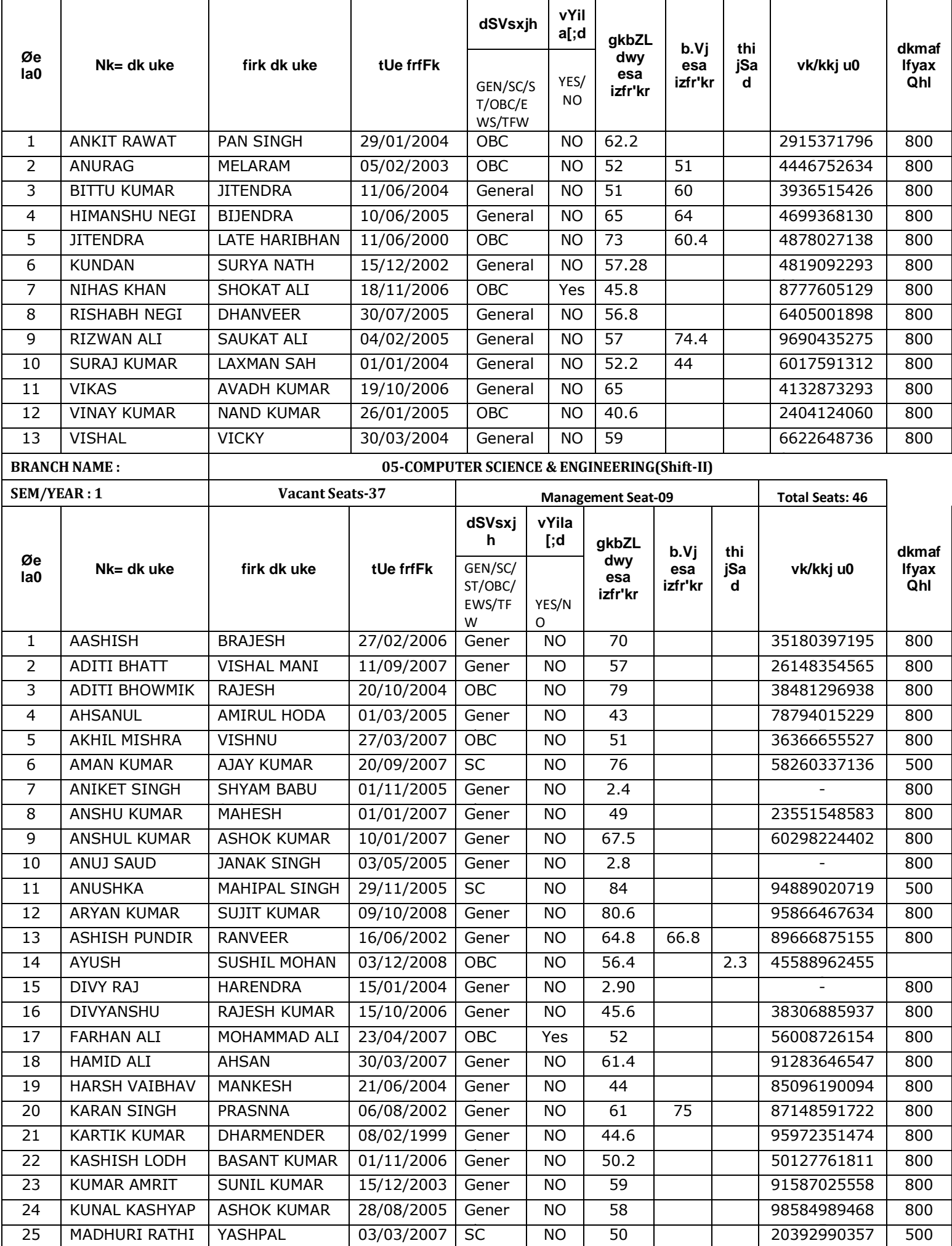

7

SINGH

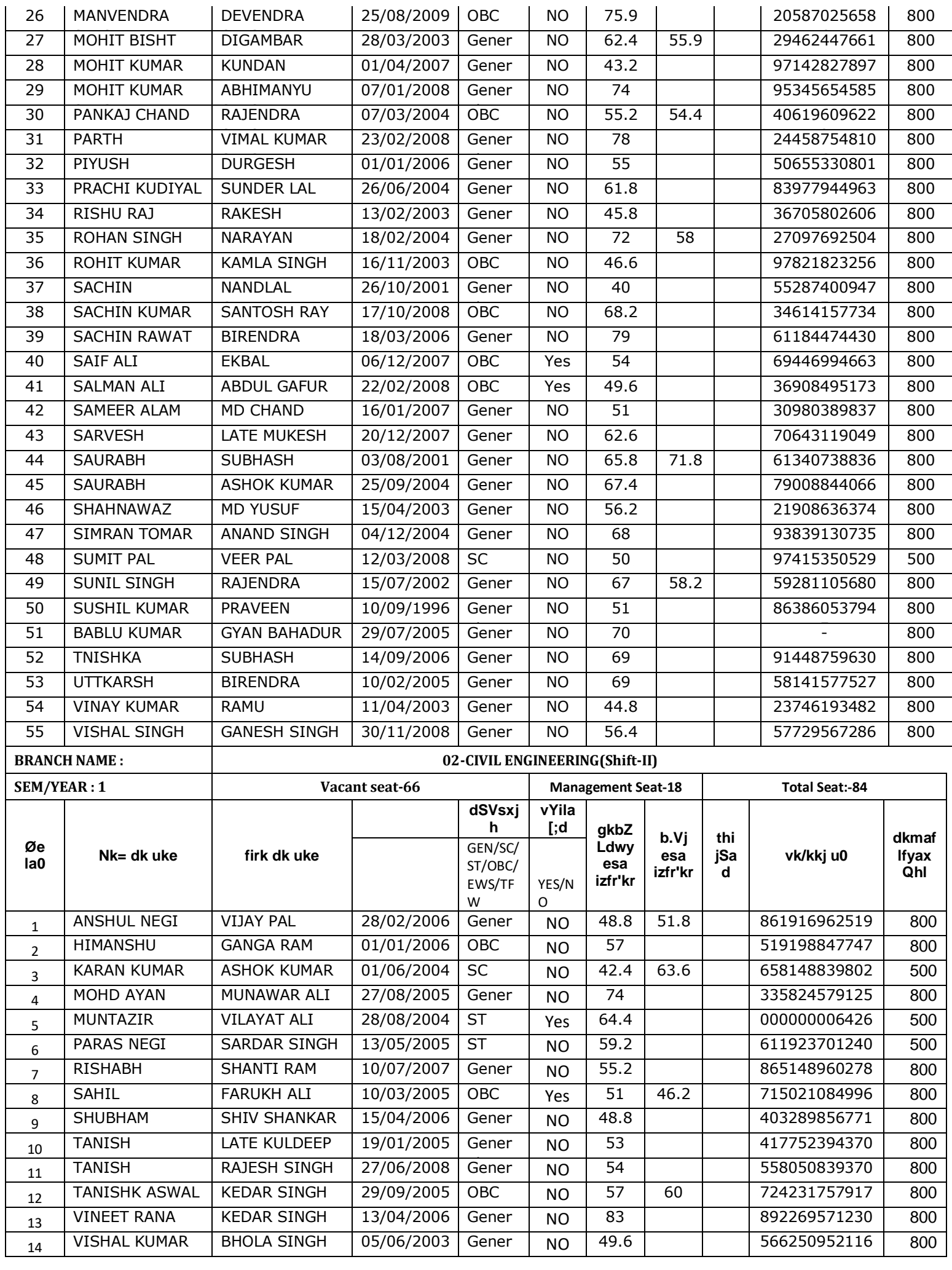

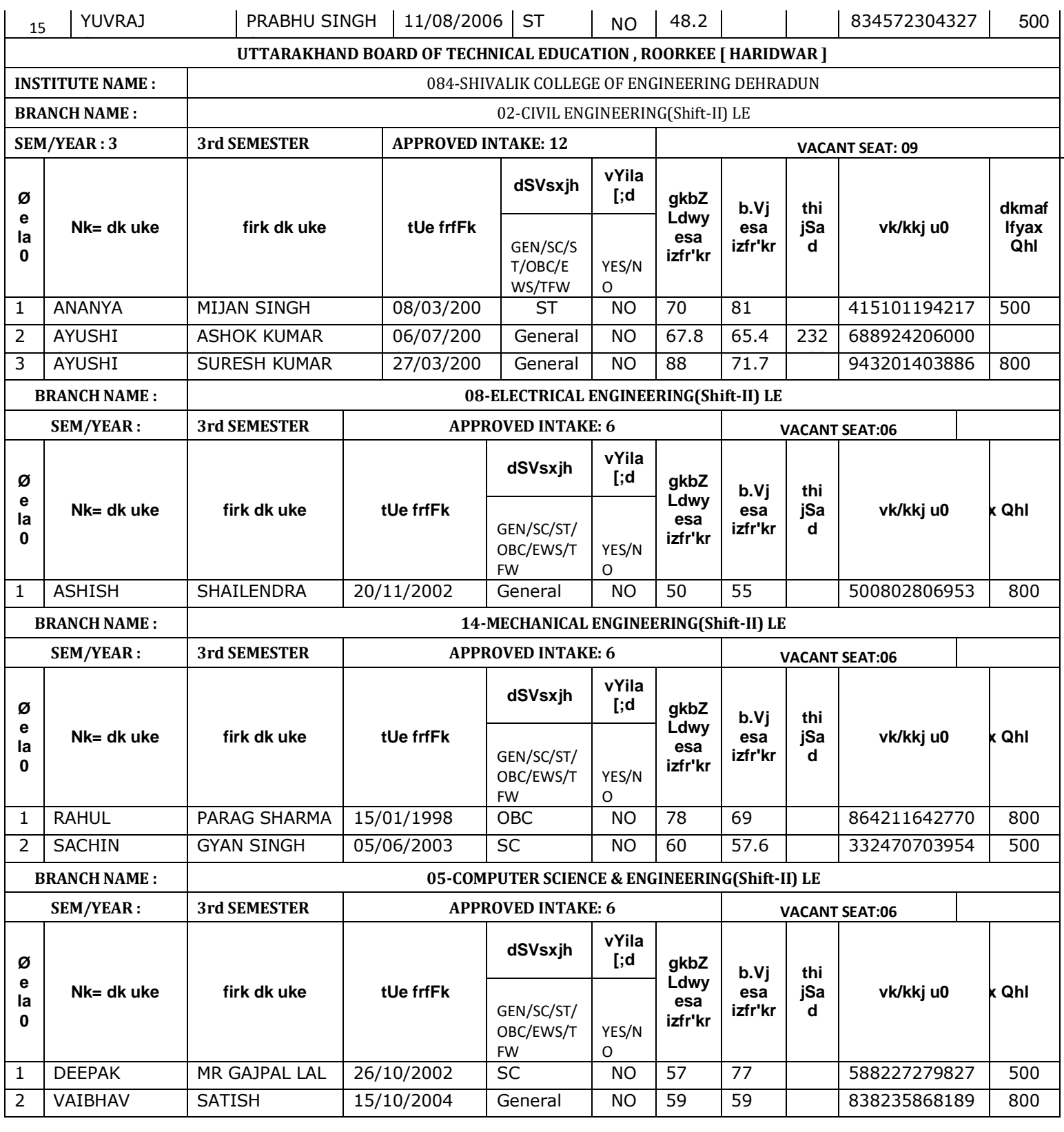

## **15. Information of Infrastructure and Other Resources Available:**

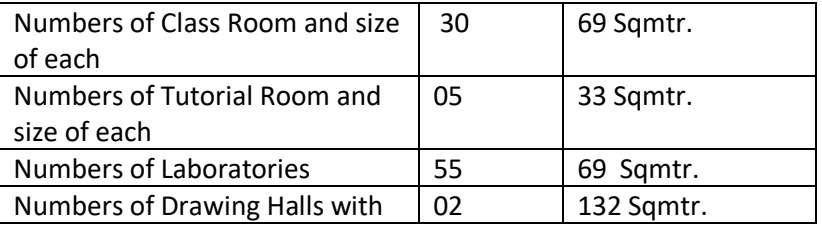

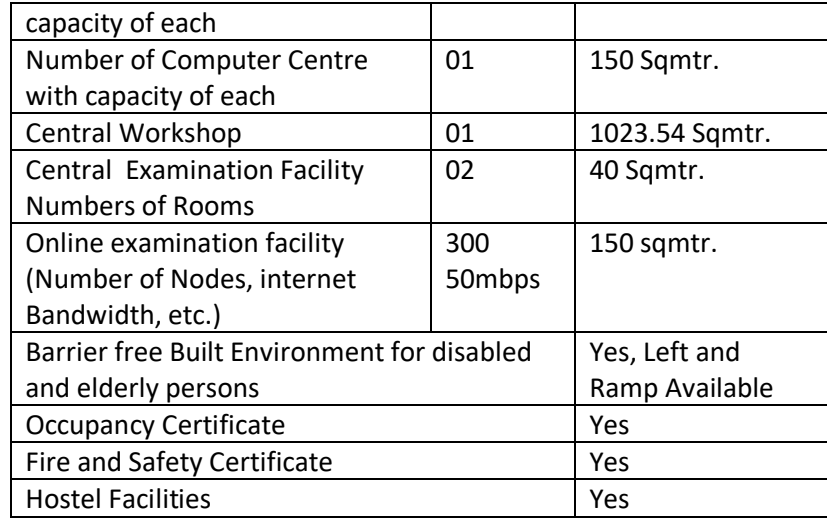

#### **Library**

#### **Number of Library books/ Titles/Journals Available**

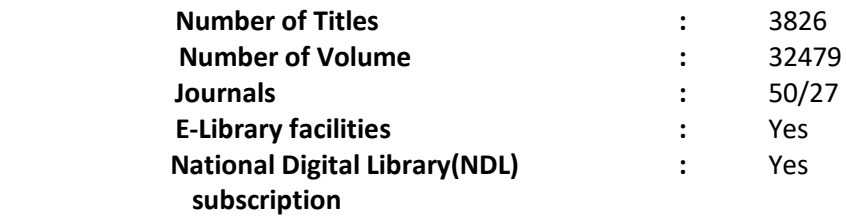

## **Laboratory and Workshop**

- **I. NAME OF LABORATORY:** APPLIED THERMODYNAMICS **(BMEP-401)**
- II. DEPARTMENT: MECHANICAL ENGINEERING
- III. LOCATION AND NO. : Second floor, New Block
- IV. COURSE NAME : B.Tech BRANCH: Mechanical Engineering Semester: 4<sup>th</sup>
- V. TOTAL NO. OF EXPERIMENTS REQUIRED : 10
- VI. (AS PER UTU SYLLABUS)
- VII. TOTAL NO. OF EXPERIMENTS SETUP IN THE LAB.:12
- VIII. NO. OF MANUALS IN THE LAB.: 12
- IX. NAME OF THE TEACHER IN CHARGE: Mr. Ayushman Srivastav
- X. NAME OF THE LAB ASSISTANT : NA
- XI. OBJECTIVE OF LAB.: To establish a relationship between practical and theoretical approach and enhance skill of students.

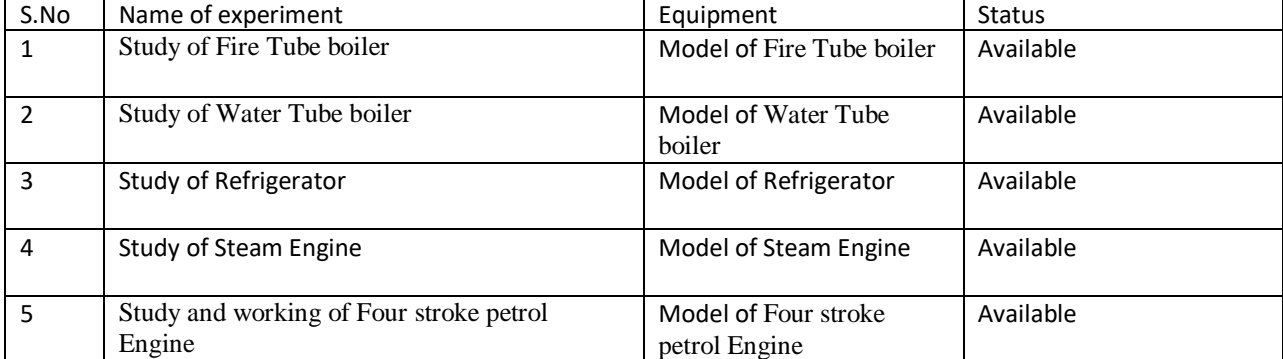

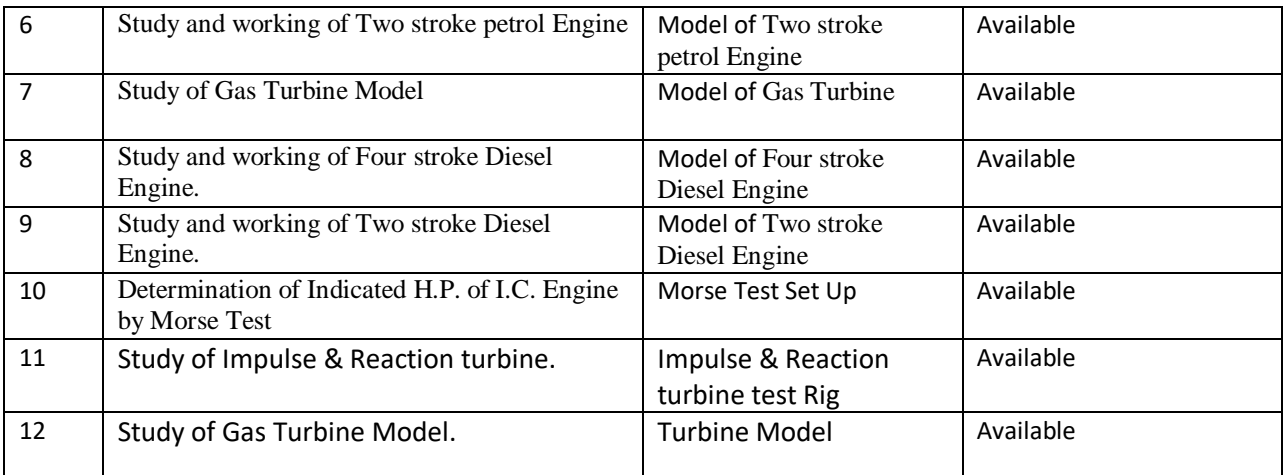

- I. **NAME OF LABORATORY:** Automobile Engineering Lab (PME-852)
- II. **DEPARTMENT:** MECHANICAL ENGINEERING
- III. **LOCATION AND NO. :**Central Workshop
- IV. **COURSE NAME :**B.Tech **BRANCH:** Mechanical Engineering Semester: 8<sup>th</sup>
- V. **TOTAL NO. OF EXPERIMENTS REQUIRED** : 08 (AS PER UTU SYLLABUS )
- VI. **TOTAL NO. OF EXPERIMENTS SETUP IN THE LAB.:** 11
- VII. **NO. OF MANUALS IN THE LAB.:** 11
- VIII. **NAME OF THE TEACHER IN CHARGE:** Mr Subhan Ali
- IX. **NAME OF THE LAB ASSISTANT :**Mr. Rajendra singh Gusain
- X. **OBJECTIVE OF LAB.:** To understand different components of different machine for designing

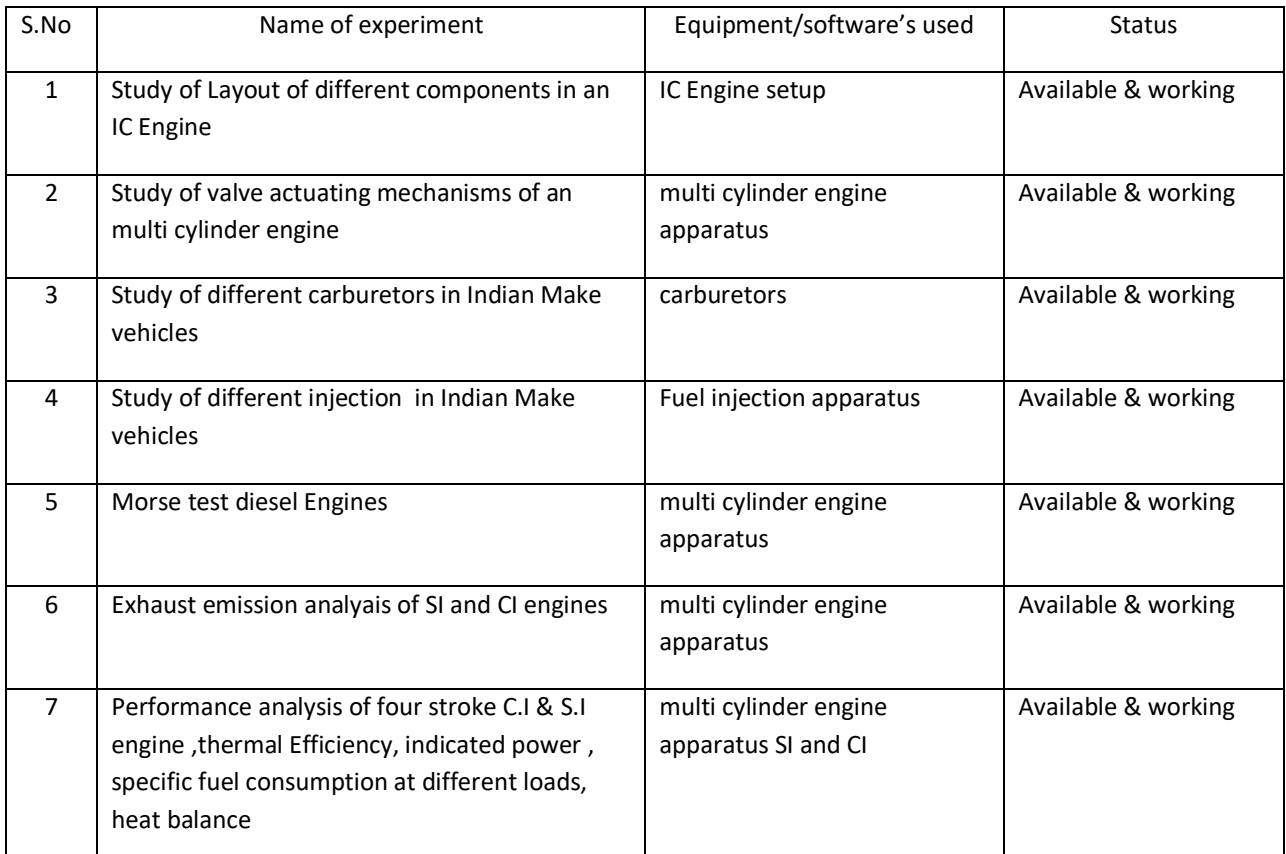

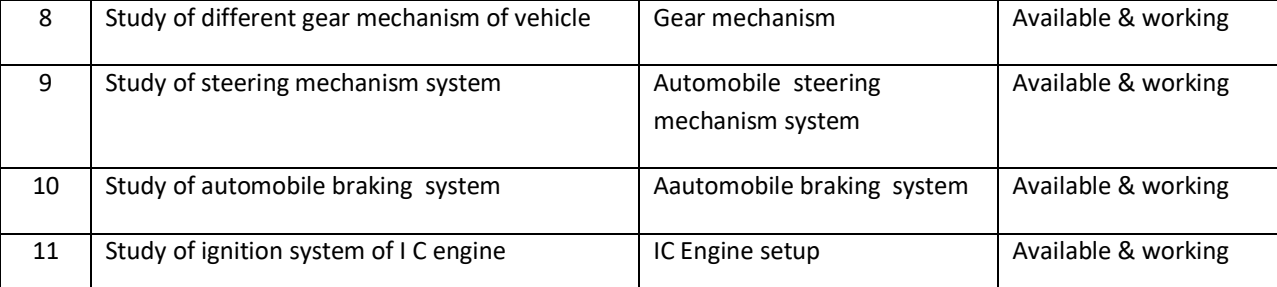

#### XI. **APPLICATION OF LAB EXPERIMENTS ( FROM THE POINT OF VIEW OF STUDENTS):** The above

experiments are very use full to understand of basic functioning of internal combustion engine and Automobiles

#### **XII. USEFULNESS FOR THE DEPARTMENT :**

- a) Development of industry relation
- b) R & D projects
- c) Consultancy/ Testing
- I. NAME OF LABORATORY: **BASICS OF MECHANICAL ENGINEERING (BMEP 102)**
- II. DEPARTMENT: MECHANICAL ENGINEERING
- III. LOCATION AND NO. : First floor, Block C
- IV. COURSE NAME : B.Tech BRANCH: Mechanical Engineering Semester: I/II
- V. TOTAL NO. OF EXPERIMENTS REQUIRED : 8
	- a. (AS PER UTU SYLLABUS)
- VI. NO. OF MANUALS IN THE LAB.: 10
- VII. NAME OF THE TEACHER IN CHARGE: Mr.
- VIII. NAME OF THE LAB ASSISTANT : Mr. Jaypal singhRawat
- IX. OBJECTIVE OF LAB.: To understand the basics concept of Mechanical Engineering

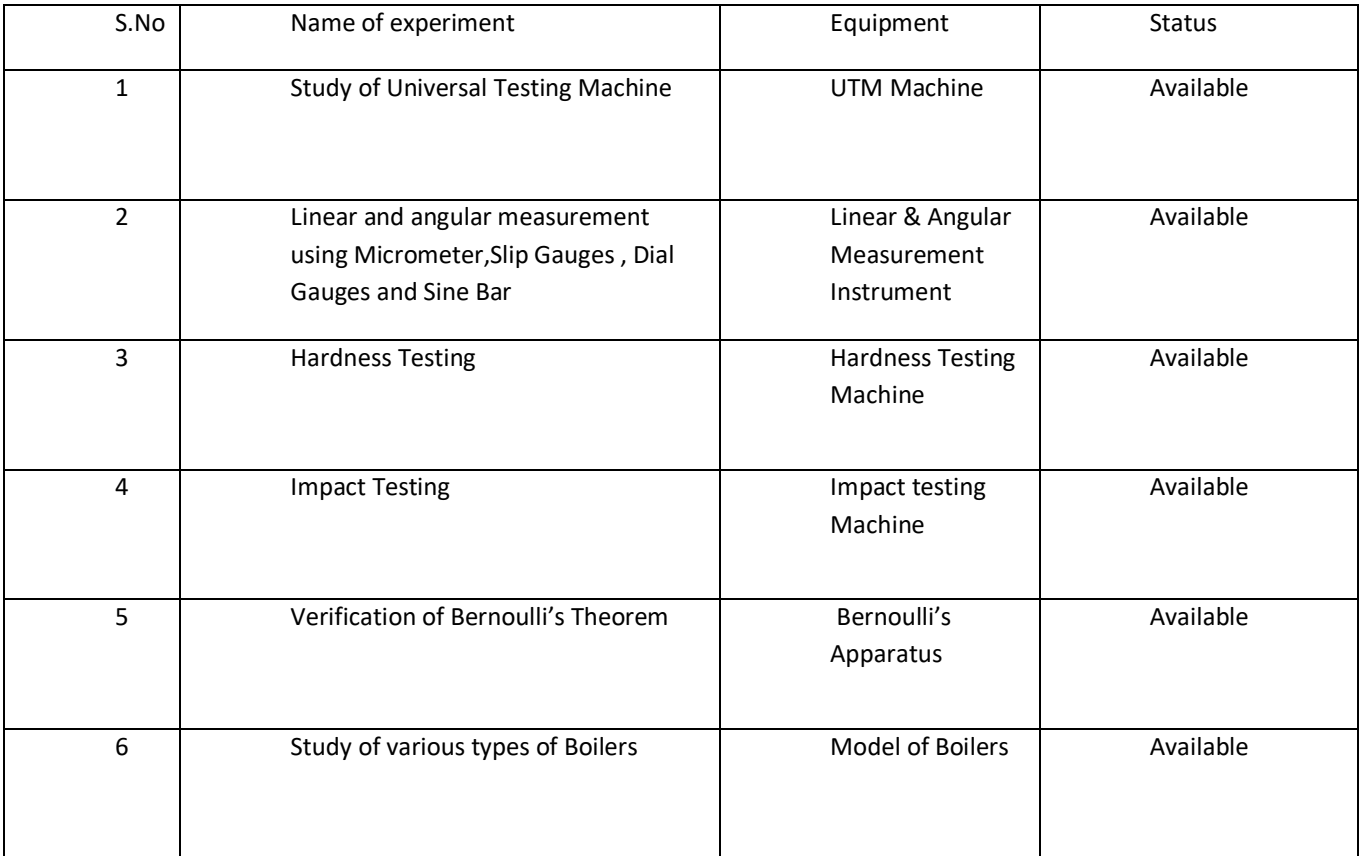

|   | Study of different IC Engines                                    | Model of 2 stroke<br>and 4stroke<br>petrol and diesel<br>Engines | Available |
|---|------------------------------------------------------------------|------------------------------------------------------------------|-----------|
| 8 | Study of different types of Boilers<br>Mountings and accessories | <b>Model of Boilers</b>                                          | Available |

XIII. **APPLICATION OF LAB EXPERIMENTS ( FROM THE POINT OF VIEW OF STUDENTS):** The above experiments are very use full to understand of Basic of mechanical engineering like thermo, som etc.

## **XIV. USEFULNESS FOR THE DEPARTMENT :**

- d) Development of industry relation
- e) R & D projects

## I. **NAME OF LABORATORY:** CAD/CAM Lab (PME-751)

- II. **DEPARTMENT:** MECHANICAL ENGINEERING
- III. **LOCATION AND NO. : R.No. 301,** Second Floor, New Building
- IV. **COURSE NAME :**B.Tech **BRANCH:** Mechanical Engineering **Semester:**7th
- V. **TOTAL NO. OF EXPERIMENTS REQUIRED :**08(AS PER UTU SYLLABUS )
- VI. **TOTAL NO. OF EXPERIMENTS SETUP IN THE LAB.:** 09
- VII. **NO. OF MANUALS IN THE LAB.:** 09
- VIII. **NAME OF THE TEACHER IN CHARGE :** Mr. Ashish Joshi
	- IX. **NAME OF THE LAB ASSISTANT :** Mr. Rohit Singh
	- X. **OBJECTIVE OF LAB.:** Making students sound in design software & preparing students for modern industries

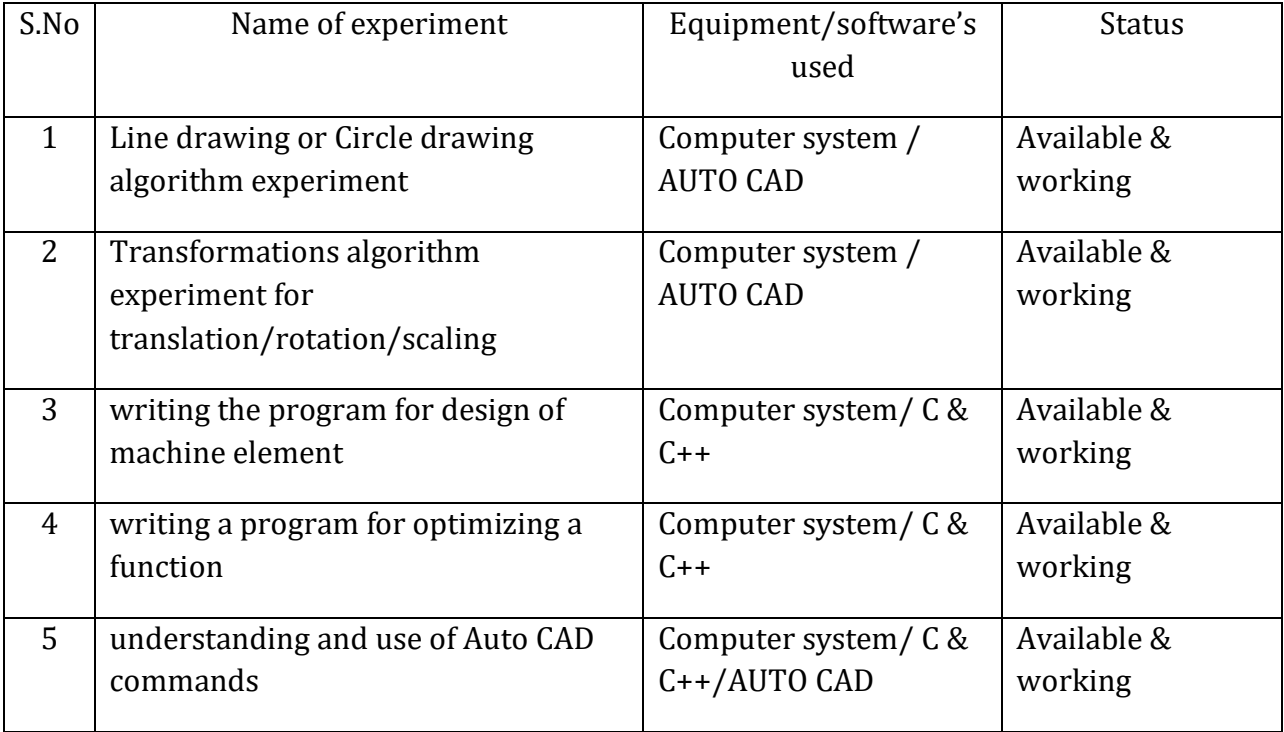

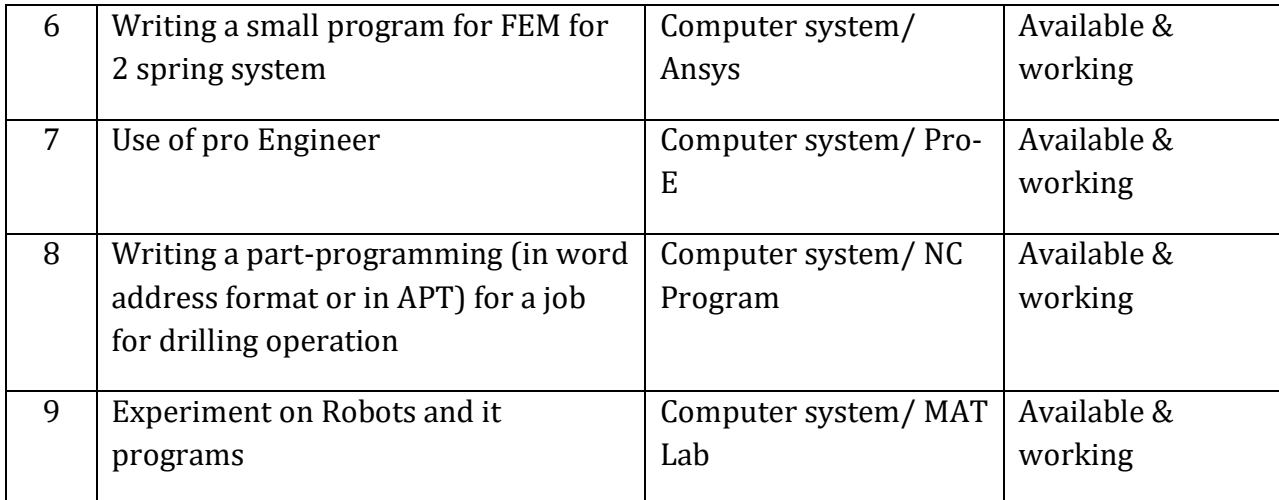

## **XV. APPLICATION OF LAB EXPERIMENTS (FROM THE POINT OF VIEW OF STUDENTS):** The above experiments are very useful to understand basic designing and manufacturing of

various machine components with the help of computer programming.

## **XVI. USEFULNESS FOR THE DEPARTMENT :**

- f) Create industry ready students for designing
- g) R & D projects
- h) Consultancy/ testing
- I. NAME OF LABORATORY: Computer Aided Machine Drawing Lab (BMEP 406)
- II. DEPARTMENT: MECHANICAL ENGINEERING
- III. LOCATION AND NO. : first floor , Block B
- IV. COURSE NAME: B.Tech BRANCH: Mechanical Engineering Semester: 3RD
- V. TOTAL NO. OF EXPERIMENTS REQUIRED : 08 (AS PER UTU SYLLABUS)
- VI. NO. OF MANUALS IN THE LAB.: 10
- VII. NAME OF THE TEACHER IN CHARGE: Mr.AyushmanSrivastav
- VIII. NAME OF THE LAB ASSISTANT : NA
- IX. OBJECTIVE OF LAB.: To Establish a relation between practical and theory and enhance the technical skills of students.

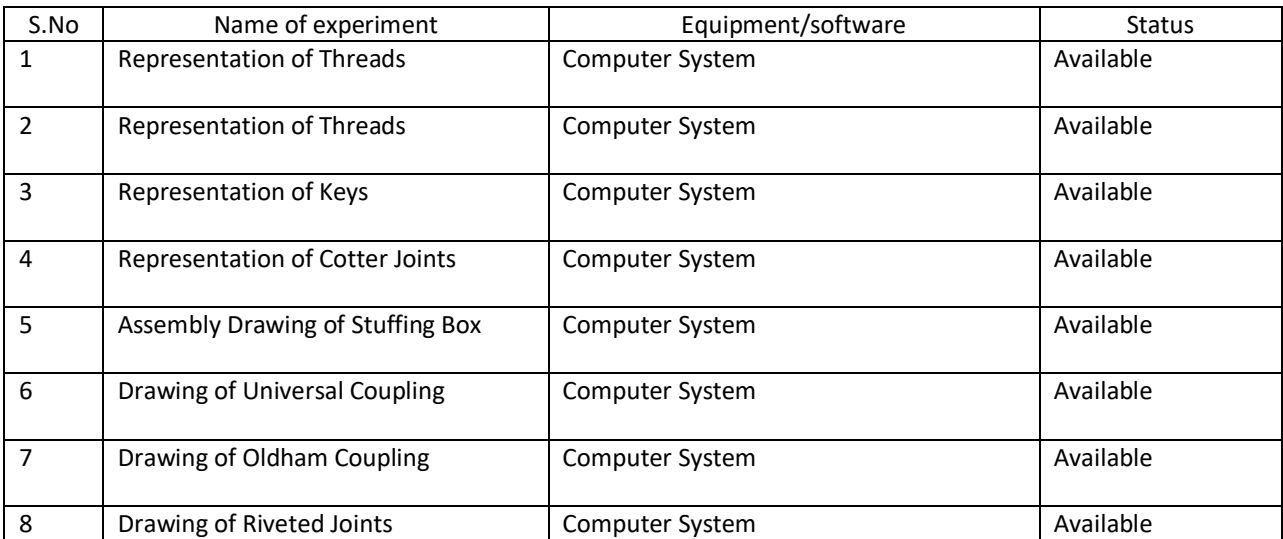

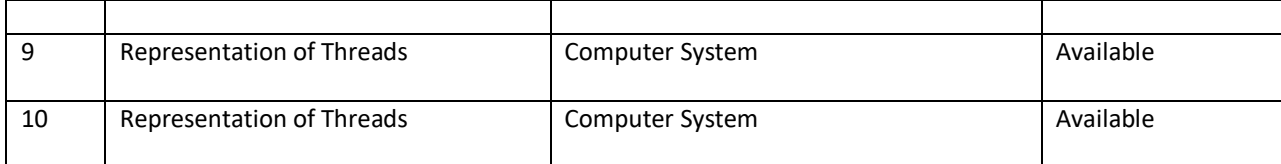

## XVII. **APPLICATION OF LAB EXPERIMENTS ( FROM THE POINT OF VIEW OF STUDENTS):** The above experiments are very use full to understand of machine design & programming

## **XVIII. USEFULNESS FOR THE DEPARTMENT :**

- x. Development of industry relation
- xi. R & D projects
- xii. Consultancy/Testing

#### **NAME OF LABORATORY: ENGINEERING DRAWING (PED-101/201)**

- I. DEPARTMENT: MECHANICAL ENGINEERING
- II. LOCATION AND NO. :
- III. COURSE NAME : B.Tech BRANCH: Mechanical Engineering Semester: 1<sup>st</sup>/2nd
- IV. TOTAL NO. OF EXPERIMENTS REQUIRED : 08
- V. (AS PER UTU SYLLABUS)
- VI. NO. OF MANUALS IN THE LAB.: 10
- VII. NAME OF THE TEACHER IN CHARGE: Mr. Ayushman Srivastav
- VIII. NAME OF THE LAB ASSISTANT : NA
- IX. OBJECTIVE OF LAB.: To understand the basics of Engineering Drawing

#### Table: Laboratory experiments

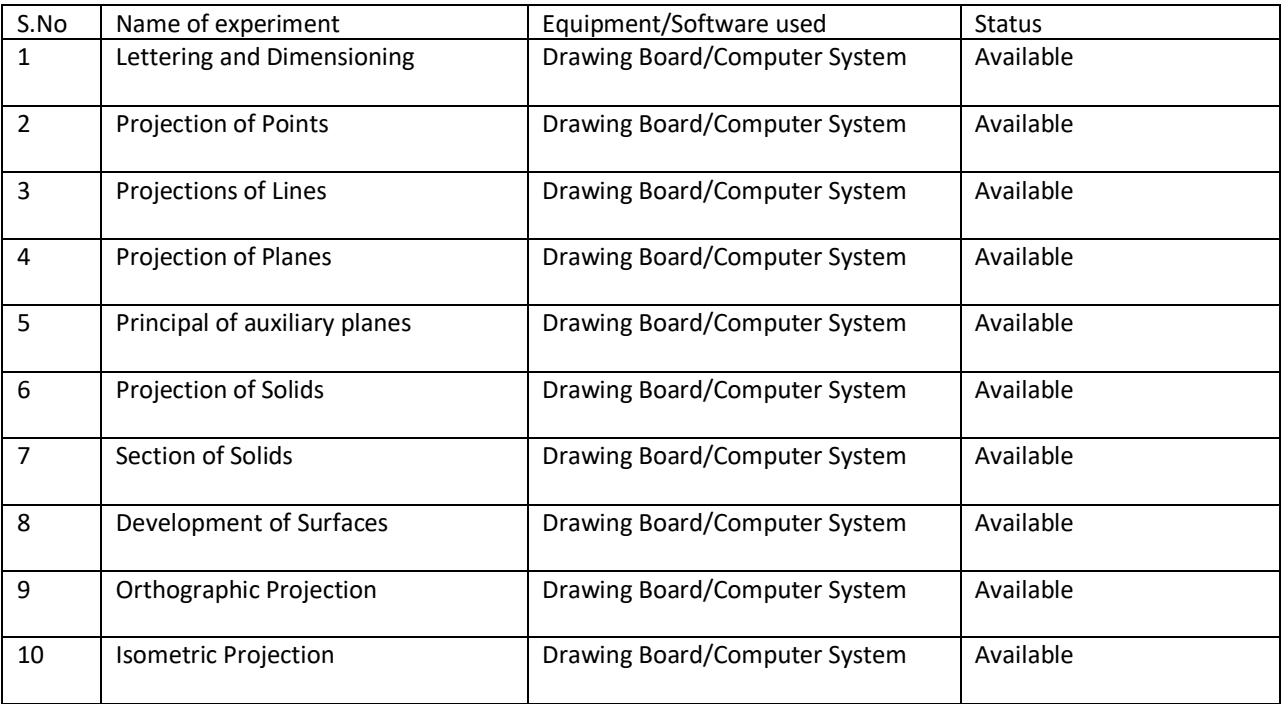

#### XIX. **APPLICATION OF LAB EXPERIMENTS ( FROM THE POINT OF VIEW OF STUDENTS):** The above experiments are very use full to understand of engineering drawing and how to imagine the object.

#### **XX. USEFULNESS FOR THE DEPARTMENT :**

- i) Development of industry relation
- j) R & D projects

#### **I. NAME OF LABORATORY: FLUID MECHANICS (BMEP-404)**

- II. DEPARTMENT: MECHANICAL ENGINEERING
- III. LOCATION AND NO. : Ground floor, block A
- IV. COURSE NAME : B.Tech BRANCH: Mechanical Engineering Semester: 4<sup>th</sup>
- V. TOTAL NO. OF EXPERIMENTS REQUIRED : 07
- VI. (AS PER UTU SYLLABUS)
- VII. NO. OF MANUALS IN THE LAB.: 12
- VIII. NAME OF THE TEACHER IN CHARGE: Mr. Ashish Joshi
- IX. NAME OF THE LAB ASSISTANT : Mr. Jaypal Singh Rawat
- **X.** OBJECTIVE OF LAB.: To establish a relationship between practical and theoretical approach and enhance skill of the students.

#### **Table: Laboratory experiments**

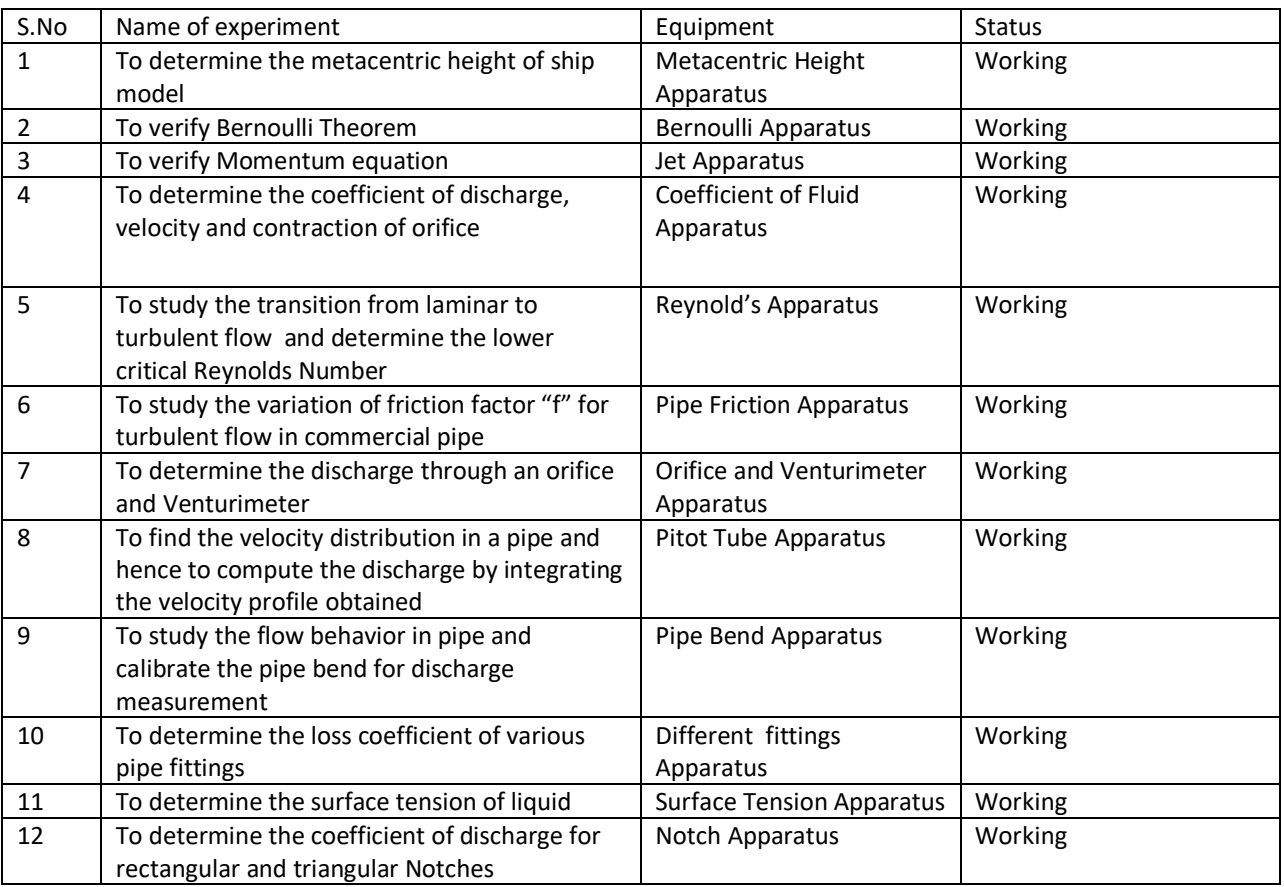

#### **XXI. APPLICATION OF LAB EXPERIMENTS ( FROM THE POINT OF VIEW OF STUDENTS):** students understand the fluid property , calculation of friction , pressure drop etc

#### **XXII. USEFULNESS FOR THE DEPARTMENT :**

- k) Development of industry relation
- l) R & D projects

#### I. **NAME OF LABORATORY:** Fluid Machinery (PME-654)

- II. **DEPARTMENT:** MECHANICAL ENGINEERING
- III. **LOCATION AND NO. :**Central Workshop
- V. **TOTAL NO. OF EXPERIMENTS REQUIRED** : 08 (AS PER UTU SYLLABUS )
- VI. **TOTAL NO. OF EXPERIMENTS SETUP IN THE LAB.:** 08
- VII. **NO. OF MANUALS IN THE LAB.:** 08
- VIII. **NAME OF THE TEACHER IN CHARGE** :
- IX. **OBJECTIVE OF LAB.:** To establish a relationship between practical and theoretical approach and enhance skill of students.

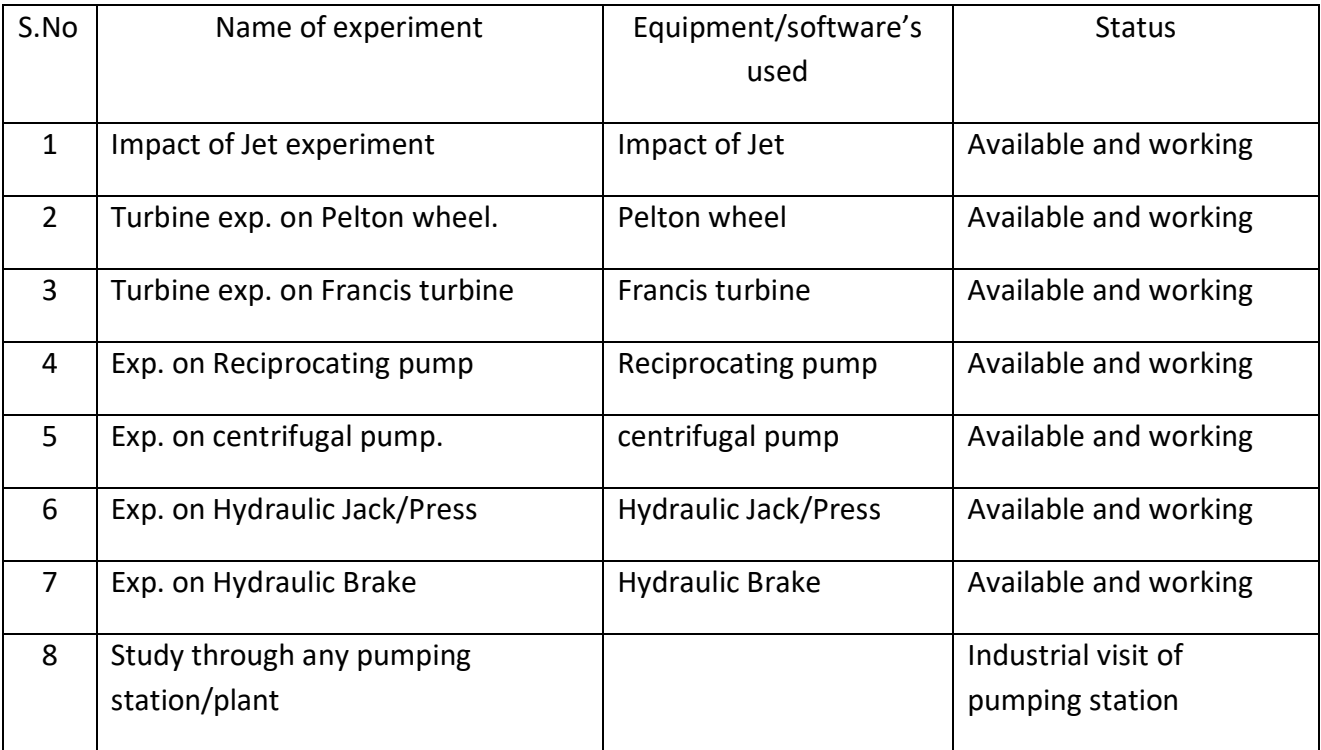

#### Table: Laboratory experiments

I. **APPLICATION OF LAB EXPERIMENTS ( FROM THE POINT OF VIEW OF STUDENTS):** gives a detailed analysis of hydro power plant components and various application of fluid.

**II. USEFULNESS FOR THE DEPARTMENT :**

Development of industry relation

R & D projects

Consultancy/Testing

- I. **NAME OF LABORATORY:** Heat and Mass Transfer Lab (PME-555)
- II. **DEPARTMENT:** MECHANICAL ENGINEERING
- III. **LOCATION AND NO. :** Second Floor, New Block C
- IV. **COURSE NAME :**B.Tech BRANCH: Mechanical Engineering Semester: 5<sup>th</sup>
- V. **TOTAL NO. OF EXPERIMENTS REQUIRED :** 08 (AS PER UTU SYLLABUS )
- VI. **TOTAL NO. OF EXPERIMENTS SETUP IN THE LAB.:** 08
- VII. **NO. OF MANUALS IN THE LAB.:** 08
- VIII. **NAME OF THE TEACHER IN CHARGE :**Kuldeep Rawat

## IX. **NAME OF THE LAB ASSISTANT :** Mr. Jaypal Singh Rawat

X. **OBJECTIVE OF LAB.:** To understand various modes of heat transfer.

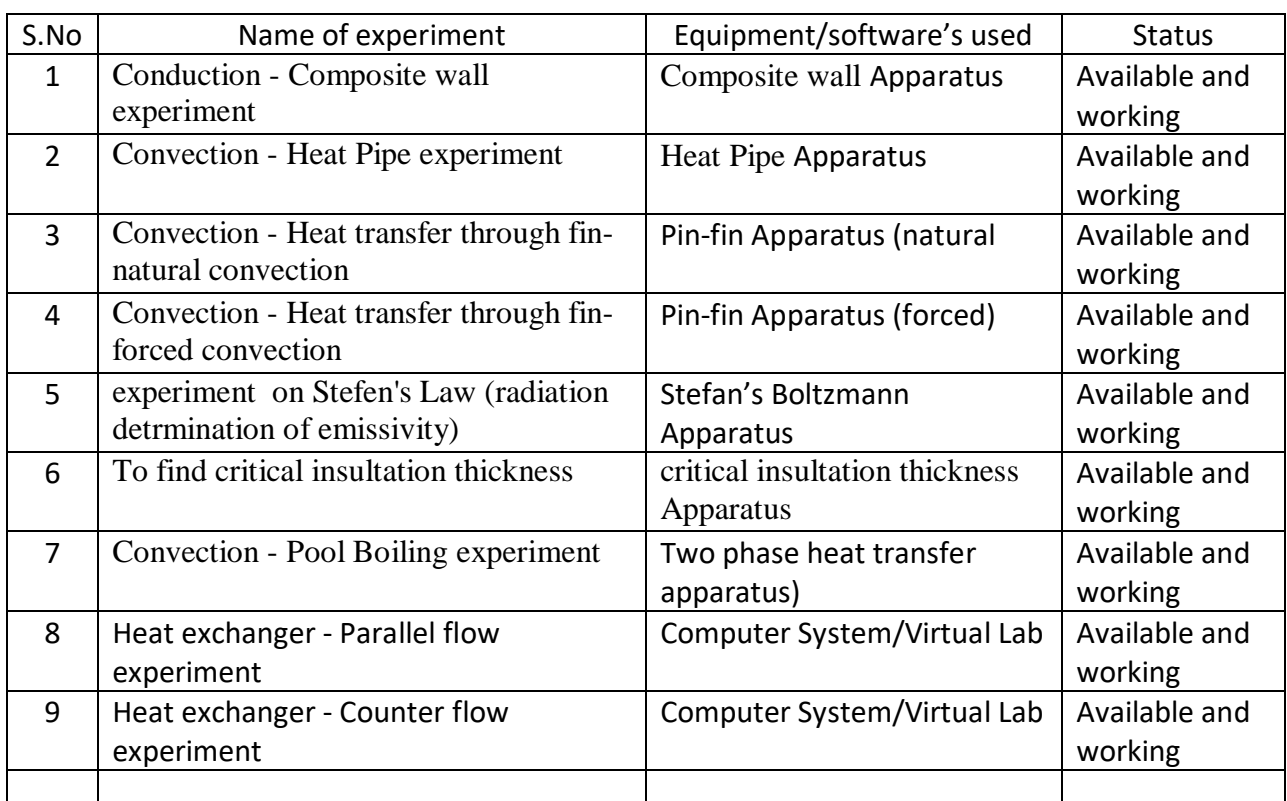

## TABLE: LABORATORY EXPERIMENTS

## **i. APPLICATION OF LAB EXPERIMENTS ( FROM THE POINT OF VIEW OF STUDENTS):** The above experiments are very use full to understand of machine design & programming

## **I. USEFULNESS FOR THE DEPARTMENT :**

- a) Development of industry relation
- b) R & D projects
- I. **NAME OF LABORATORY:** Machine Design Lab (PME-554)
- II. **DEPARTMENT:** MECHANICAL ENGINEERING
- III. **LOCATION AND NO. :** Room No. 301, Second Floor, New Building
- IV. **COURSE NAME :** B.Tech **BRANCH:** Mechanical Engineering **Semester:** 6th
- **V. TOTAL NO. OF EXPERIMENTS REQUIRED** : 08 **(AS PER UTU SYLLABUS )**
- VI. **TOTAL NO. OF EXPERIMENTS SETUP IN THE LAB.:** Computer system
- VII. **NO. OF MANUALS IN THE LAB.:** 08
- VIII. **NAME OF THE TEACHER IN CHARGE** : Mr. Deepak Kumar
	- IX. **NAME OF THE LAB ASSISTANT :** Mr. Rohit Singh
	- X. **OBJECTIVE OF LAB.:** To understand different components of different machine for

designing using software

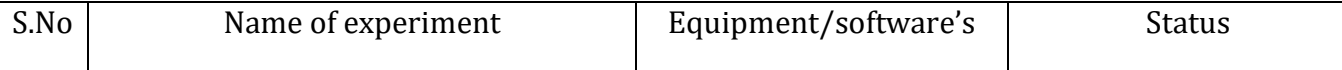

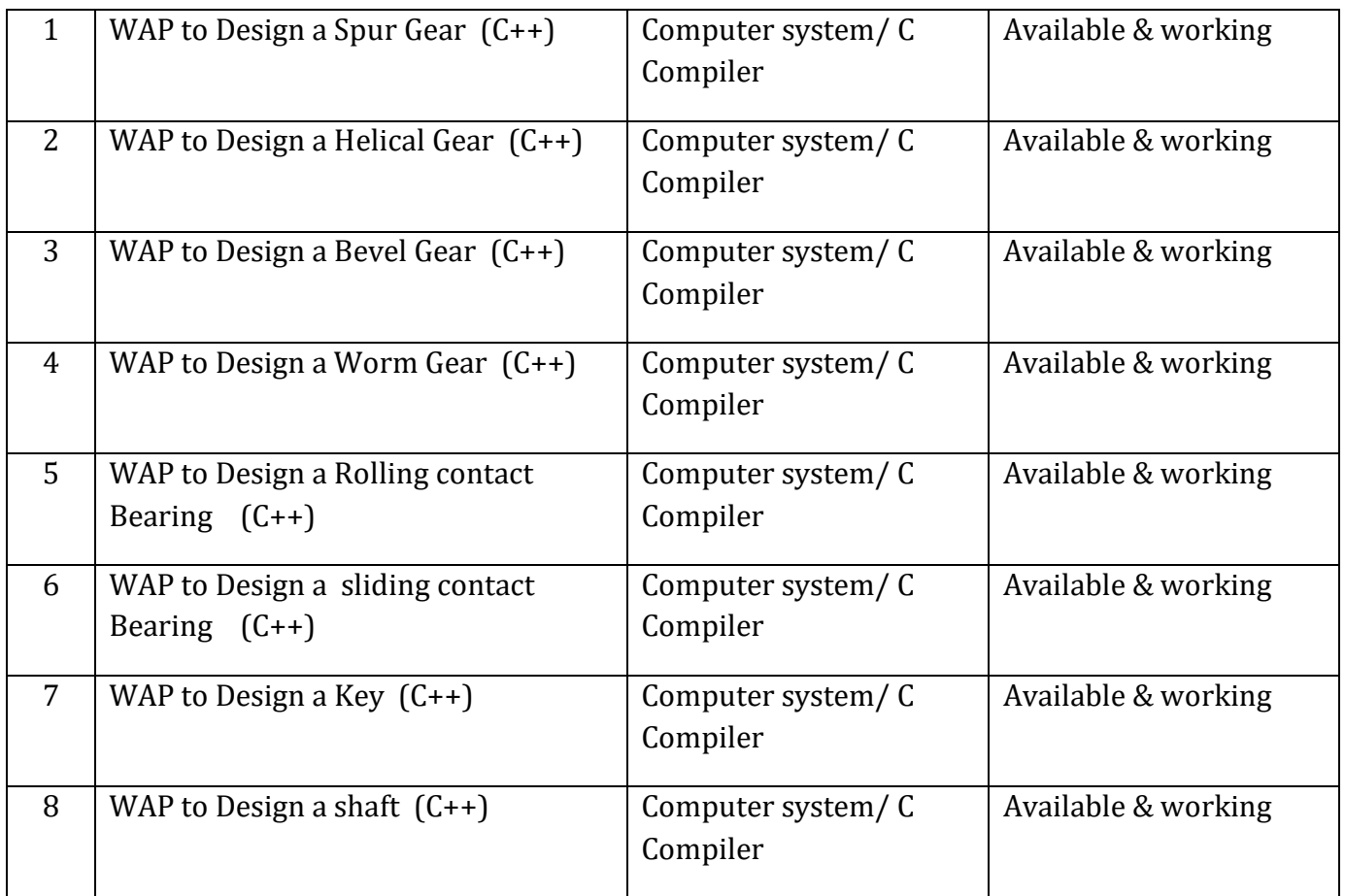

## a) **APPLICATION OF LAB EXPERIMENTS ( FROM THE POINT OF VIEW OF STUDENTS):** The

above experiments are very use full to understand of machine design & programming

## **b) USEFULNESS FOR THE DEPARTMENT :**

- c) Development of industry relation
- d) R & D projects
- e) Consultancy/Testing
- **f) NAME OF LABORATORY: MANUFACTURING SCIENCE LAB –I (BMEP-305)**
- g) DEPARTMENT: MECHANICAL ENGINEERING
- h) LOCATION AND NO. : Central workshop
- i) COURSE NAME : B.Tech BRANCH: Mechanical Engineering Semester: 3<sup>rd</sup>
- j) TOTAL NO. OF EXPERIMENTS REQUIRED : 08
- k) (AS PER UTU SYLLABUS)
- l) TOTAL NO. OF EXPERIMENTS SETUP IN THE LAB.:08
- m) NO. OF MANUALS IN THE LAB.: 08
- n) NAME OF THE TEACHER IN CHARGE: Mr.Ashish Joshi
- o) NAME OF THE LAB ASSISTANT : Mr. RajendrasinghGuasin
- p) OBJECTIVE OF LAB.: To understand the various manufacturing processes.

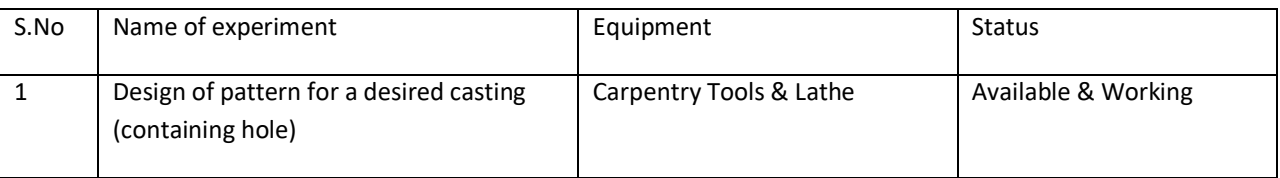

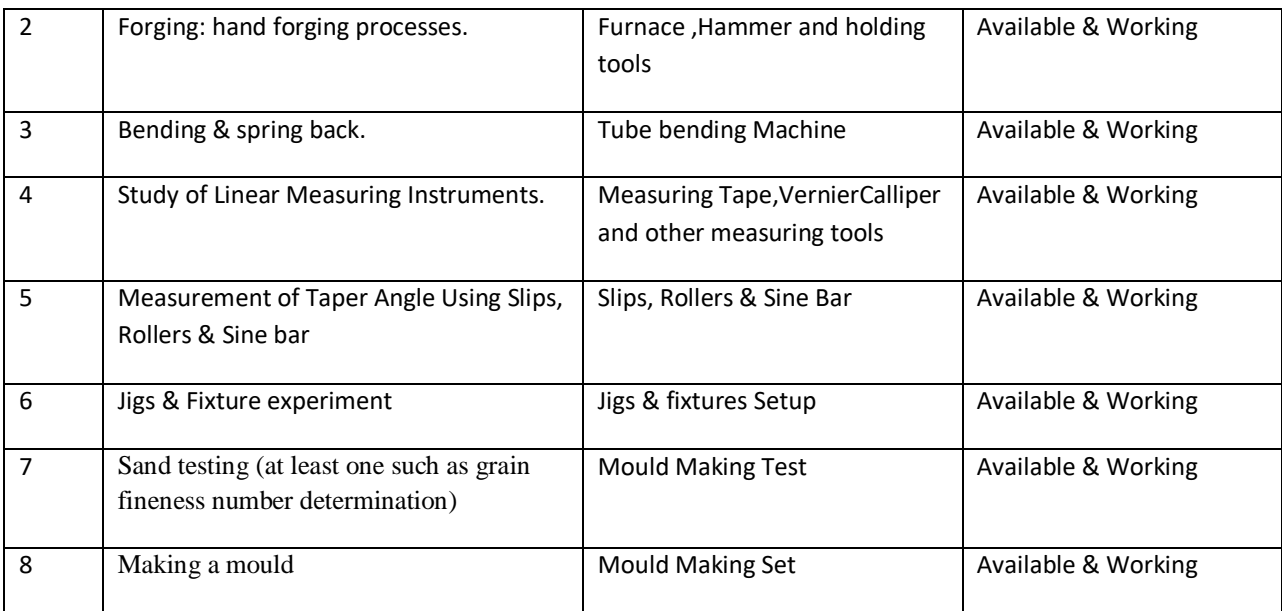

- I. **NAME OF LABORATORY:** Refrigeration and air Conditioning Lab (PME-655)
- II. **DEPARTMENT:** MECHANICAL ENGINEERING
- III. **LOCATION AND NO. : R.No. 304,** Second Floor, New Building
- IV. **COURSE NAME :** B.Tech **BRANCH:** Mechanical Engineering **Semester:** 6th
- V. **TOTAL NO. OF EXPERIMENTS REQUIRED** :08 (AS PER UTU SYLLABUS )
- VI. **TOTAL NO. OF EXPERIMENTS SETUP IN THE LAB.:** 09
- VII. **NO. OF MANUALS IN THE LAB.:** 09
- VIII. **NAME OF THE TEACHER IN CHARGE :** Mr. Ajay Verma
	- IX. **NAME OF THE LAB ASSISTANT:** Mr. Jaypal Singh Rawat
	- X. **OBJECTIVE OF LAB.:** To provide a practical exposure to the students regarding

refrigeration and air conditioning

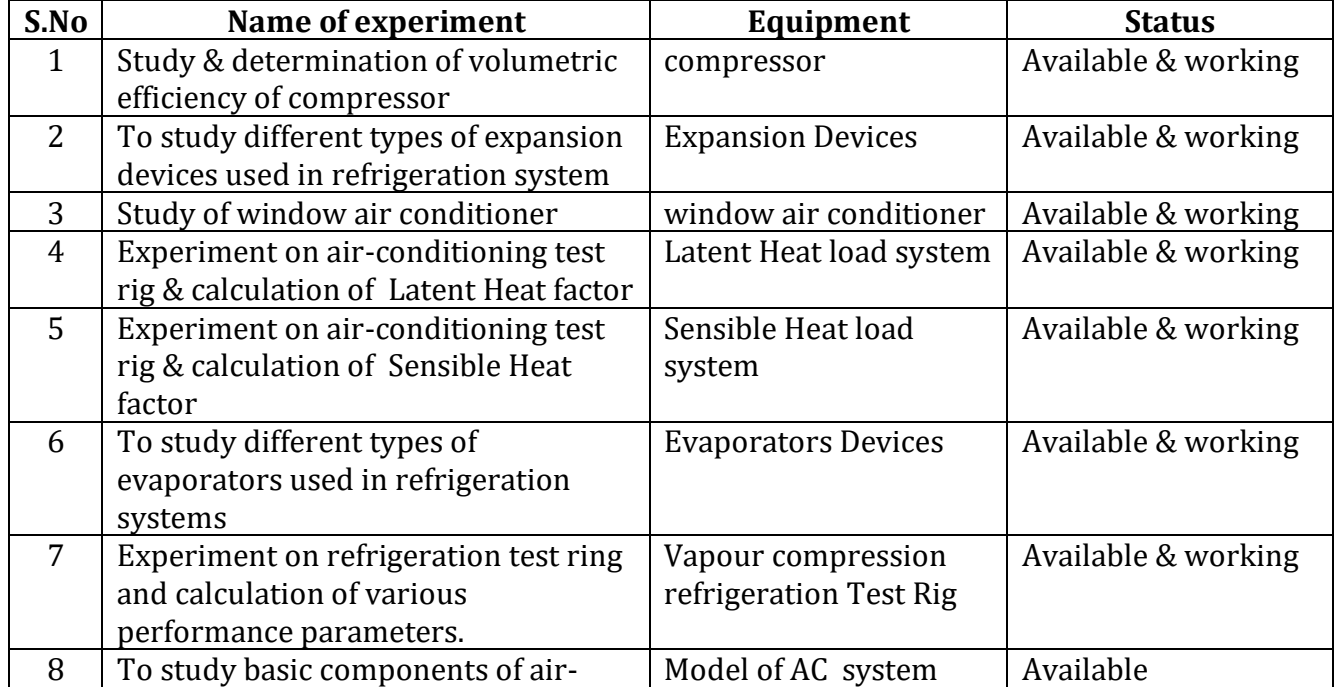

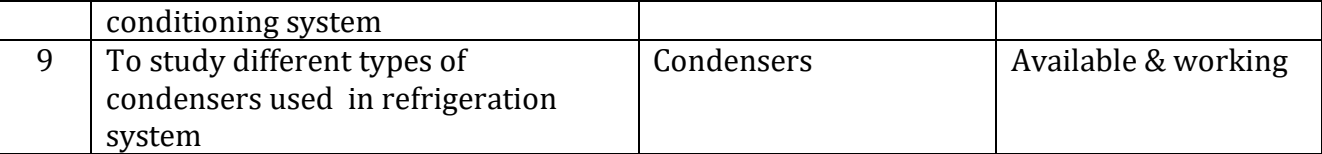

## **APPLICATION OF LAB EXPERIMENTS ( FROM THE POINT OF VIEW OF STUDENTS):** The

above experiments are very use full to understand regarding refrigeration and air conditioning used in day to day life.

## **USEFULNESS FOR THE DEPARTMENT:**

- q) Create Industry Ready Students in field of RAC Industry
- r) R & D projects
- s) Consultancy /Testing
- I. **NAME OF LABORATORY:**Strength of Materials Lab (BEMP-304)
- II. **DEPARTMENT:** MECHANICAL ENGINEERING
- III. **LOCATION AND NO. :**Ground Floor, old Bulding, Block C
- IV. **COURSE NAME :**B.Tech BRANCH: Mechanical Engineering Semester: 3<sup>rd</sup>
- V. **TOTAL NO. OF EXPERIMENTS REQUIRED :** 08 a. (AS PER UTU SYLLABUS )
- VI. **TOTAL NO. OF EXPERIMENTS SETUP IN THE LAB.:** 08
- VII. **NO. OF MANUALS IN THE LAB.:** 08
- VIII. **NAME OF THE TEACHER IN CHARGE :**Kuldeep Rawat
- IX. **NAME OF THE LAB ASSISTANT :** Mr. Jaypal Singh Rawat
- X. **OBJECTIVE OF LAB.:**To demonstrate the basic principles in the area of strength and mechanics of materials

## TABLE: LABORATORY EXPERIMENTS

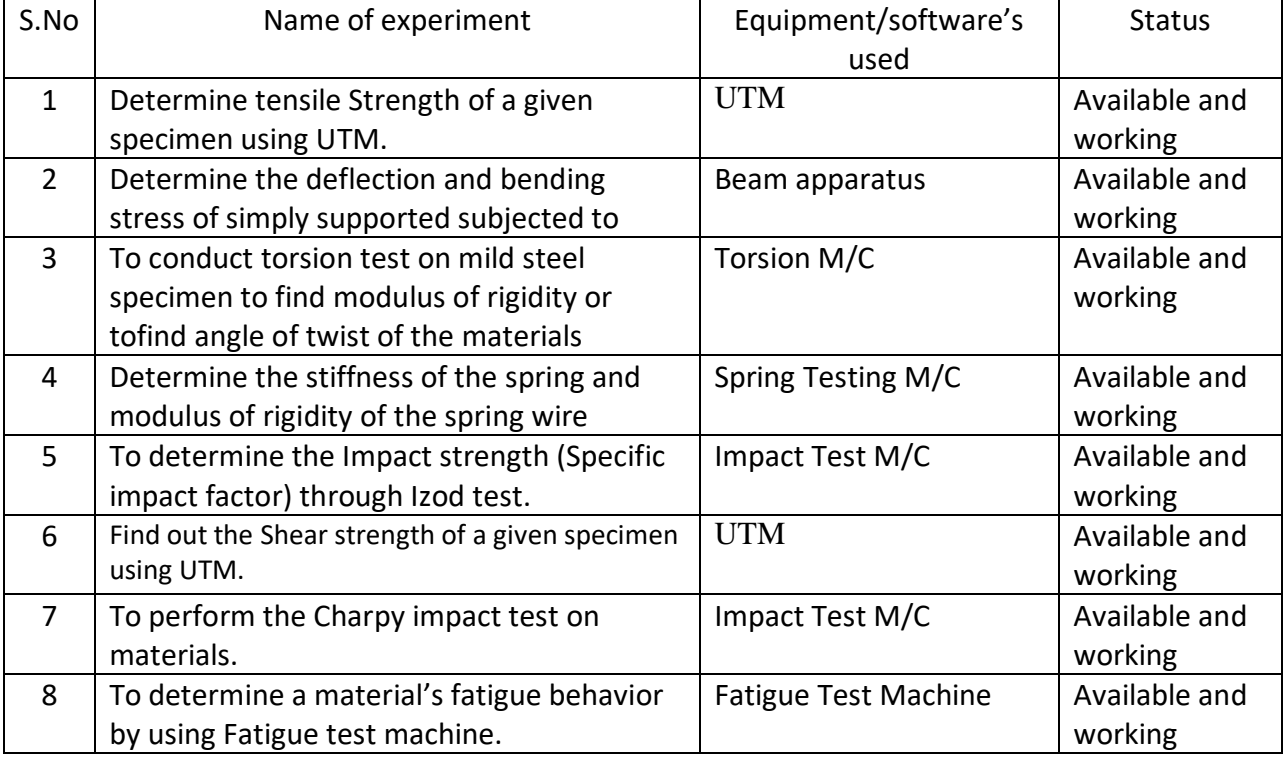

I. **APPLICATION OF LAB EXPERIMENTS ( FROM THE POINT OF VIEW OF STUDENTS):** The above experiments are very use full to understand of machine design & programming

## **II. USEFULNESS FOR THE DEPARTMENT :**

- t) Development of industry relation
- u) R & D projects.
- I. **NAME OF LABORATORY:** Theory of Machines lab (BMEP-403)
- II. **DEPARTMENT:** MECHANICAL ENGINEERING
- III. **LOCATION AND NO. :**Second Floor, New Block
- IV. COURSE NAME : B.Tech BRANCH: Mechanical Engineering Semester: 4<sup>th</sup>
- V. **TOTAL NO. OF EXPERIMENTS REQUIRED :** 08 (AS PER UTU SYLLABUS )
- VI. **TOTAL NO. OF EXPERIMENTS SETUP IN THE LAB.:** 8
- VII. **NO. OF MANUALS IN THE LAB.:** 8
- VIII. **NAME OF THE TEACHER IN CHARGE :** Mr. Kuldeep Rawat
- IX. **NAME OF THE LAB ASSISTANT :** Mr. Rajendra Singh Gusain
- X. **OBJECTIVE OF LAB.:** To understand different components of different machine for designing

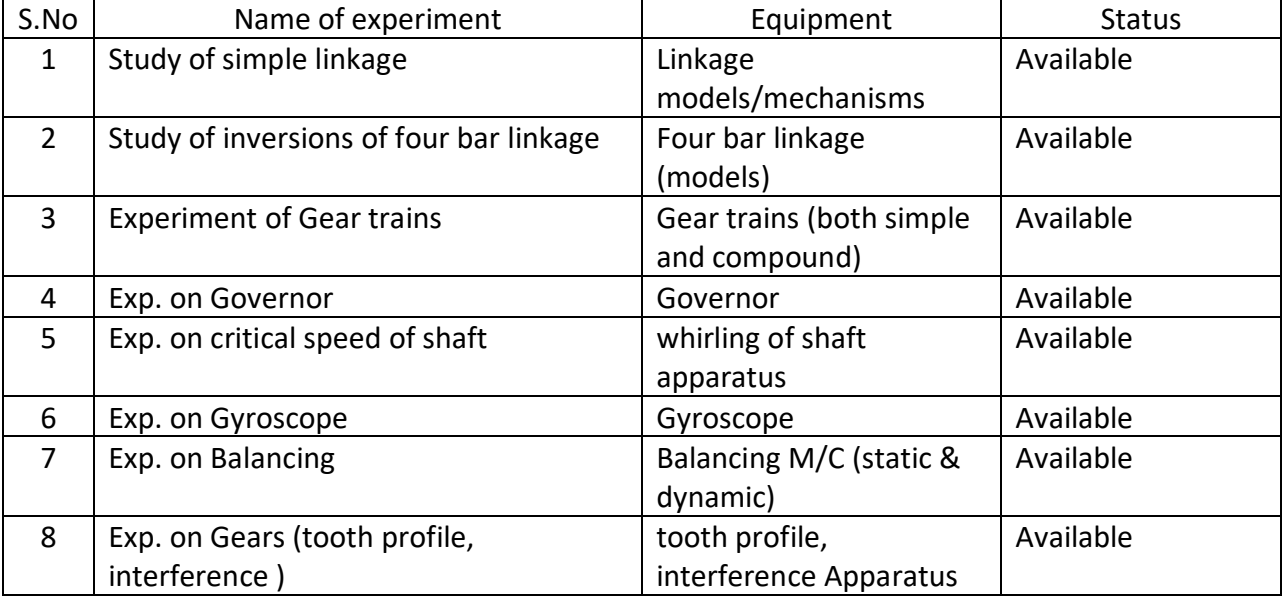

## Table: Laboratory experiments

**APPLICATION OF LAB EXPERIMENTS ( FROM THE POINT OF VIEW OF STUDENTS):** The above experiments are very use full to understand of machine design & programming

## **USEFULNESS FOR THE DEPARTMENT :**

- xiii.Development of industry relation
- xiv. R & D projects

## **DEPARTMENT OF CIVIL ENGINEERING**

DETAILS OF LABORATRIES

#### III SEMESTER

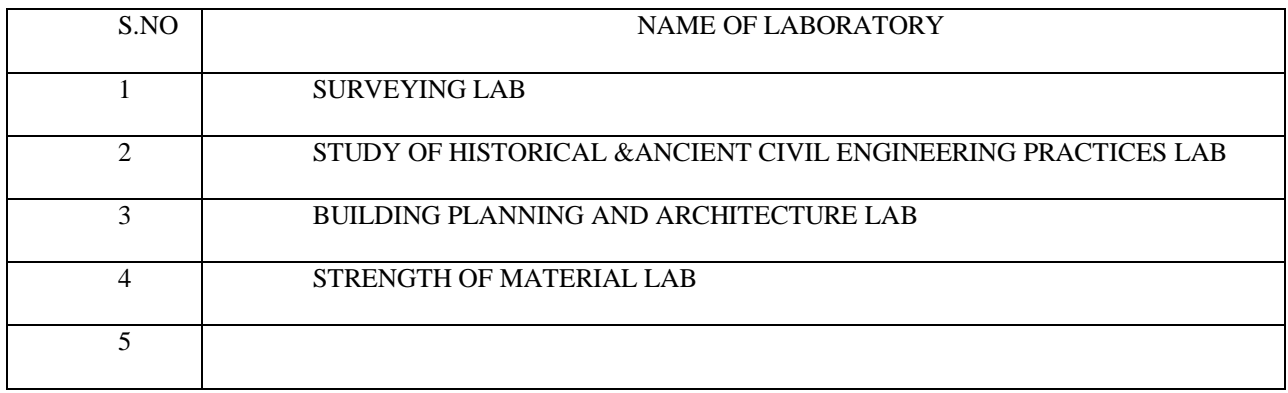

IV SEMESTER

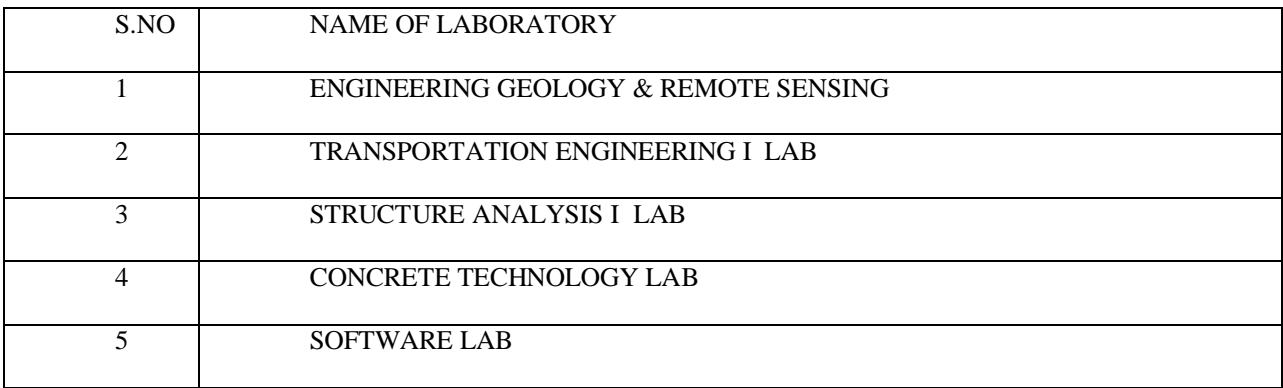

## V SEMESTER

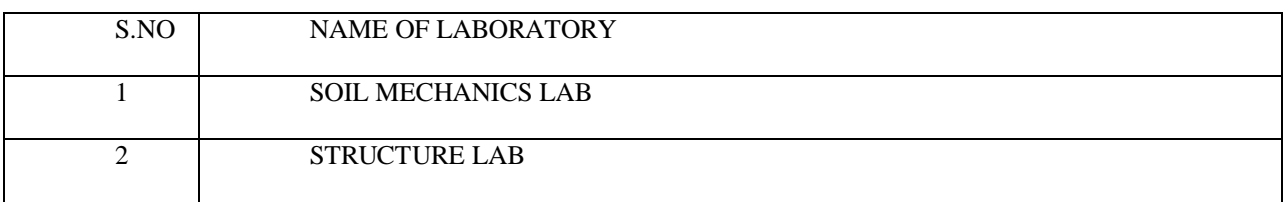

## VI SEMESTER

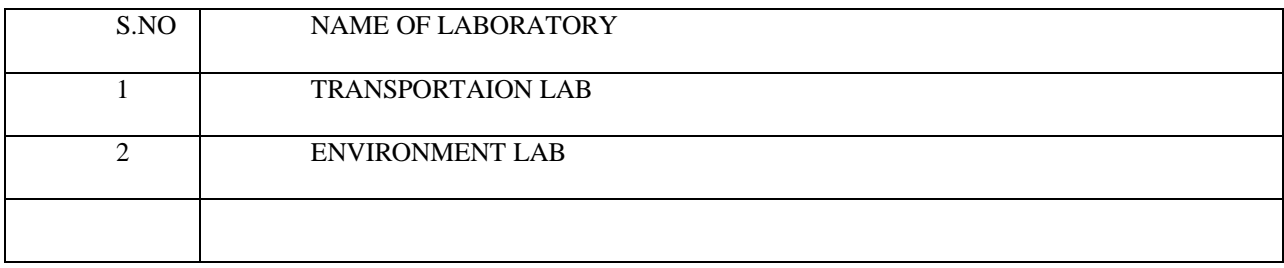

VII SEMESTER

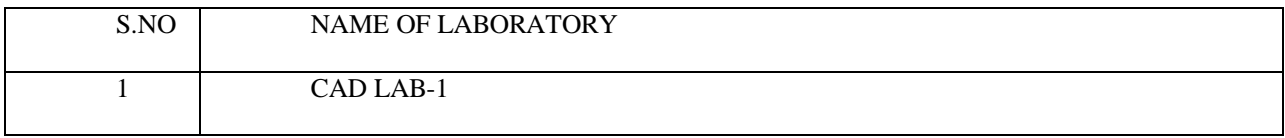

VIII SEMESTER

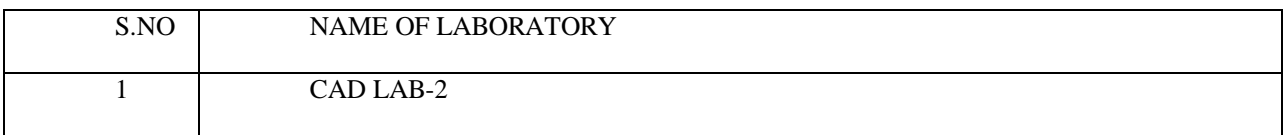
#### **(I) NAME OF LABORATORY: (BCEP 303) SURVEYING LAB**

(II) DEPARTMENT: CIVIL ENGINEERING

(III) LOCATION AND NO: FIRST FLOOR

(IV) COURSE NAME: B.TECH BRANCH: CIVIL ENGINEERING **SEMESTER: III**

(V) TOTAL NO OF EXPERIMENTS REQUIRED: 11

(AS PER UTU SYLLABUS)

(VI) TOTAL NO OF EXPERIMENTS SET UP IN LAB: 11

(VII) NO OF MANUALS IN THE LAB: 01(containing 11 experiments)

(VIII) NAME OF TEACHER IN CHARGE: Mr. Nidhi Chauhan

(IX) NAME OF LAB INSTRUCTOR: Mr. PERVESH GAUR

(X) OBJECTIVES OF LAB: To provide an exposure to the students regarding basic engineering survey.

#### TABLE: LABORATORY EXPERIMENTS

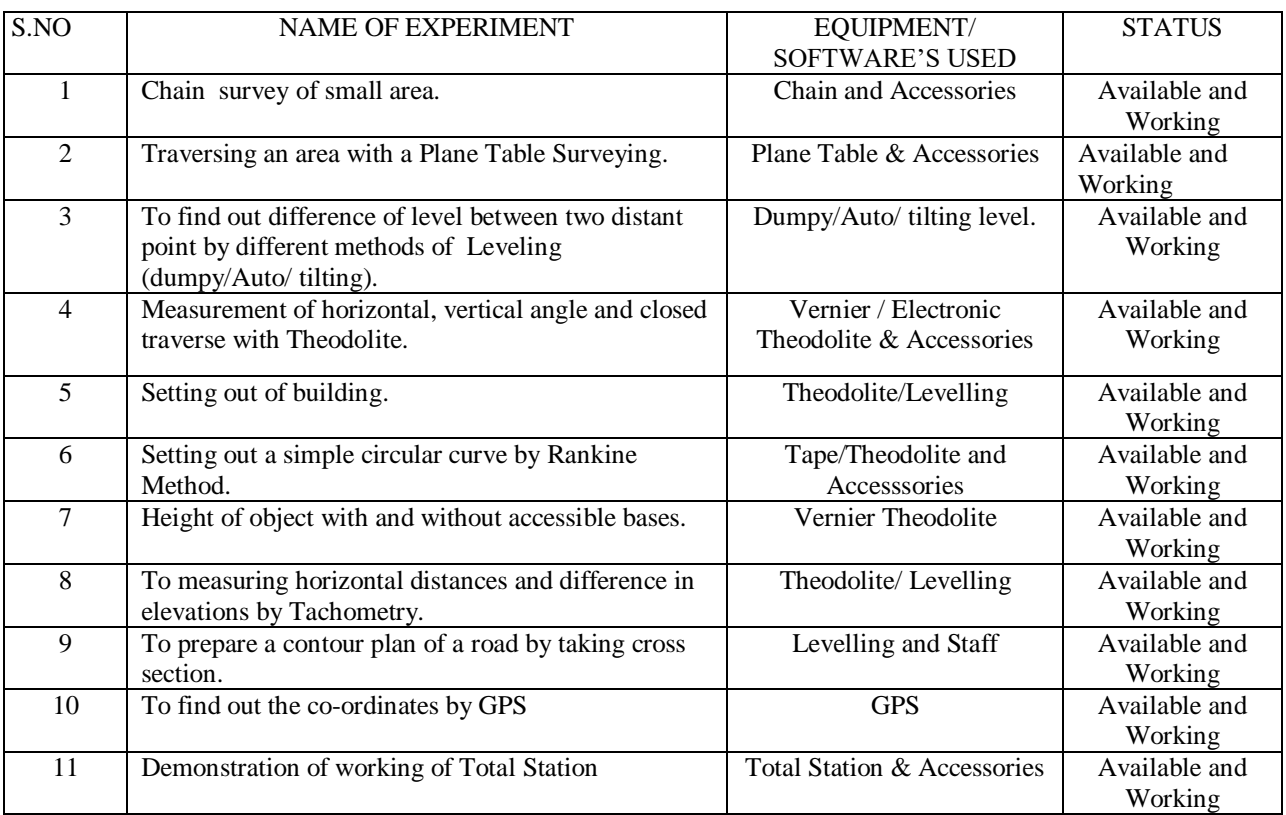

(XI) APPLICATIONS of LAB EXPERIMENTS (FROM THE POINT OF VIEW OF STUDENTS)

The survey lab practical are useful to understand procedure for various basic engineering survey.

(XII) USEFULLNESS FOR THE DEPARTMENT:

(i) To provide help for various construction work in college campus.

(ii) Consultancy

#### (II) DEPARTMENT: CIVIL ENGINEERING

(III) LOCATION AND NO: Not Required

# (IV) COURSE NAME: B.TECH BRANCH: CIVIL ENGINEERING **SEMESTER: III**

(V) TOTAL NO OF EXPERIMENTS REQUIRED: 05

(AS PER UTU SYLLABUS)

(VI) TOTAL NO OF EXPERIMENTS SET UP IN LAB: Not Required

(VII) NO OF MANUALS IN THE LAB: Not Required

(VIII) NAME OF TEACHER IN CHARGE: Dr. Sujeet Kumar

(IX) NAME OF LAB INSTRUCTOR: Mr. Pervesh gaur

(X) OBJECTIVES OF LAB: To provide an exposure to the students regarding historical and Ancient Civil Engineering Practices.

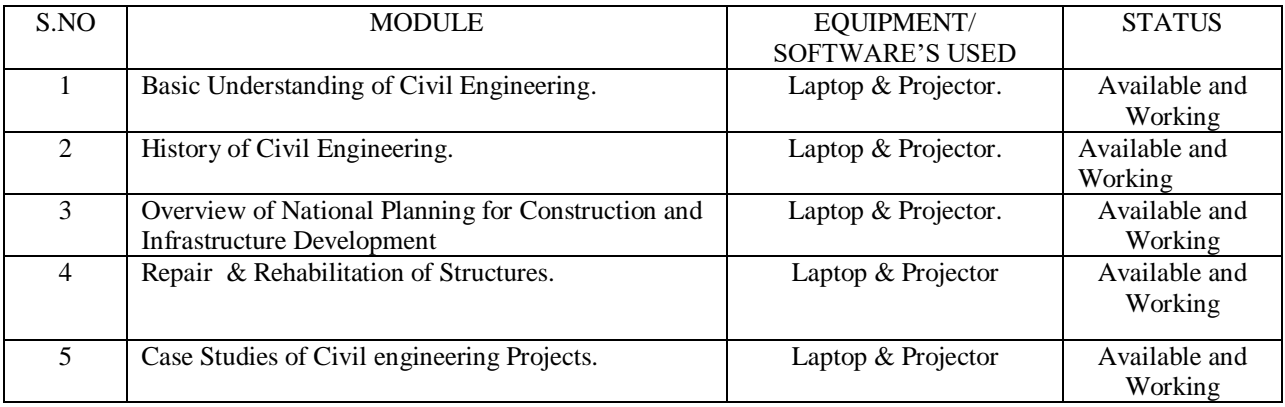

XI) APPLICATIONS OF LAB EXPERIMENTS (FROM THE POINT OF VIEW OF STUDENTS) This practical will be useful to understand the draftsmanship within students of civil engineering.

# **(III) NAME OF LABORATORY: (BCEP 304) BUILDING PLANNING & ARCHITECTURE LAB**

(II) DEPARTMENT: CIVIL ENGINEERING

(III) LOCATION: SECOND FLOOR

(IV) COURSE NAME: B.TECH BRANCH: CIVIL ENGINEERING **SEMESTER: III**

(V) TOTAL NO OF EXPERIMENTS REQUIRED: 05

(AS PER UTU SYLLABUS)

(VI) TOTAL NO OF EXPERIMENTS SET UP IN LAB: 50

(VII) NO OF MANUALS IN THE LAB: Not Required

(VIII) NAME OF TEACHER IN CHARGE: Mr. Pankaj Goswami

# (IX) NAME OF LAB INSTRUCTOR: Mr. RAMCHARAN BADONI

(X) OBJECTIVES OF LAB: To provide an exposure to the students regarding historical and Ancient Civil Engineering Practices.

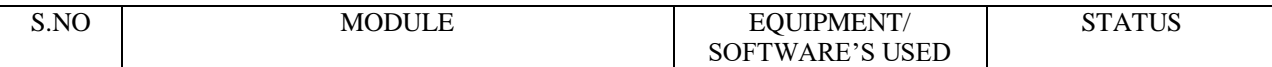

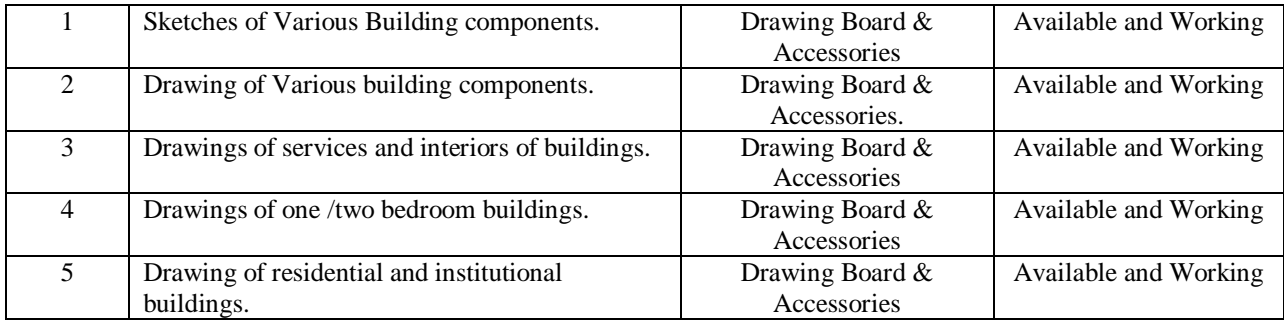

XI) APPLICATIONS of LAB EXPERIMENTS (FROM THE POINT OF VIEW OF STUDENTS) This practical will be useful to understand the evolution and current practices in civil engineering.

# **(IV) NAME OF LABORATORY: (BCEP 304) BUILDING PLANNING & ARCHITECTURE LAB**

- (II) DEPARTMENT: CIVIL ENGINEERING
- (III) LOCATION: SECOND FLOOR

(IV) COURSE NAME: B.TECH BRANCH: CIVIL ENGINEERING **SEMESTER: III**

- (V) TOTAL NO OF EXPERIMENTS REQUIRED: 05
- (AS PER UTU SYLLABUS)

(VI) TOTAL NO OF EXPERIMENTS SET UP IN LAB: 50

(VII) NO OF MANUALS IN THE LAB: Not Required

(VIII) NAME OF TEACHER IN CHARGE: Mr. Pankaj Goswami

#### (IX) NAME OF LAB INSTRUCTOR: Mr. RAMCHARAN BADONI

(X) OBJECTIVES OF LAB: To provide an exposure to the students regarding historical and Ancient Civil Engineering Practices.

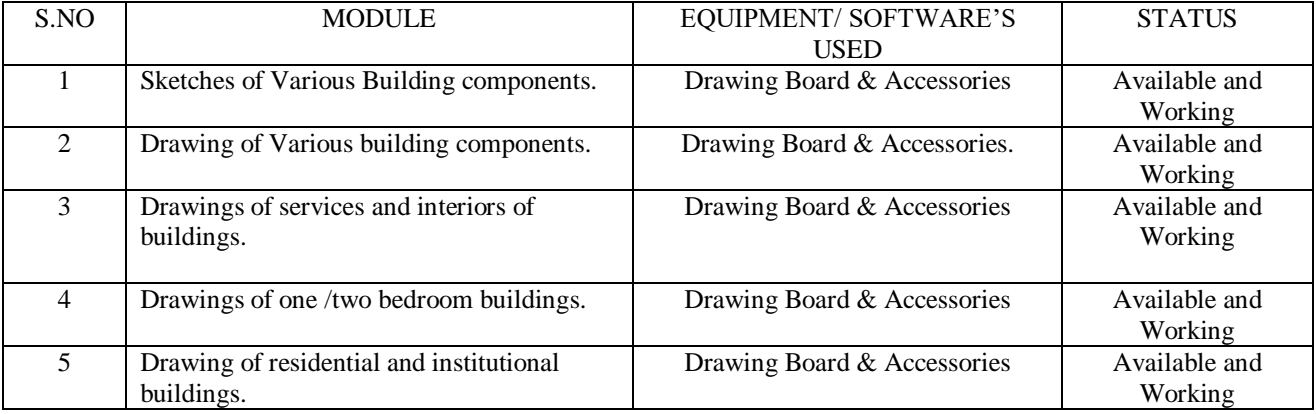

XI) APPLICATIONS of LAB EXPERIMENTS (FROM THE POINT OF VIEW OF STUDENTS) This practical will be useful to understand the evolution and current practices in civil engineering.

#### **(V) NAME OF LABORATORY: (BCEP 406)** SOFTWARE LAB

(II) DEPARTMENT: CIVIL ENGINEERING

(III) LOCATION: SECOND FLOOR

(V) TOTAL NO OF EXPERIMENTS REQUIRED: 05

#### (AS PER UTU SYLLABUS)

(VI) TOTAL NO OF SET UP IN LAB: 20

(VII) NO OF MANUALS IN THE LAB: 02

(VIII) NAME OF TEACHER IN CHARGE: Dr. Amiya Ranjan Pandit

(IX) NAME OF LAB INSTRUCTOR: Mr. RAMCHARAN BADONI

(X) OBJECTIVES OF LAB: To provide an exposure to the students regarding latest software packages of Civil Engineering.

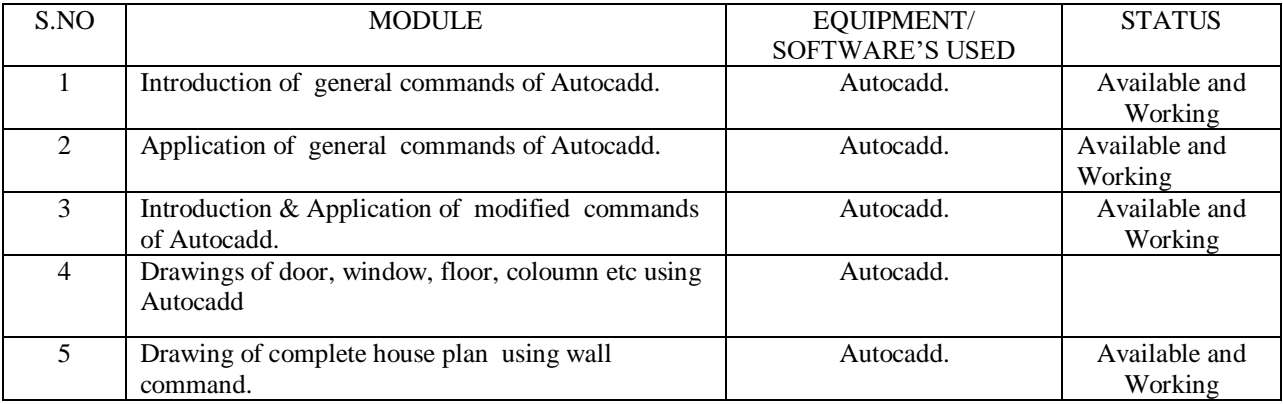

XI) APPLICATIONS of LAB EXPERIMENTS (FROM THE POINT OF VIEW OF STUDENTS) This practical will be useful to understand the evolution and current practices in civil engineering.

#### **VI) NAME OF LABORATORY: CONCRETE TECHNOLOGY LAB**

(II) DEPARTMENT: CIVIL ENGINEERING

(III) LOCATION AND NO: GROUND FLOOR

(IV) COURSE NAME: B.TECH BRANCH: CIVIL ENGINEERING SEMESTER: IV

(V) TOTAL NO OF EXPERIMENTS REQUIRED: 06

- (AS PER UTU SYLLABUS)
- (VI) TOTAL NO OF EXPERIMENTS SET UP IN LAB: 06

(VII) NO OF MANUALS IN THE LAB: 01(containing 6 experiments)

(VIII) NAME OF TEACHER IN CHARGE: Dr. Saleema Panda

(IX) NAME OF LAB TECHNICIAN: Mr. AMANDEEP SINGH

(X) OBJECTIVES OF LAB: To provide an exposure to the students regarding concrete technology.

# TABLE: LABORATORY EXPERIMENTS

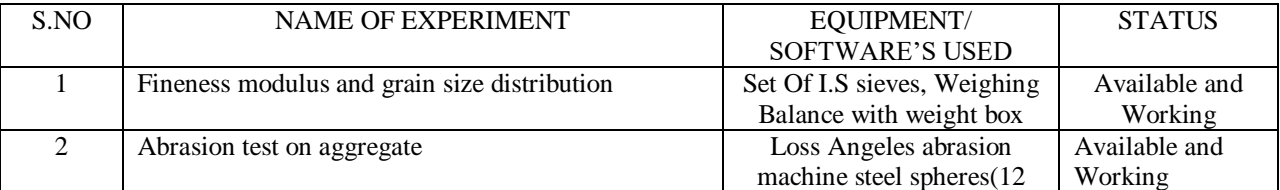

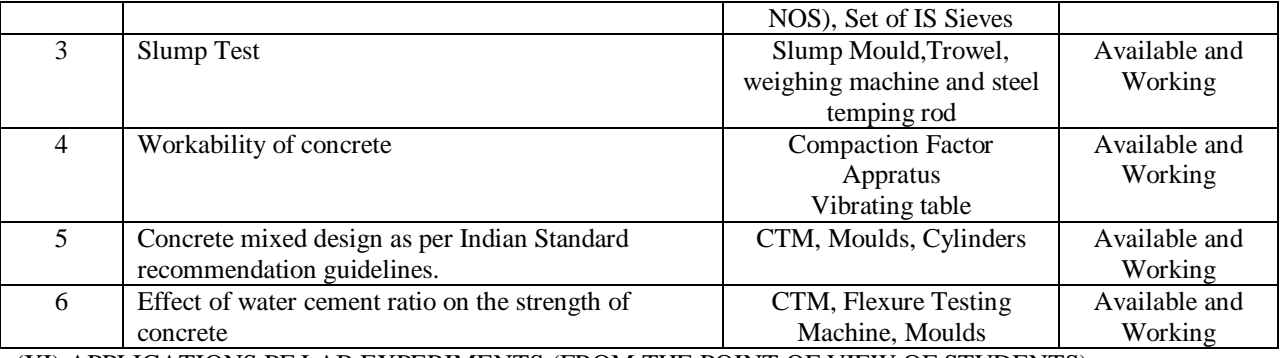

Above experiments are useful to understand basic concepts of testing of building material and concrete.

# (XII) USEFULLNESS FOR THE DEPARTMENT:

(i) Development of relation with industry

- (ii) Consultancy
- iii) project

iv)testing laboratory

# **(VII) NAME OF LABORATORY: BCEP-403 STRUCTURE ANALYSIS I LAB**

# **(II) DEPARTMENT: CIVIL ENGINEERING**

# **(III) LOCATION AND NO: FIRST FLOOR ( CE203)**

# **(IV) COURSE NAME: B.TECH BRANCH: CIVIL ENGINEERING SEMESTER: IV**

# **(V) TOTAL NO OF EXPERIMENTS REQUIRED: 6**

# **(AS PER UTU SYLLABUS)**

# **(VI) TOTAL NO OF EXPERIMENTS SET UP IN LAB:**

# **(VII) NO OF MANUALS IN THE LAB: 01(containing 11 experiments)**

# **(VIII) NAME OF TEACHER IN CHARGE: Mr. ABHISEKH KALA**

# **(IX) NAME OF LAB INSTRUCTOR: Mr. N N MILKANI**

# **(X) OBJECTIVES OF LAB:**

# **TABLE: LABORATORY EXPERIMENTS**

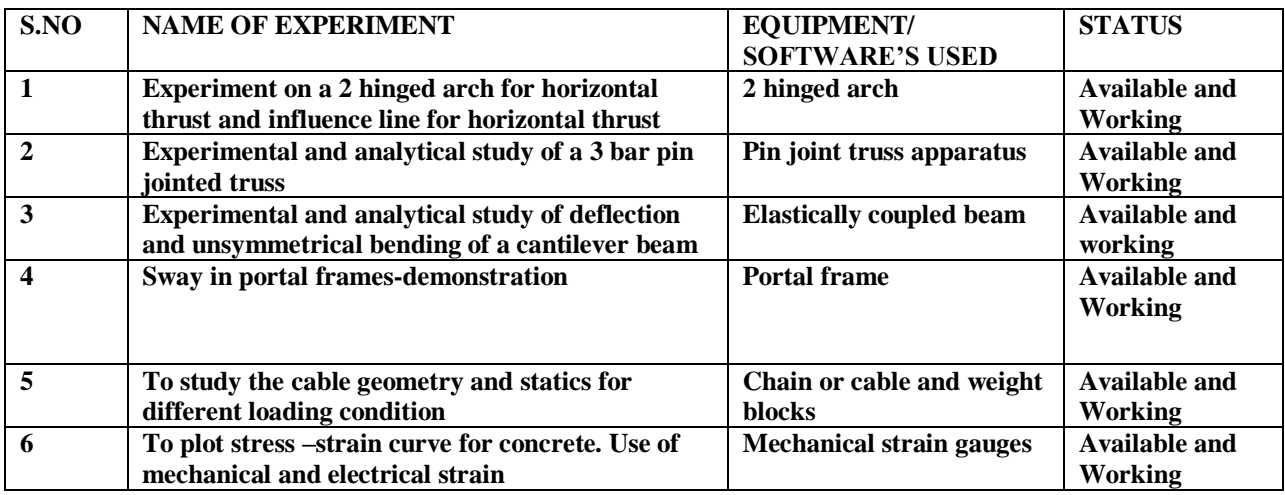

**To analyse the structures like framed structure, hinge arch ,reductant joint, and trusses**

# **(VIII) NAME OF LABORATORY: (BCEP 404) Transportation Engineering Lab**

(II) DEPARTMENT: CIVIL ENGINEERING

(III) LOCATION AND NO: Workshop

(IV) COURSE NAME: B.TECH BRANCH: CIVIL ENGINEERING **SEMESTER: III**

(V) TOTAL NO OF EXPERIMENTS REQUIRED: 12

# (AS PER UTU SYLLABUS)

(VI) TOTAL NO OF EXPERIMENTS SET UP IN LAB: 11

(VII) NO OF MANUALS IN THE LAB: 01(containing 11 experiments)

(VIII) NAME OF TEACHER IN CHARGE: Mr. Vimal Mohan

(IX) NAME OF LAB INSTRUCTOR:Mr. Pravesh Gaur

(X) OBJECTIVES OF LAB: to determine some of the properties of coarse aggregates and bitumen.

#### TABLE: LABORATORY EXPERIMENTS

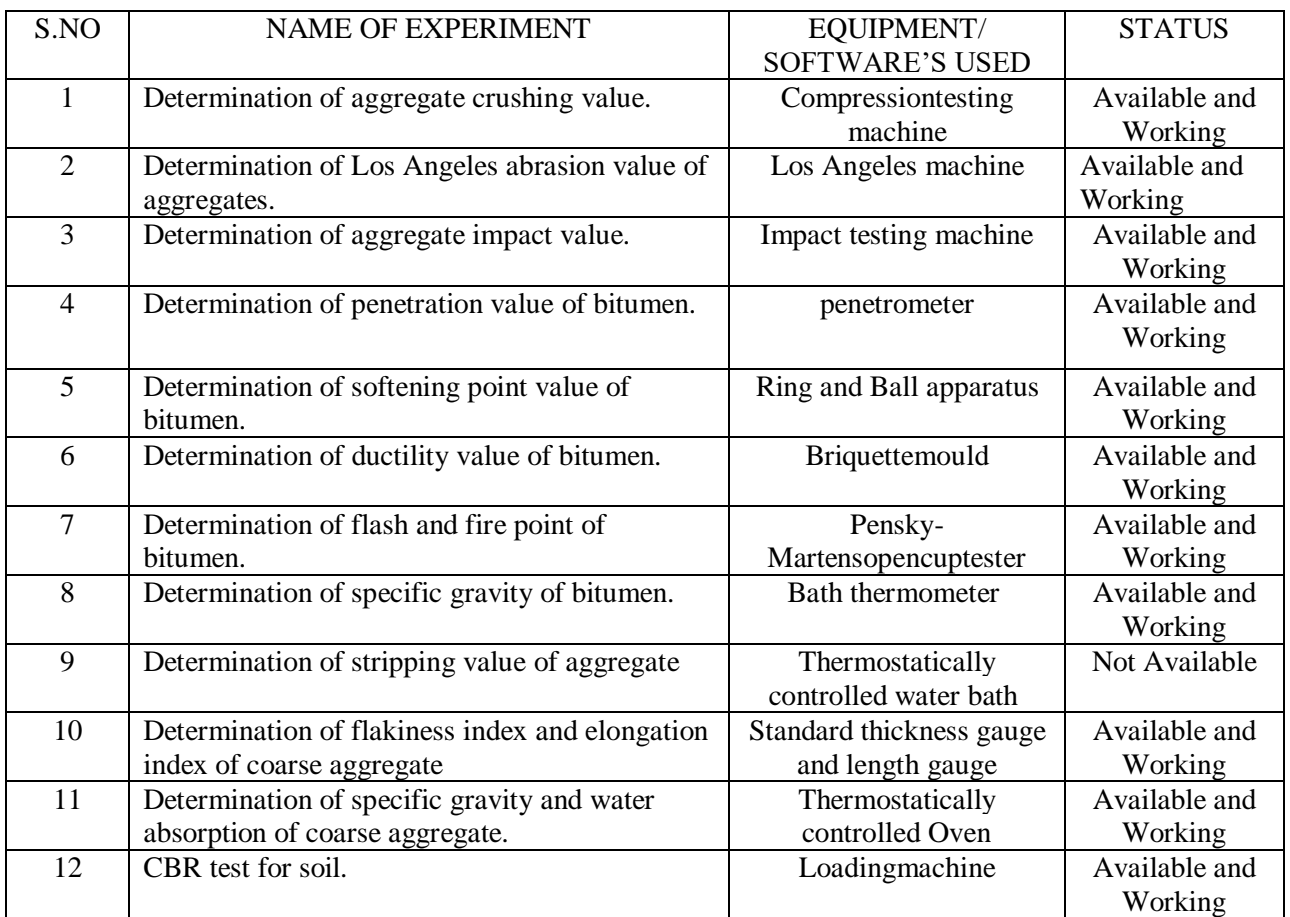

(XI) APPLICATIONS of LAB EXPERIMENTS (FROM THE POINT OF VIEW OF STUDENTS) The transportation lab practicals are useful to understand the standard specification and characteristics of good pavements. (XII) USEFULLNESS FOR THE DEPARTMENT:

(i) Helpful in testing required for research projects.

(ii) Consultancy

#### **(IX) NAME OF LABORATORY: ENGINEERING GEOLOGY& REMOTE SENSING LAB**

(II) DEPARTMENT: CIVIL ENGINEERING

(III) LOCATION AND NO: FIRST FLOOR

(IV) COURSE NAME: B.TECH. BRANCH: CIVIL ENGINEERING SEMESTER: IV

(V) TOTAL NO OF EXPERIMENTS REQUIRED: 8

(AS PER UTU SYLLABUS)

(VI) TOTAL NO OF EXPERIMENTS SET UP IN LAB: 11

(VII) NO OF MANUALS IN THE LAB: 01(containing 11 experiments)

(VIII) NAME OF TEACHER IN CHARGE: Mr.

(IX) NAME OF LAB INSTRUCTOR: Mr.

(X) OBJECTIVES OF LAB: The main objective of lab is to identification and classification of the rocks.

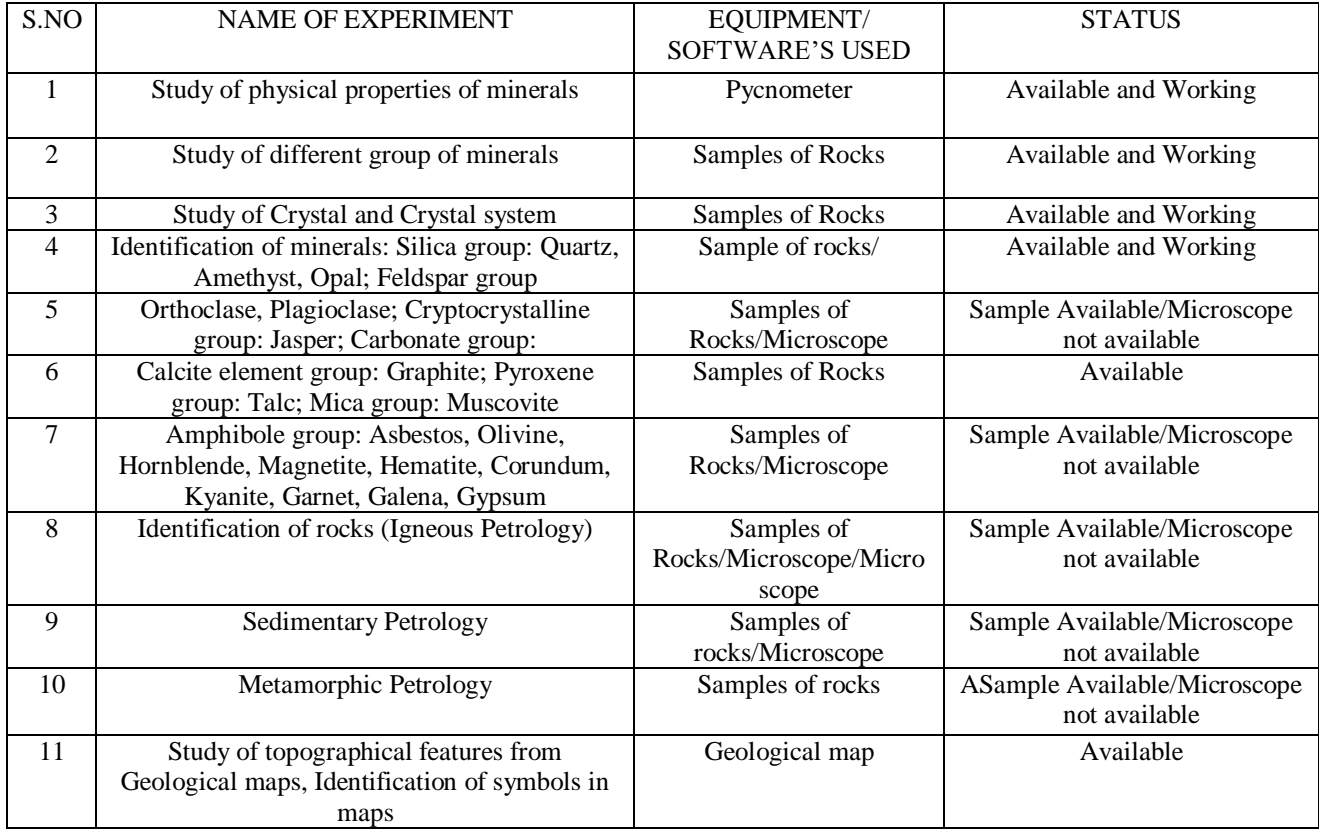

#### TABLE: LABORATORY EXPERIMENTS

#### (XI) APPLICATIONS OF LAB EXPERIMENTS (FROM THE POINT OF VIEW OF STUDENTS)

Above experiments are useful tounderstand basic fundamentals of different types of rocks and their identification on the basis of several techniques

#### (XII) USEFULLNESS FOR THE DEPARTMENT:

- (i) Study and projects.
- (ii) Consultancy

#### **(X) NAME OF LABORATORY: SOIL MECHANICS LAB**

(II) DEPARTMENT: CIVIL ENGINEERING

(III) LOCATION AND NO: SOIL MECANICS LAB WORKSHOP

(IV) COURSE NAME: B.TECH BRANCH: CIVIL ENGINEERING SEMESTER: V

(V) TOTAL NO OF EXPERIMENTS REQUIRED: 12

(AS PER UTU SYLLABUS)

# (VI) TOTAL NO OF EXPERIMENTS SET UP IN LAB: 10

# (VII) NO OF MANUALS IN THE LAB: 01

# (VIII) NAME OF TEACHER IN CHARGE: Mr. ABHINAV RAWAT

#### (IX) NAME OF LAB TECHNICIAN: Mr. PERVESH GAUR

# TABLE: LABORATORY EXPERIMENTS

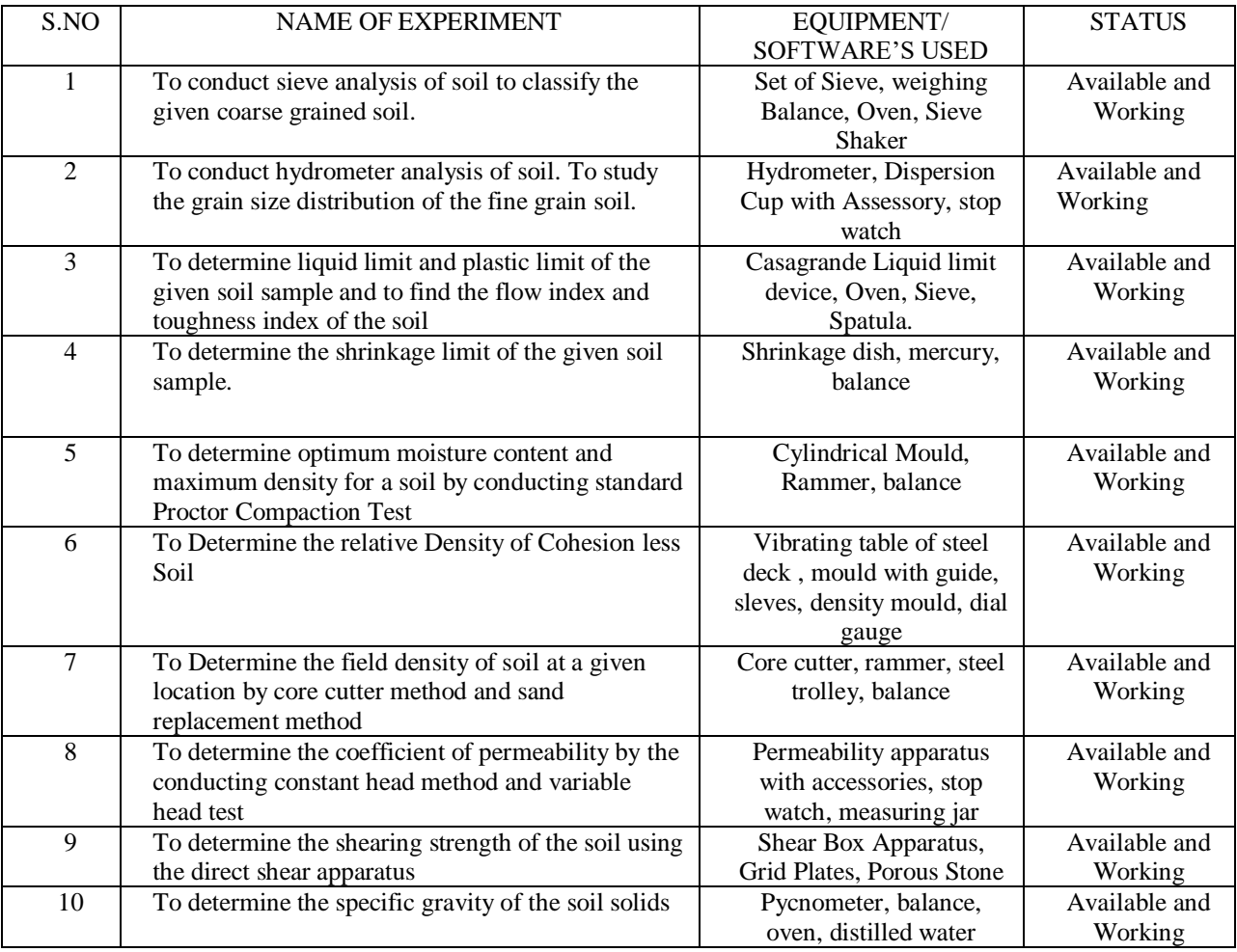

# **(XI) NAME OF LABORATORY: STRUCTURE LAB**

(II) DEPARTMENT: CIVIL ENGINEERING

(III) LOCATION AND NO: GROUND FLOOR( ME02)

(IV) COURSE NAME: B.TECH BRANCH: CIVIL ENGINEERING **SEMESTER: V**

(V) TOTAL NO OF EXPERIMENTS REQUIRED: 10

(AS PER UTU SYLLABUS)

(VI) TOTAL NO OF EXPERIMENTS SET UP IN LAB: 11

#### (VII) NO OF MANUALS IN THE LAB: 01(containing 11 experiments)

# (VIII) NAME OF TEACHER IN CHARGE: Mr. ABHISEKH KALA

# (IX) NAME OF LAB INSTRUCTOR: Mr. N N MILKANI

# TABLE: LABORATORY EXPERIMENTS

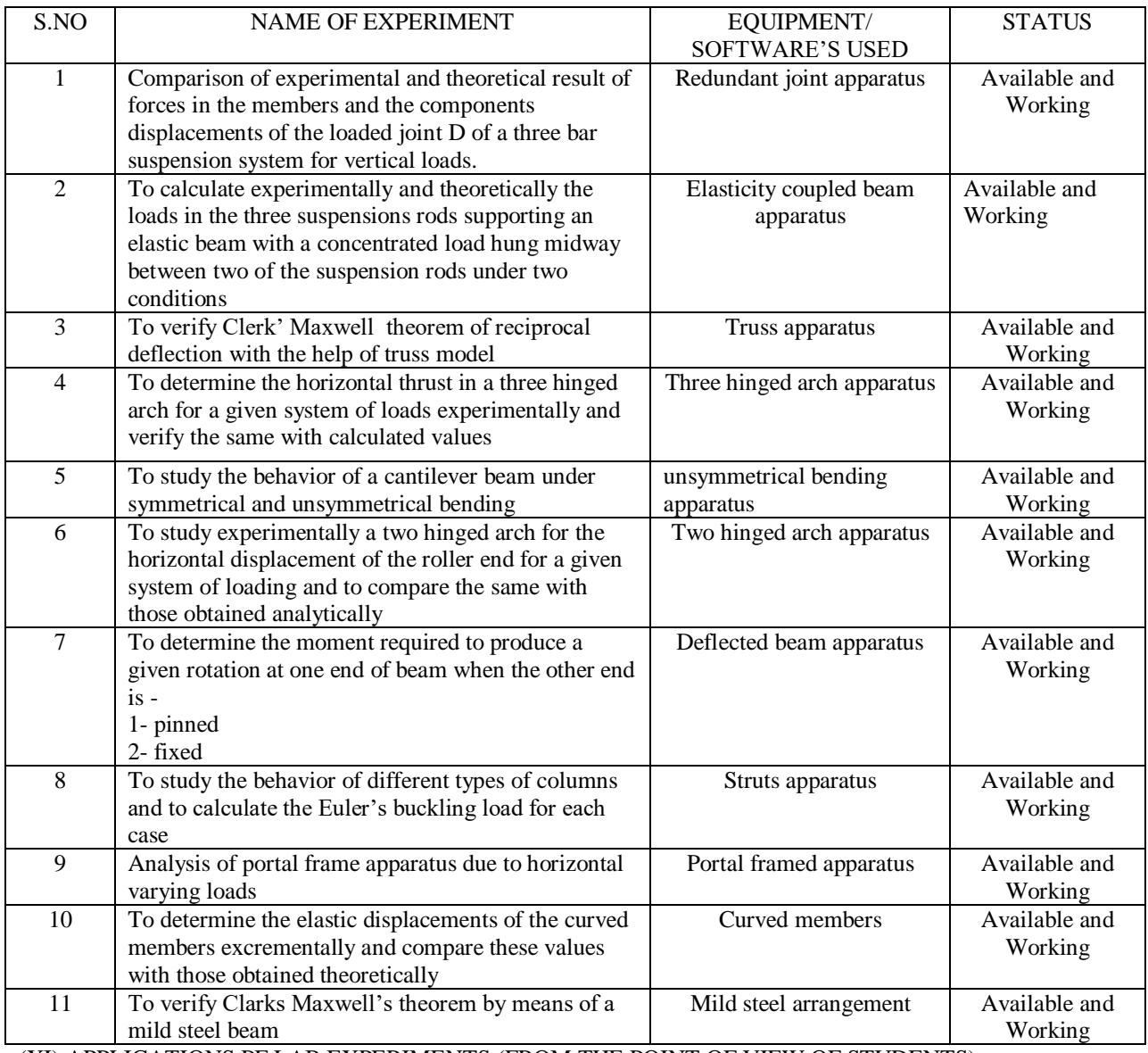

(XI) APPLICATIONS PF LAB EXPERIMENTS (FROM THE POINT OF VIEW OF STUDENTS)

To analyse the structures like framed structure, hinge arch ,reductant joint, and trusess

#### (XII) NAME OF LABORATORY: **TRANSPORTATION LAB**

(II) DEPARTMENT: CIVIL ENGINEERING

#### (III) LOCATION AND NO: TRANSPORTATION LAB (WORK SHOP)

# (IV) COURSE NAME: B.TECH BRANCH: CIVIL ENGINEERING **SEMESTER: VI**

(V) TOTAL NO OF EXPERIMENTS REQUIRED: 15

# (AS PER UTU SYLLABUS)

(VI) TOTAL NO OF EXPERIMENTS SET UP IN LAB: 15

# (VII) NO OF MANUALS IN THE LAB: 01

#### (VIII) NAME OF TEACHER IN CHARGE: Mr. ANAND KHEMWAL

#### (IX) NAME OF LAB TECHNECIAN: Mr. AMANDEEP

#### (X) OBJECTIVES OF LAB:

#### TABLE: LABORATORY EXPERIMENTS

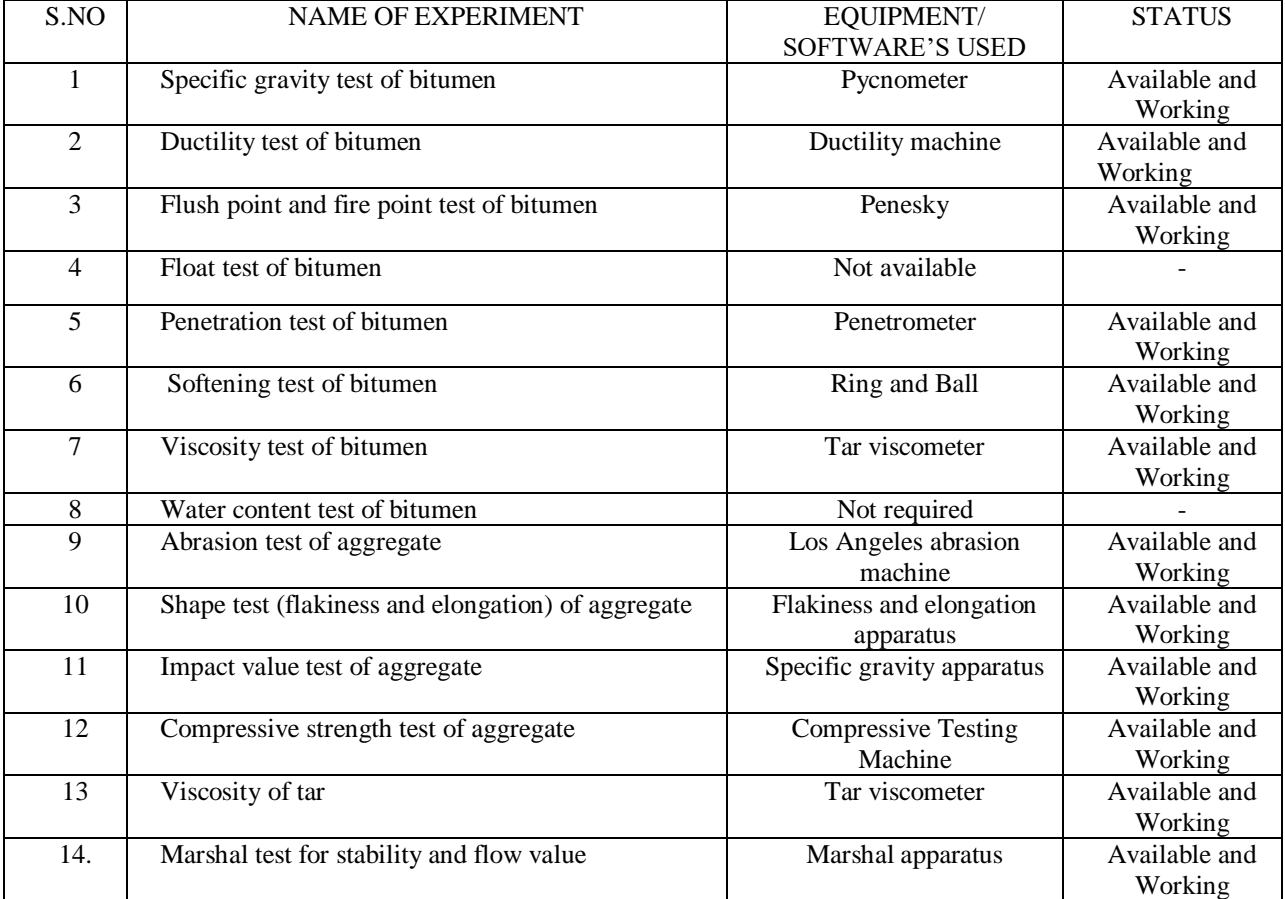

(XI) APPLICATIONS PF LAB EXPERIMENTS (FROM THE POINT OF VIEW OF STUDENTS)

All the experiments are helpful in judging the suitability of soil, bitumen, tar, cut backs, aggregates and bituminous mix of pavement design.

#### (XIII) NAME OF LABORATORY: **ENVIRONMENTAL LAB**

(II) DEPARTMENT: CIVIL ENGINEERING

(III) LOCATION AND NO: GROUND FLOOR

(IV) COURSE NAME: B.TECH BRANCH: CIVIL ENGINEERING SEMESTER: VI

(V) TOTAL NO OF EXPERIMENTS REQUIRED: 7

(AS PER UTU SYLLABUS)

(VI) TOTAL NO OF EXPERIMENTS SET UP IN LAB: 7

(VII) NO OF MANUALS IN THE LAB: 01(containing 11 experiments)

(VIII) NAME OF TEACHER IN CHARGE: Dr. ANJANA RAJPUT

(IX) NAME OF LAB INSTRUCTOR: Mr. PERVESH GAUR

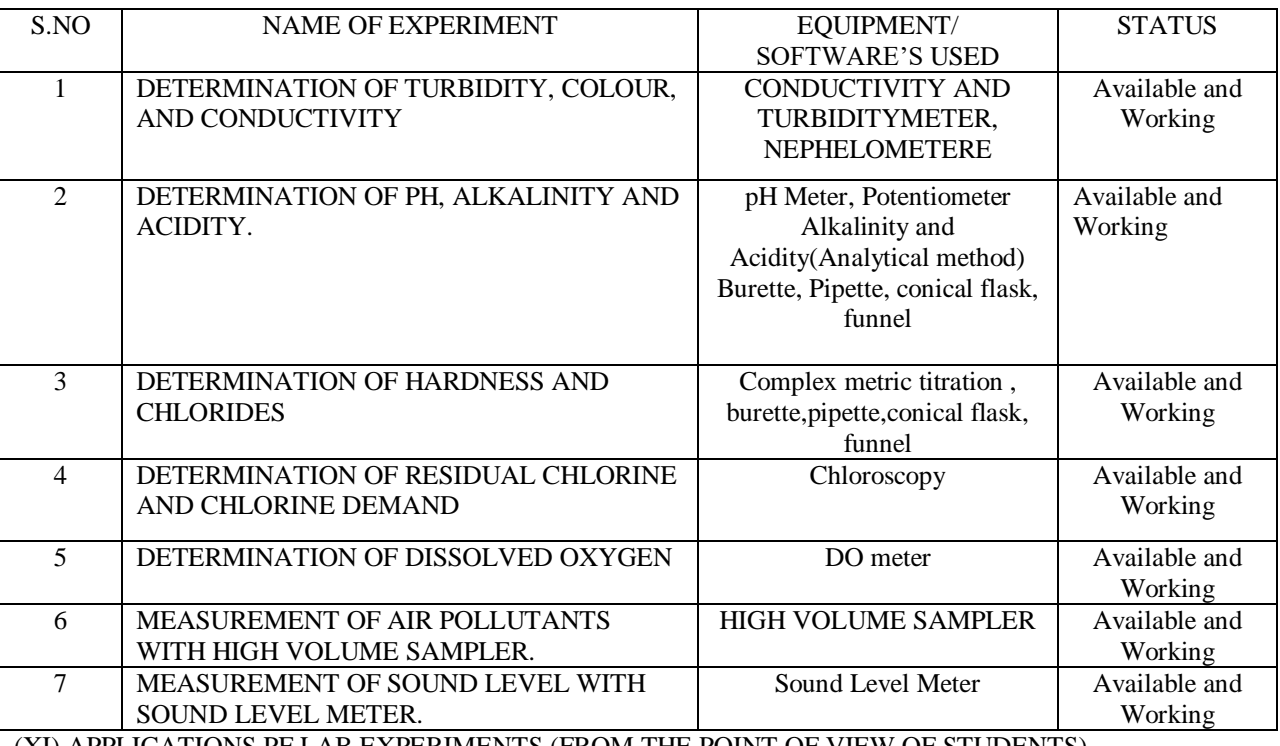

#### TABLE: LABORATORY EXPERIMENTS

(XI) APPLICATIONS PF LAB EXPERIMENTS (FROM THE POINT OF VIEW OF STUDENTS)

The environmental lab practical are useful to understand procedure for various water quality parameters.

- (XII) USEFULLNESS FOR THE DEPARTMENT:
- (i) To provide help for various water quality parameters.
- (ii) Consultancy

# **XIV). NAME OF LABORATORY : CAD LAB -1**

II) DEPARTMENT: CIVIL ENGINEERING

#### II). LOCATION AND NO. : GROUND FLOOR

IV). COURSE NAME: B-TECH BRANCH: CIVIL ENGINEERING **SEM VII**

V).TOTAL NO. OF EXPERIMENTS REQUIRED: 3

(AS PER UTU SYLLABUS)

#### VI). TOTAL NUMBER OF EXPERIMENTS SET UP IN THE LAB: 3

VII). NO. OF MANUALS IN LABS: 3

VIII). NAME OF TEACHER INCHARGE: MR. VARUN JOSHI

IX). NAME OF LAB INSTRUCTOR: MR. AMANDEEP SINGH

X). OBJECTIVES OF LAB: TO PROVIDE KNOWLEDGE TO THE STUDENTS REGARDING DESIGNING BY USING CAD SOFTWARE.

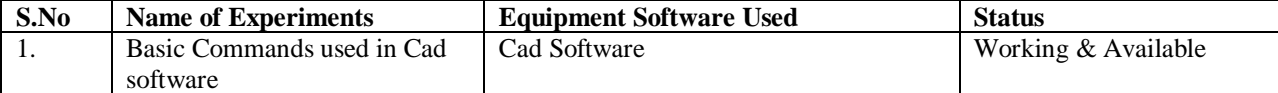

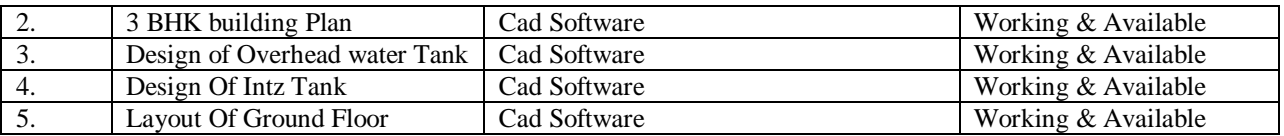

The CAD lab practical are useful to understand procedure for Designing Various Civil Engineering Projects

- (XII) USEFULLNESS FOR THE DEPARTMENT:
- (i) To provide help for various construction work in college campus.

(ii) Consultancy

#### **XV). NAME OF LABORATORY : CAD LAB -2**

II) DEPARTMENT: CIVIL ENGINEERING

- II). LOCATION AND NO. : GROUND FLOOR
- IV). COURSE NAME : B-TECH BRANCH : CIVIL ENGINEERING **SEM VIII**

V).TOTAL NO. OF EXPERIMENTS REQUIRED: 3

(AS PER UTU SYLLABUS)

VI). TOTAL NUMBER OF EXPERIMENTS SET UP IN THE LAB: 3

VII). NO. OF MANUALS IN LABS: 3

VIII). NAME OF TEACHER INCHARGE: MR.VARUN JOSHI

IX). NAME OF LAB INSTRUCTOR: MR. AMANDEEP SINGH

X). OBJECTIVES OF LAB: TO PROVIDE KNOWLEDGE TO THE STUDENTS REGARDING DESIGNING BY USING CAD SOFTWARE.

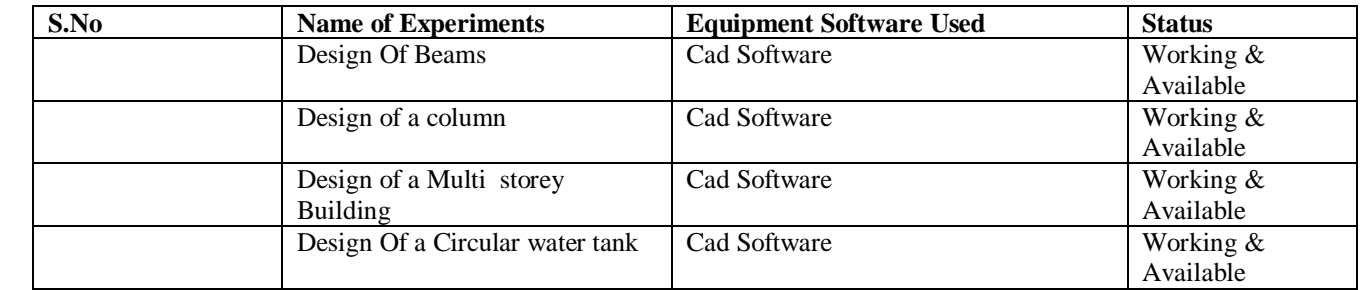

#### (XI) APPLICATIONS PF LAB EXPERIMENTS (FROM THE POINT OF VIEW OF STUDENTS)

The CAD lab practical are useful to understand procedure for Designing Various Civil Engineering Projects

(XII) USEFULLNESS FOR THE DEPARTMENT:

(i) To provide help for various construction work in college campus.

(ii) Consultancy

# **DEPARTMENT OF ELECTRONICS & COMMUNICATION ENGINEERING**

**DETAILS OF LABORATORIES**

#### **III SEMESTER**

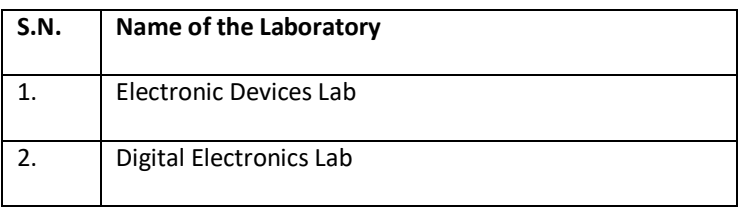

#### **IV SEMESTER**

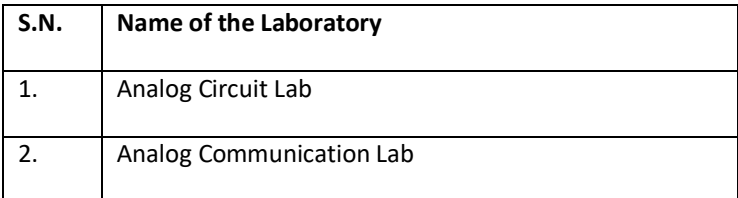

# **V SEMESTER**

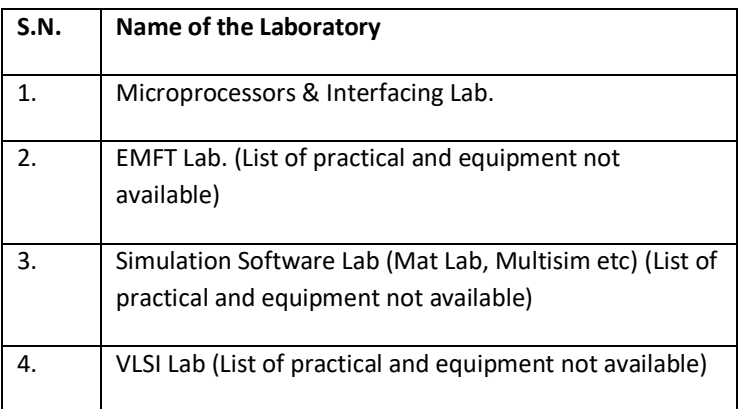

#### **VI SEMESTER**

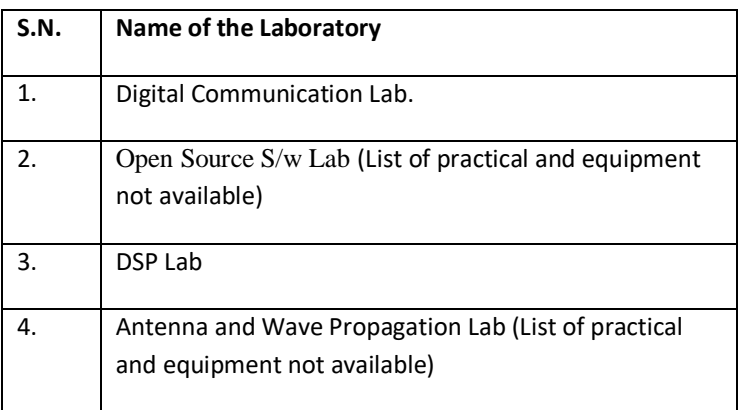

#### **VII SEMESTER**

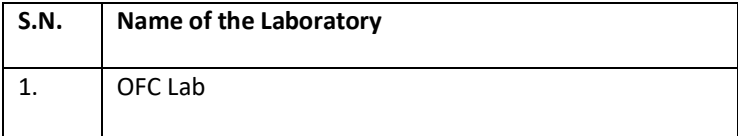

#### **VIII SEMESTER**

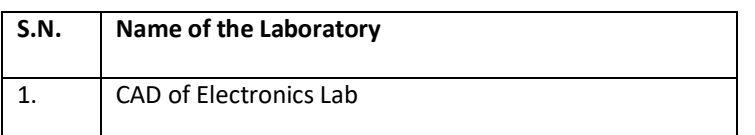

- I. **NAME OF LABORATORY:** Electronic Devices Lab (BECP 304)
- II. **DEPARTMENT:** ECE
- **III. LOCATION AND NO. : II Floor, ECE 01**
- IV. **COURSE NAME :** B.Tech **BRANCH:** ECE **Semester:** III
- **V. TOTAL NO. OF EXPERIMENTS REQUIRED :** 8 (AS PER UTU SYLLABUS)
- **VI. TOTAL NO. OF EXPERIMENTS SET UP IN THE LAB:** 10
- **VII. NO. OF MANUALS IN THE LAB:** 10
- **VIII. NAME OF THE TEACHER IN CHARGE:** Mr. Ashish Kr. Gupta
- **IX. NAME OF THE LAB ASSISTANT:**
- **X. OBJECTIVE OF LAB:** To implement the theoretical aspects in the practical work

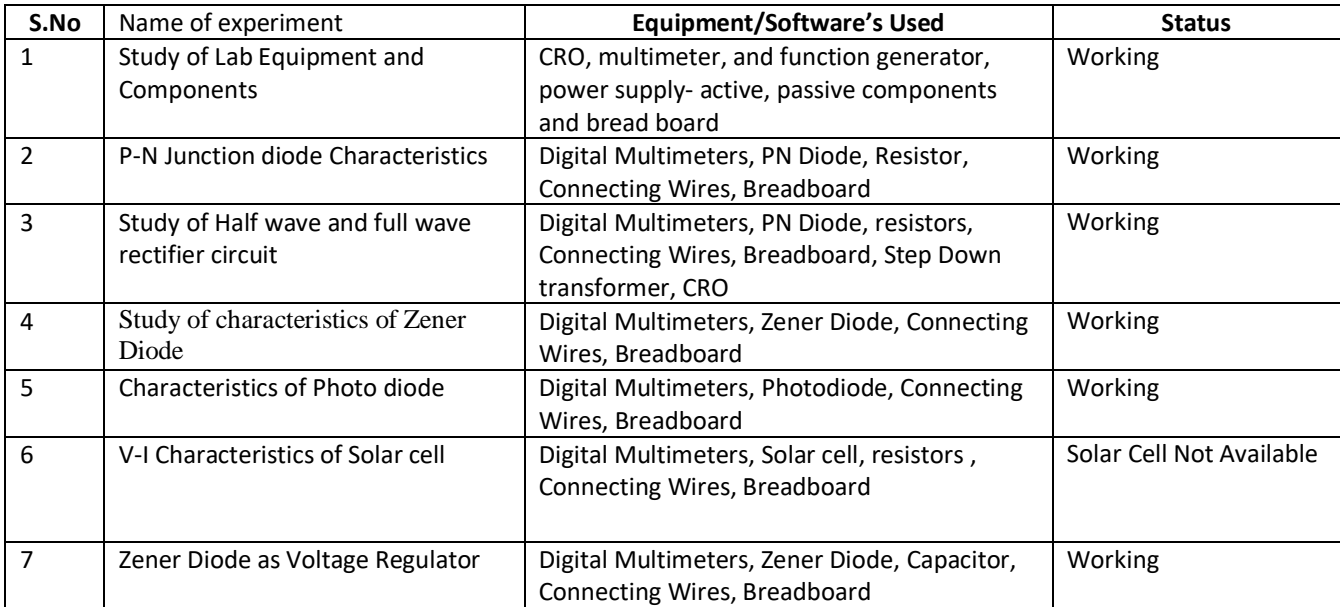

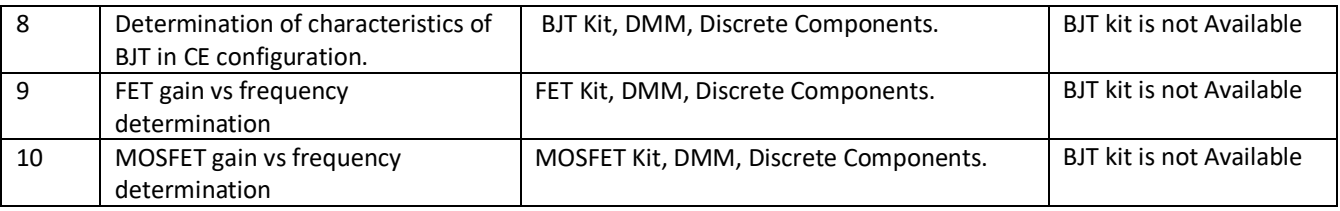

To get the maximum exposure of theory with the help of practical to make fundamentals of electronics clear to them.

Remark: One function Generator SCE\ECE\EC\FG\05 is not working in the lab

- I. **NAME OF LABORATORY:** Digital Electronics Lab (BECP 303)
- II. **DEPARTMENT:** ECE
- **III. LOCATION AND NO. : II Floor, ECE 02**
- IV. **COURSE NAME :** B.Tech **BRANCH:** II Year ECE **Semester:** III
- **V. TOTAL NO. OF EXPERIMENTS REQUIRED :** 8 (AS PER UTU SYLLABUS)
- **VI. TOTAL NO. OF EXPERIMENTS SET UP IN THE LAB:9**
- **VII. NO. OF MANUALS IN THE LAB:** 9
- **VIII. NAME OF THE TEACHER IN CHARGE:** Mr Sunil Sharma
- **IX. NAME OF THE LAB ASSISTANT :**
- **X. OBJECTIVE OF LAB:** To implement the theoretical aspects in the practical work

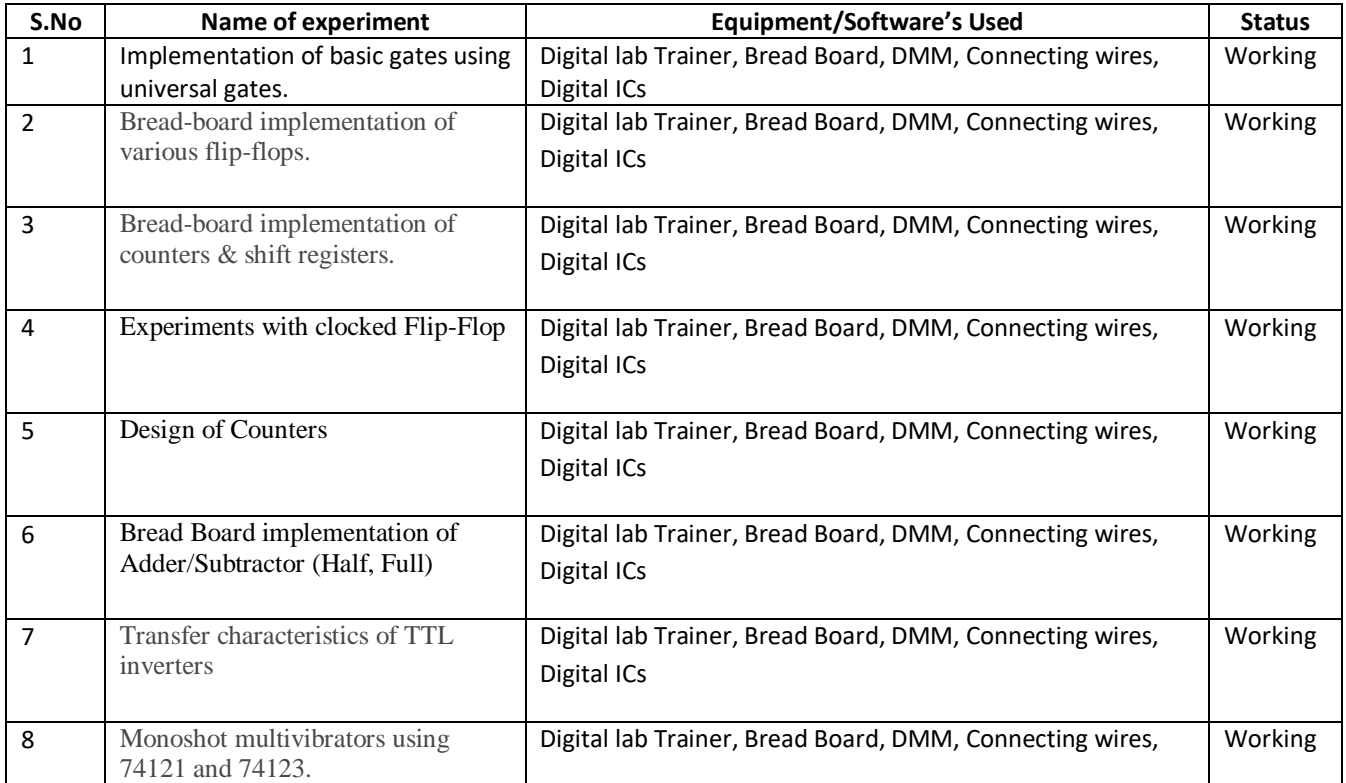

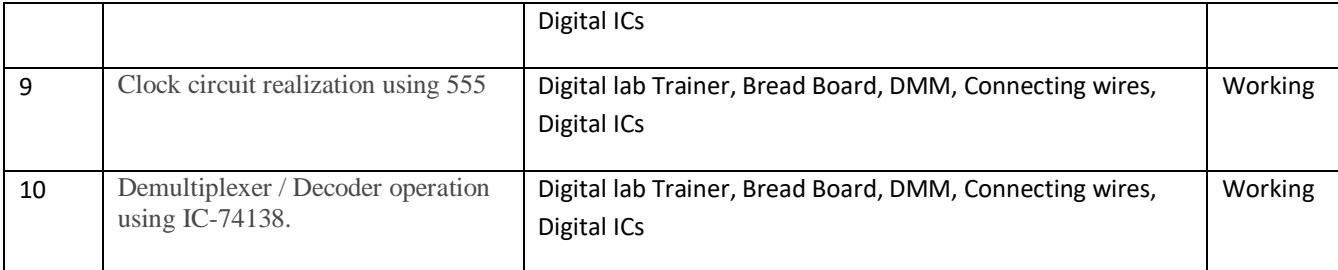

To get the maximum exposure of Digital Electronics theory with the help of practical Knowledge for better understanding.

Remark:-IC -7408, IC-555 NOT PRESENT

- UNIVERSAL TRAINER KIT 558-SUPPLY IS MORE THEN 5V FOR TTL LOGIC
- **PROJECT BOARD-01- FUSE NOT PRESENT**
- I. **NAME OF LABORATORY:** Electronic Measurement & Instrumentation Lab (BECP 302)
- II. **DEPARTMENT:** EEE
- **III. LOCATION AND NO. : III Floor, EEE 02**
- IV. **COURSE NAME :** B.Tech **BRANCH:** II Year ECE **Semester:** III
- **V. TOTAL NO. OF EXPERIMENTS REQUIRED :** 8 (AS PER UTU SYLLABUS)
- **VI. TOTAL NO. OF EXPERIMENTS SET UP IN THE LAB:** 10
- **VII. NO. OF MANUALS IN THE LAB:** 10
- **VIII. NAME OF THE TEACHER IN CHARGE:**
- **IX. NAME OF THE LAB ASSISTANT :**
- **X. OBJECTIVE OF LAB:** Measurement of various electrical quantities (Voltage, Current, Power).

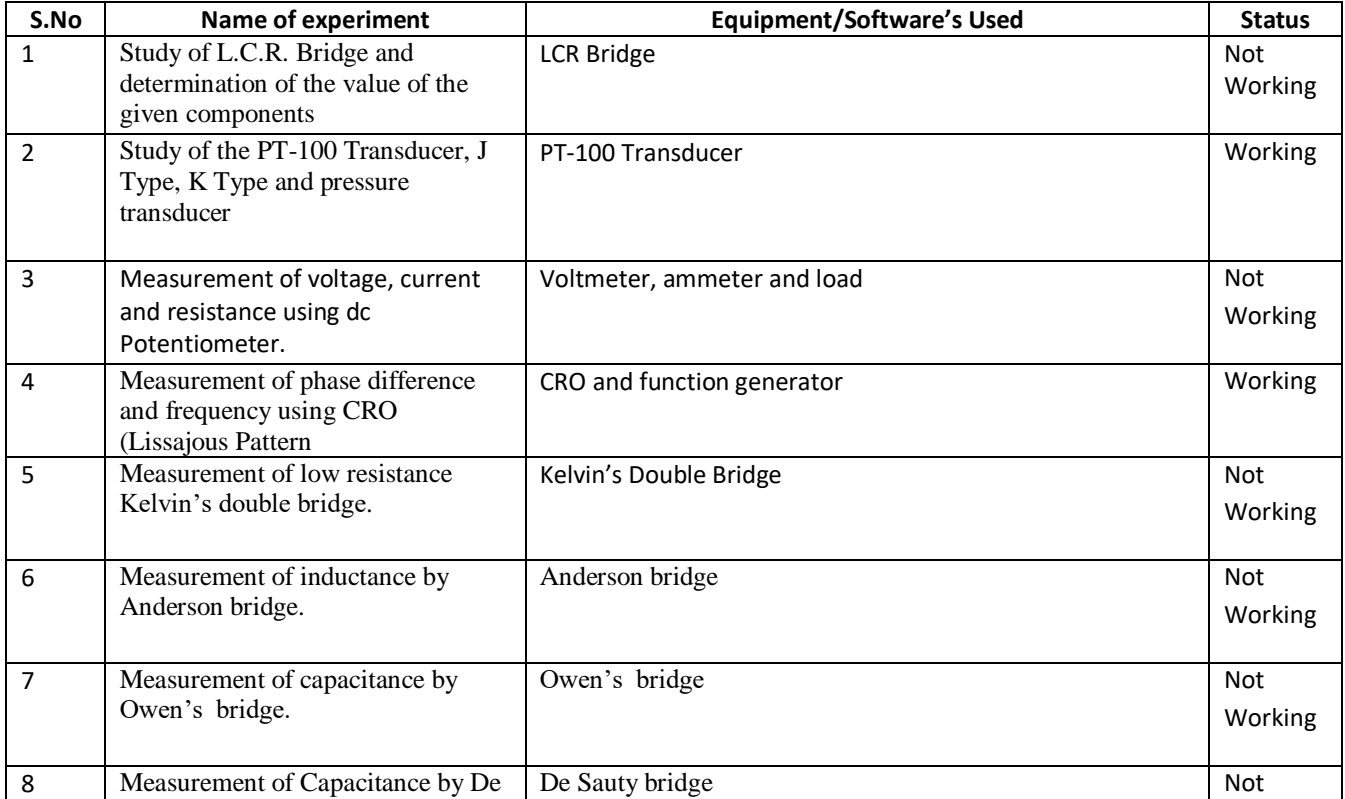

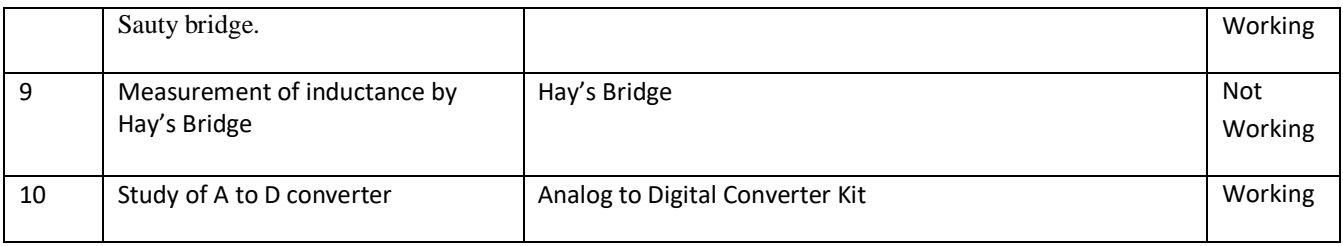

To get the maximum exposure of Measurement theory with the help of practicals for better knowledge.

- I. **NAME OF LABORATORY:** Analog Communication Lab (BECP 403)
- II. **DEPARTMENT:** ECE
- **III. LOCATION AND NO. : II Floor, ECE 04**
- IV. **COURSE NAME :** B.Tech **BRANCH:** II Year ECE **Semester:** IV
- **V. TOTAL NO. OF EXPERIMENTS REQUIRED :** 8 (AS PER UTU SYLLABUS)
- **VI. TOTAL NO. OF EXPERIMENTS SET UP IN THE LAB:** 10
- **VII. NO. OF MANUALS IN THE LAB:** 10
- **VIII. NAME OF THE TEACHER IN CHARGE:** Mrs. Shabnam Ara
- **IX. NAME OF THE LAB ASSISTANT :**
- **X. OBJECTIVE OF LAB:** To implement the theoretical aspects in the practical work

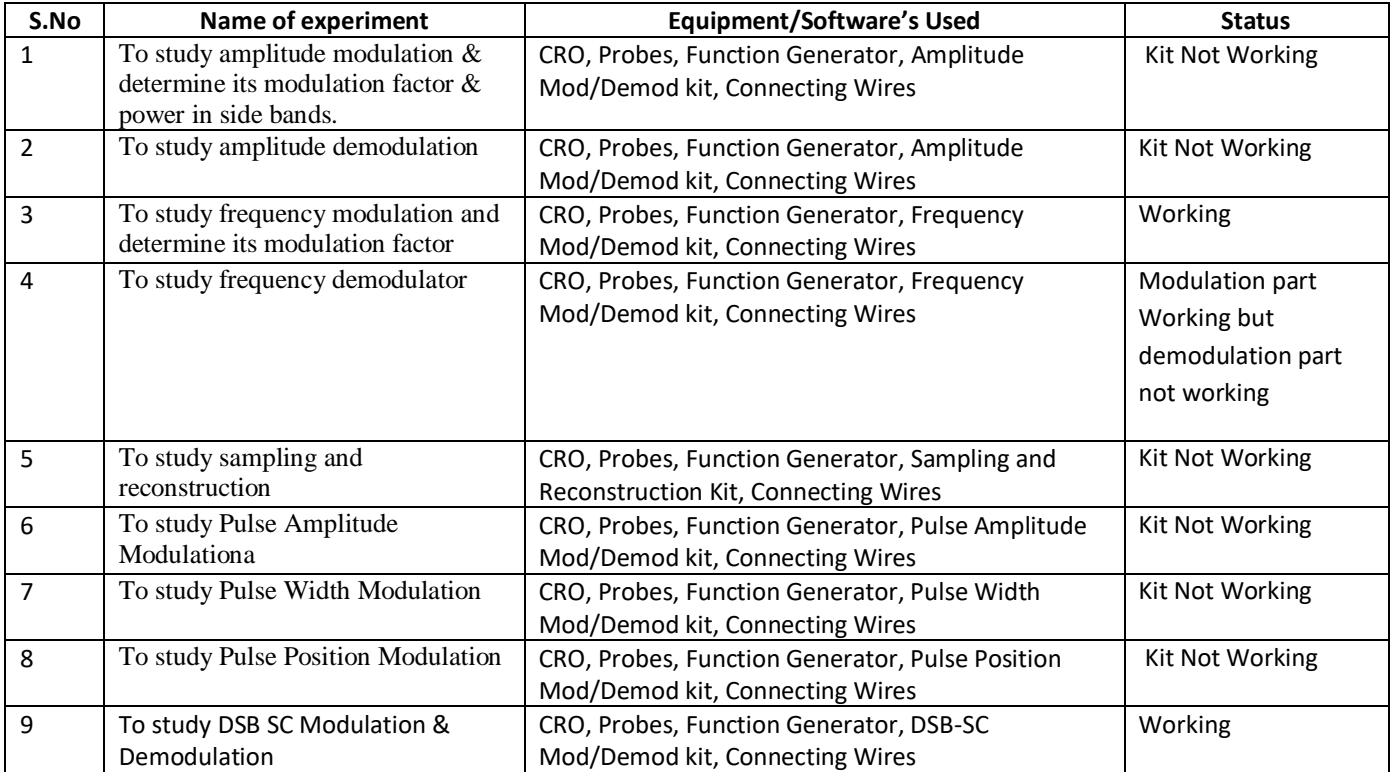

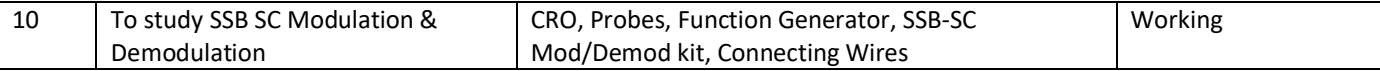

To get the maximum exposure of Analog Communication theory with the help of practicals for bettwr understanding.

- I. **NAME OF LABORATORY:** Analog Circuits Lab (BECP 405)
- II. **DEPARTMENT:** ECE
- **III. LOCATION AND NO.: II Floor, ECE 02**
- IV. **COURSE NAME :** B.Tech **BRANCH:** II Year ECE **Semester:** IV
- **V. TOTAL NO. OF EXPERIMENTS REQUIRED :** 10 (AS PER UTU SYLLABUS)
- **VI. TOTAL NO. OF EXPERIMENTS SET UP IN THE LAB:** 10
- **VII. NO. OF MANUALS IN THE LAB:** 10
- **VIII. NAME OF THE TEACHER IN CHARGE:** Mr. Sunil Sharma
- **IX. NAME OF THE LAB ASSISTANT :**
- **X. OBJECTIVE OF LAB:** To implement the theoretical aspects in the practical work

# **Table: List of Laboratory experiments**

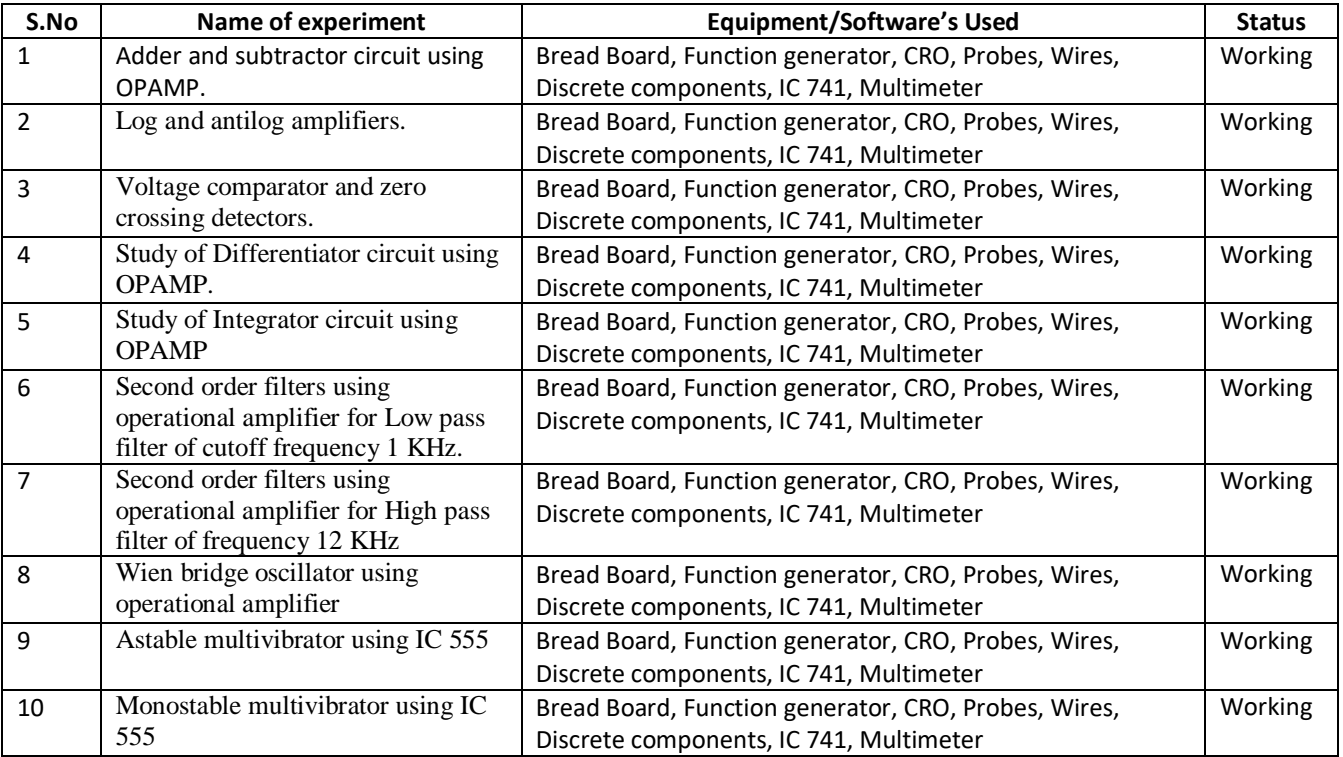

#### **(XI) APPLICATION OF LAB EXPERIMENTS (From the point of view of students)**

To get the maximum exposure of Analog Integrated circuit theory with the help of practical for better understanding.

- I. **NAME OF LABORATORY:** Microprocessors & Interfacing Lab (BECP 501)
- II. **DEPARTMENT:** ECE
- **III. LOCATION AND NO. : II Floor, ECE 05**

IV. **COURSE NAME :** B.Tech **BRANCH:** III Year ECE **Semester:** V

- **V. TOTAL NO. OF EXPERIMENTS REQUIRED :** 8 (AS PER UTU SYLLABUS)
- **VI. TOTAL NO. OF EXPERIMENTS SET UP IN THE LAB:** 10
- **VII. NO. OF MANUALS IN THE LAB:** 10
- **VIII. NAME OF THE TEACHER IN CHARGE:** Mr. Sunil Sharma
- **IX. NAME OF THE LAB ASSISTANT :**
- **X. OBJECTIVE OF LAB:** To implement the theoretical aspects in the practical work

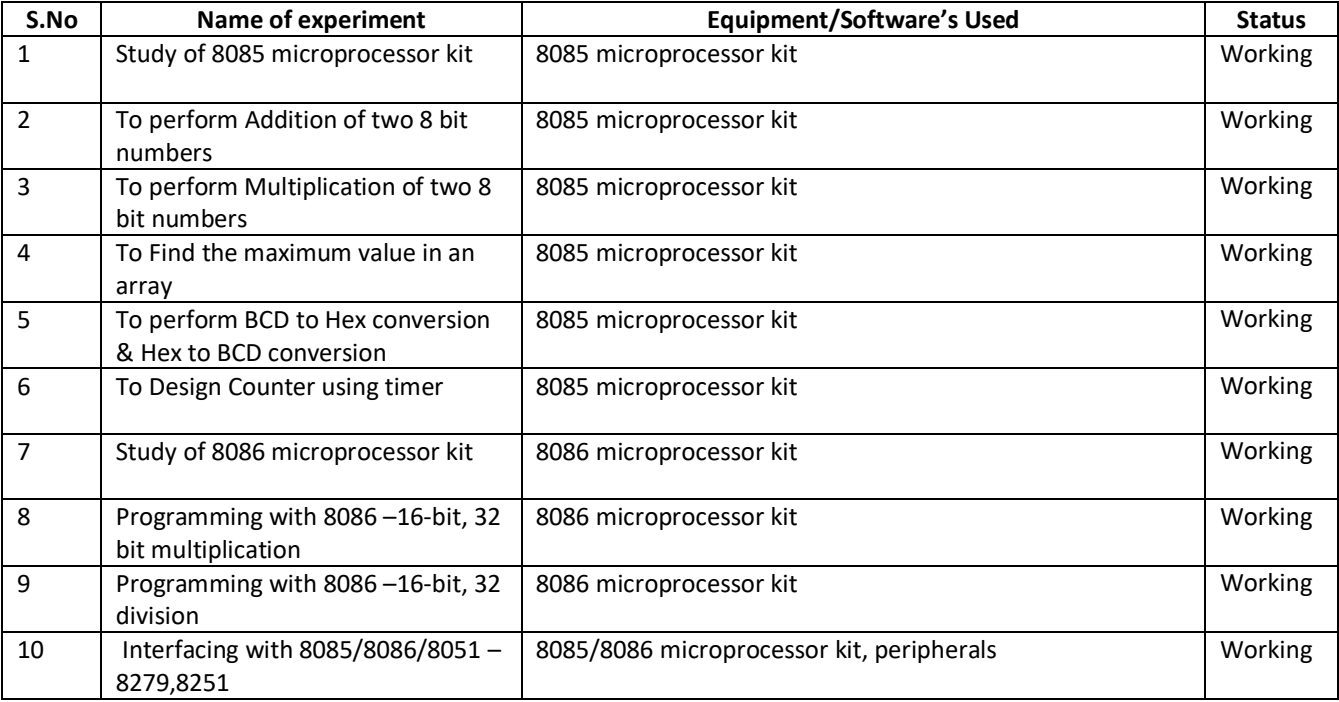

#### **(XI) APPLICATION OF LAB EXPERIMENTS (From the point of view of students)**

To get the maximum exposure of microprocessor theory with the help of practical for better understanding.

- I. **NAME OF LABORATORY:** Circuit Design on PCB Lab (BECP 506)
- II. **DEPARTMENT:** ECE
- **III. LOCATION AND NO. : II Floor, ECE 03**
- IV. **COURSE NAME :** B.Tech **BRANCH:** III Year ECE **Semester:** V
- **V. TOTAL NO. OF EXPERIMENTS REQUIRED :** 6 (AS PER UTU SYLLABUS)
- **VI. TOTAL NO. OF EXPERIMENTS SET UP IN THE LAB:** 6
- **VII. NO. OF MANUALS IN THE LAB:** 6
- **VIII. NAME OF THE TEACHER IN CHARGE:** Mr. Sunil Sharma
- **IX. NAME OF THE LAB ASSISTANT :**
- **X. OBJECTIVE OF LAB:** To design PCBs for the circuits.

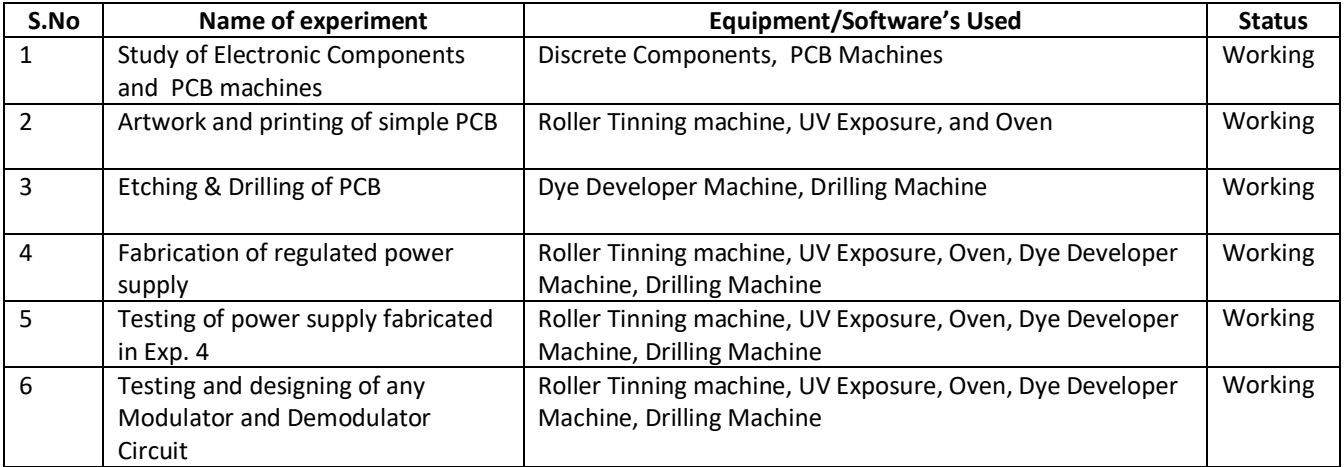

#### **(XI) APPLICATION OF LAB EXPERIMENTS (From the point of view of students)**

To get the maximum exposure of theory with the help of Circuit designing and testing.

- I. **NAME OF LABORATORY:** DSP Lab (BECP 601)
- II. **DEPARTMENT:** ECE
- **III. LOCATION AND NO.: III Floor, ECE 07**
- IV. **COURSE NAME :** B.Tech **BRANCH:** III Year ECE **Semester:** VI
- **V. TOTAL NO. OF EXPERIMENTS REQUIRED :** 8 (AS PER UTU SYLLABUS)
- **VI. TOTAL NO. OF EXPERIMENTS SET UP IN THE LAB:** 9
- **VII. NO. OF MANUALS IN THE LAB:** 9
- **VIII. NAME OF THE TEACHER IN CHARGE:** Mr. Ashish Kumar Gupta
- **IX. NAME OF THE LAB ASSISTANT :**
- **X. OBJECTIVE OF LAB:** To implement the theoretical aspects in the practical work

#### **Table: List of Laboratory experiments**

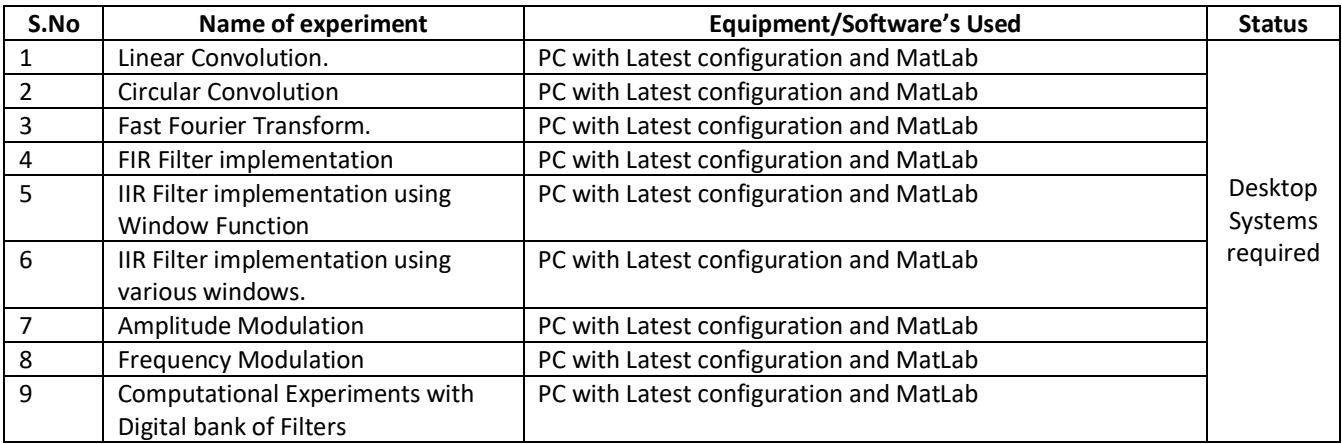

#### **(XI) APPLICATION OF LAB EXPERIMENTS (From the point of view of students)**

To get the maximum exposure of DSP theory with the help of practical for better understanding.

- I. **NAME OF LABORATORY:** Digital Communication Lab (BECP 603)
- II. **DEPARTMENT:** ECE
- **III. LOCATION AND NO. : II Floor, ECE 04**
- IV. **COURSE NAME :** B.Tech **BRANCH:** III Year ECE **Semester:** VI
- **V. TOTAL NO. OF EXPERIMENTS REQUIRED :** 8 (AS PER UTU SYLLABUS)
- **VI. TOTAL NO. OF EXPERIMENTS SET UP IN THE LAB:** 9
- **VII. NO. OF MANUALS IN THE LAB:** 9
- **VIII. NAME OF THE TEACHER IN CHARGE:** Mrs. Shabnam Ara
- **IX. NAME OF THE LAB ASSISTANT :**
- **X. OBJECTIVE OF LAB:** To implement the theoretical aspects in the practical work

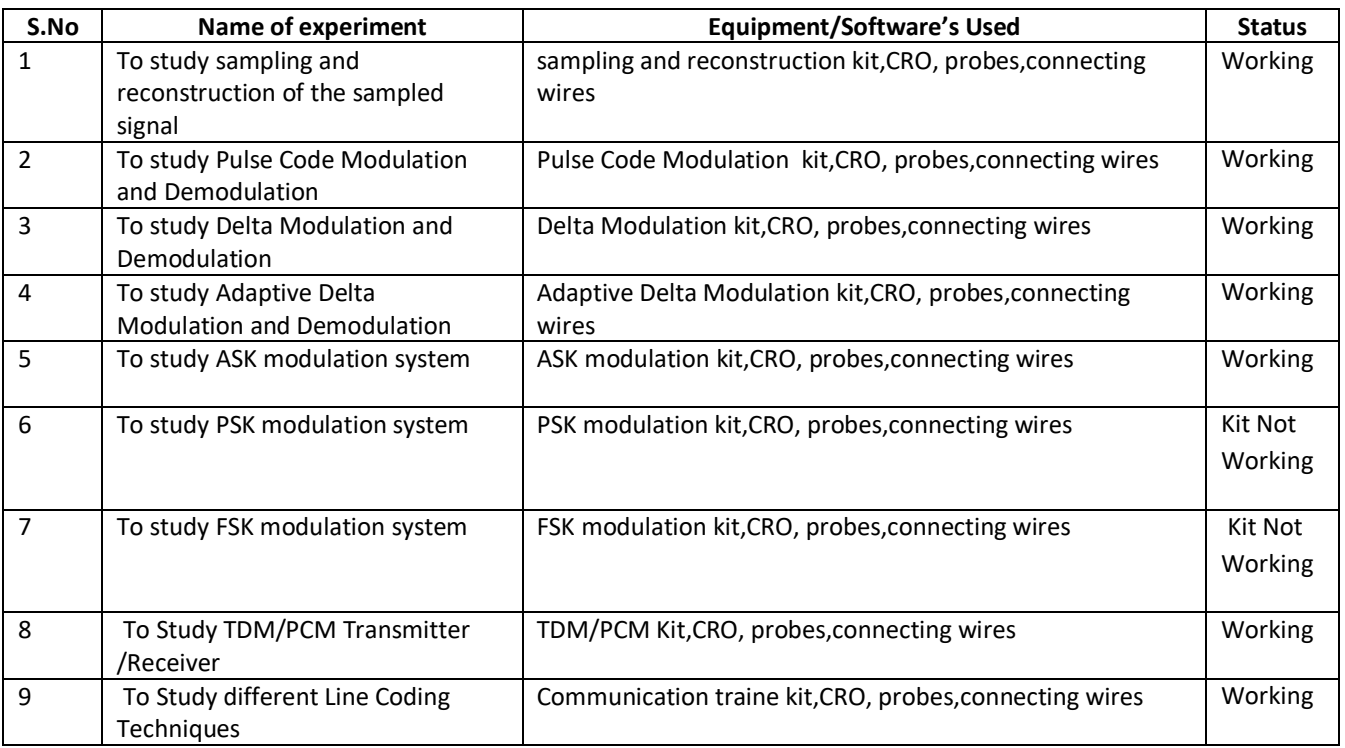

#### **(XI) APPLICATION OF LAB EXPERIMENTS (From the point of view of students)**

To get the maximum exposure of Digital Communication theory with the help of practical for better understanding.

- I. **NAME OF LABORATORY:** OFC and VLSI Simulation Lab (PEC 751)
- II. **DEPARTMENT:** ECE
- **III. LOCATION AND NO.: II Floor, ECE 06**
- IV. **COURSE NAME:** B. Tech **BRANCH:** IV Year ECE **Semester:** VII
- **V. TOTAL NO. OF EXPERIMENTS REQUIRED:** 8 (AS PER UTU SYLLABUS)
- **VI. TOTAL NO. OF EXPERIMENTS SET UP IN THE LAB:** 10
- **VII. NO. OF MANUALS IN THE LAB:** 10
- **VIII. NAME OF THE TEACHER IN CHARGE:** Mr. Ashish Kr. Gupta
- **IX. NAME OF THE LAB ASSISTANT:**
- **X. OBJECTIVE OF LAB:** To implement the theoretical aspects in the practical work

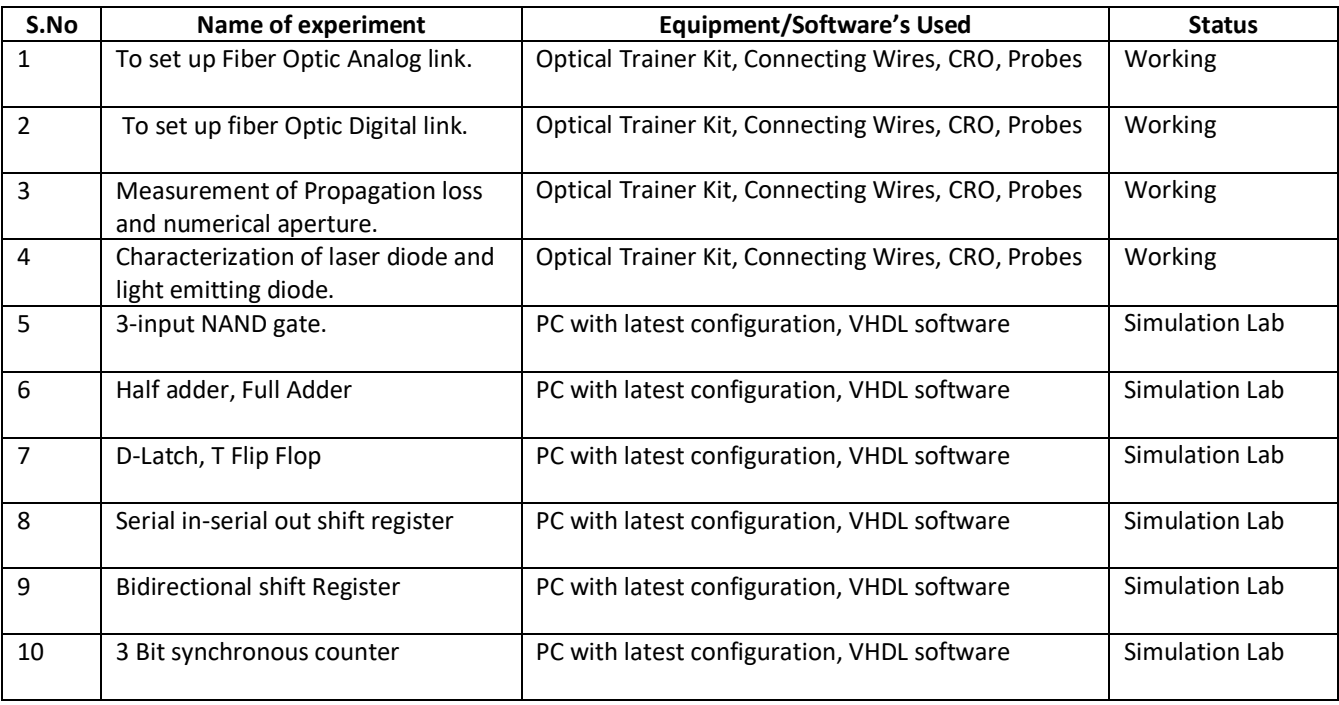

#### **(XI) APPLICATION OF LAB EXPERIMENTS (From the point of view of students)**

To get the maximum exposure of Optical Fiber and VLSI Design theory with the help of practical for better understanding.

Remark: - Repair required in Optical Trainer Kit no. SCE/ECE/OFC/EFOT-01

Repair required in Optical Trainer Kit no. SCE/ECE/OFC/FOT-01

- I. **NAME OF LABORATORY:** CAD of Electronics Lab(PEC852)
- II. **DEPARTMENT:** ECE
- **III. LOCATION AND NO.: III Floor, ECE 07**
- IV. **COURSE NAME :** B.Tech **BRANCH:** IV Year ECE **Semester:** VIII
- **V. TOTAL NO. OF EXPERIMENTS REQUIRED :** 8 (AS PER UTU SYLLABUS)
- **VI. TOTAL NO. OF EXPERIMENTS SET UP IN THE LAB:** 8
- **VII. NO. OF MANUALS IN THE LAB:** 8
- **VIII. NAME OF THE TEACHER IN CHARGE:** Mr. Khalid Ali Khan
- **IX. NAME OF THE LAB ASSISTANT :**
- **X. OBJECTIVE OF LAB:** To implement the theoretical aspects in the practical work

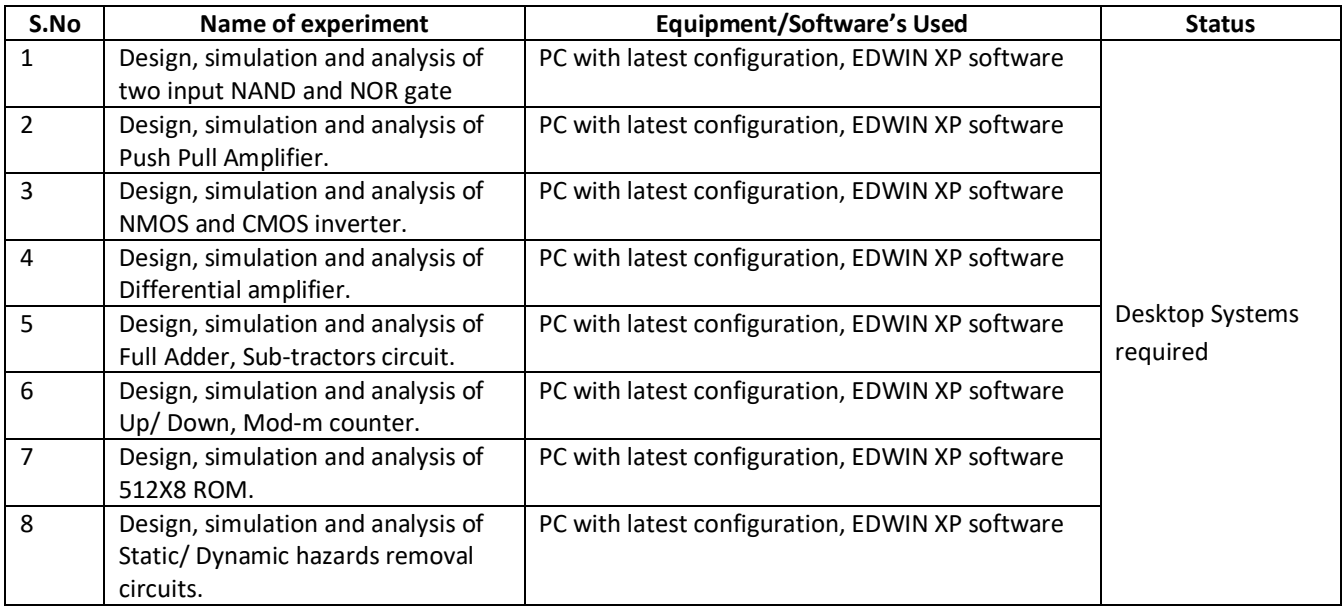

# **(XI) APPLICATION OF LAB EXPERIMENTS (From the point of view of students)**

To get the maximum exposure of Circuit Simulation for better understanding.

# **DEPARTMENT OF COMPUTER SCIENCE AND ENGINEERING**

#### **DETAILS OF LABORATORIES**

#### **I/II SEMESTER**

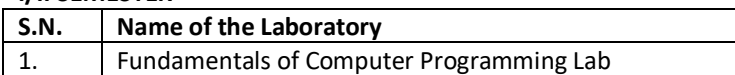

#### **III SEMESTER**

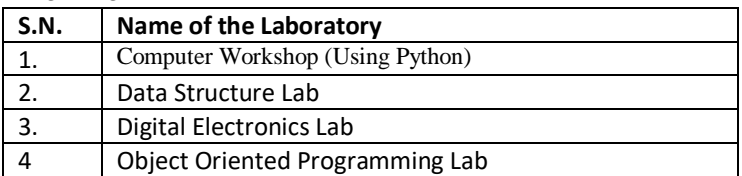

#### **IV SEMESTER**

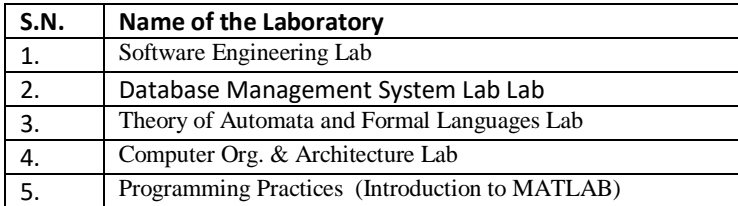

#### **V SEMESTER**

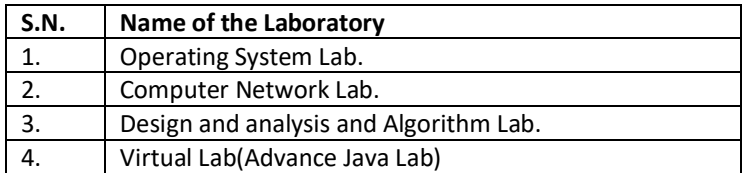

#### **VI SEMESTER**

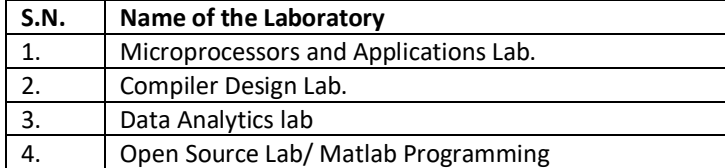

#### **VII & VIII SEMESTER**

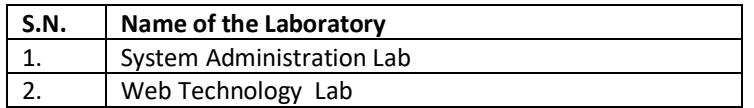

#### **I. NAME OF LABORATORY:** C Programming Lab (BCSP101\BCSP201)

- **II. DEPARTMENT:** Computer Science Engineering
- **III. LOCATION AND NO. :**I FLOOR, LAB NO. 1
- **IV. COURSE NAME:** B. TECH. **BRANCH:** I YEAR **SEMESTER:**I/II

# **V. TOTAL NO. OF EXPERIMENTS REQUIRED:**12 **(AS PER UTTARAKHAND TECHNICAL UNIVERSITY SYLLABUS)**

#### **VI. TOTAL NO OF EXPERIMENTS SET UP IN LAB:**12

#### **VII. NO OF MANUALS IN LAB:**15

**VIII. OBJECTIVE OF LAB:** Introduction to C programming language, its usage & application to learn various programming concepts and constructs

#### **TABLE: LIST OF LABORATORY EXPERIMENTS**

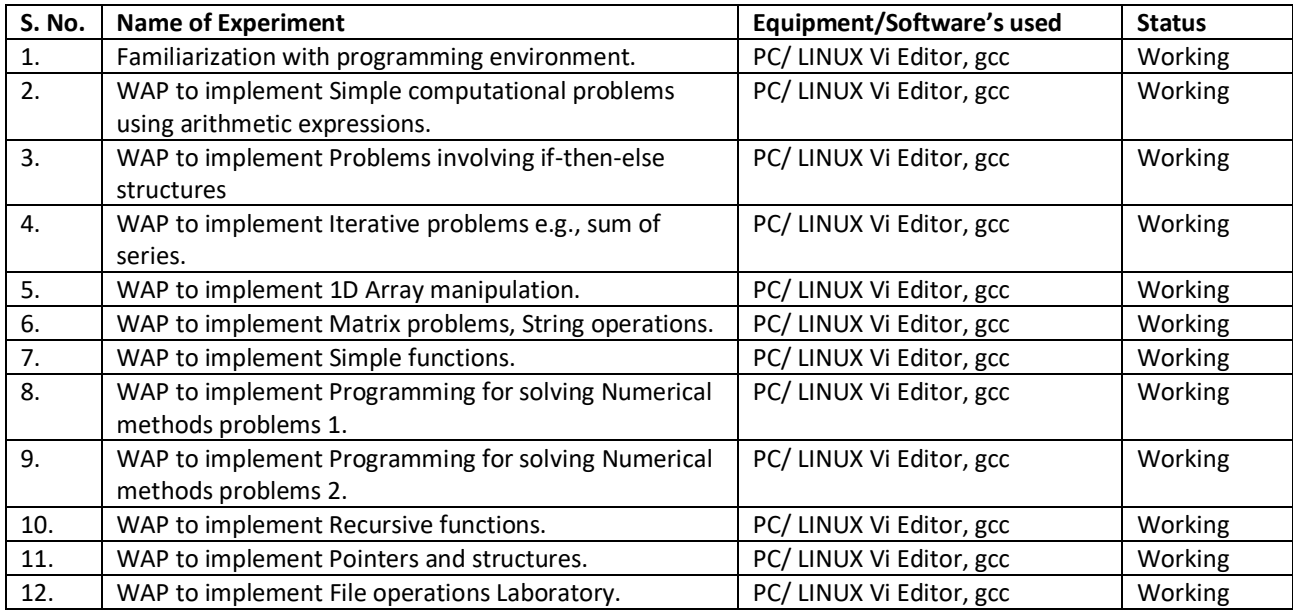

- a) Study and understand basic concept of programming using C Language
- b) Improves the logical and conceptual ability
	- **I. NAME OF LABORATORY:** Computer Workshop (Using Python) BCSP-306
	- **II- DEPARTMENT:** Computer Science Engineering
- **III- NAME LOCATION AND NO. :** I FLOOR LAB NO. 1
- **IV- COURSE NAME:** B. TECH. **BRANCH:** CSE **SEMESTER:** III

**V- TOTAL NO. OF EXPERIMENTS REQUIRED:** 15 **(AS PER UTTARAKHAND TECHNICAL UNIVERSITY SYLLABUS)**

- **VI- TOTAL NO OF EXPERIMENTS SET UP IN LAB:** 15
- **VII- NO OF MANUALS IN LAB:** 15
- **VIII- OBJECTIVE OF LAB:** Solving Numerical Problems using C programming language, as per the methods in CBNST.

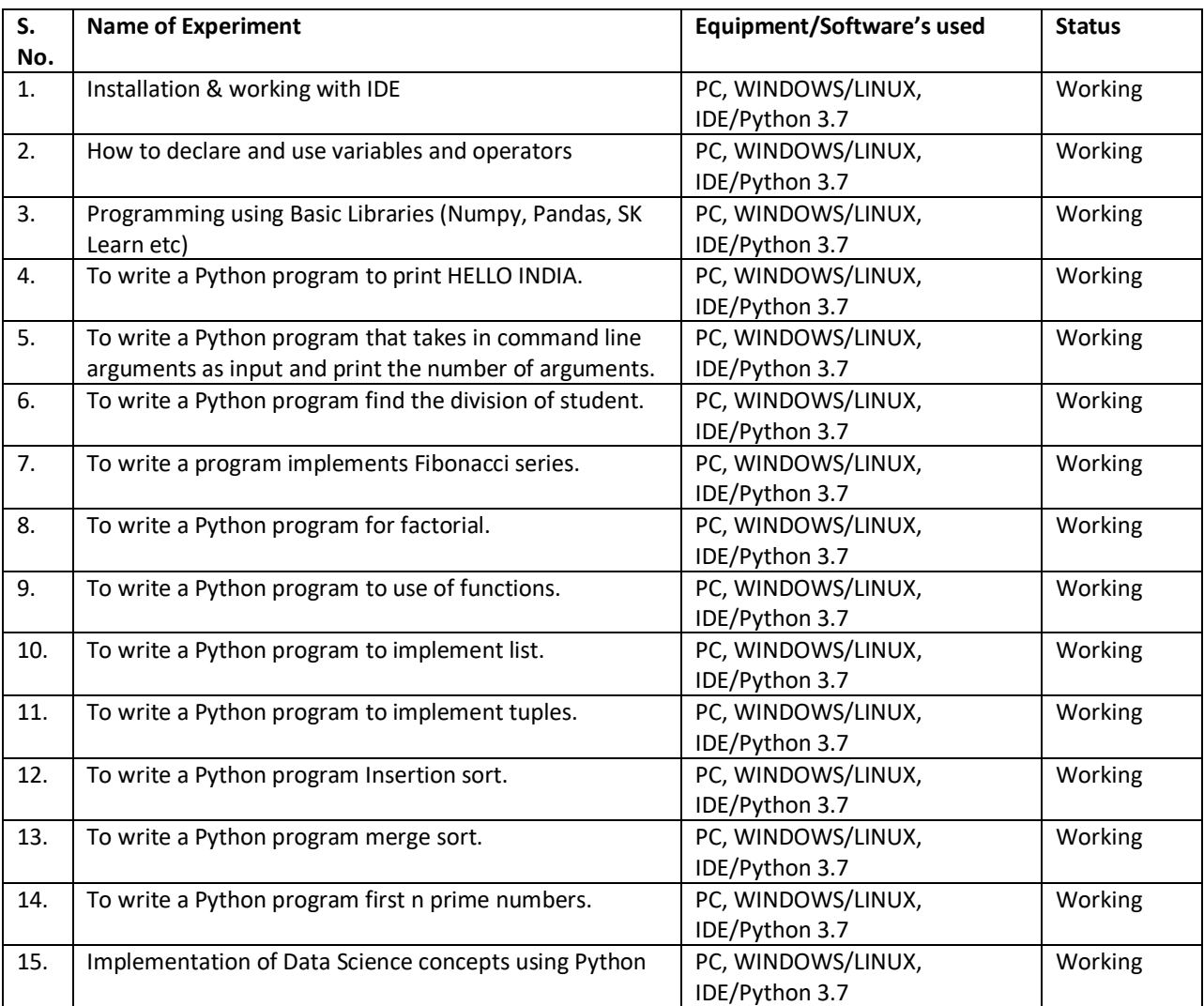

# **TABLE: LIST OF LABORATORY EXPERIMENTS**

- **a)** The course is designed to provide Basic knowledge of Python. Python programming is intended for software engineers, system analysts, program managers and user support personnel who wish to learn the Python programming language.
- b) Learning Outcomes: Problem solving and programming capability.
- **I. NAME OF LABORATORY:** Data Structure Lab BCSP- 303
- **II. DEPARTMENT:** Computer Science Engineering
- **III. LOCATION AND NO.: I FLOOR LAB NO. 2**
- **IV. COURSE NAME:** B. TECH. **BRANCH:** CSE **SEMESTER:** III

# **V. TOTAL NO. OF EXPERIMENTS REQUIRED:** 12 **(AS PER UTTARAKHAND TECHNICAL UNIVERSITY SYLLABUS)**

# **VI. TOTAL NO OF EXPERIMENTS SET UP IN LAB:** 12

# **VII. NO OF MANUALS IN LAB:** 15

#### **VIII. OBJECTIVE OF LAB:** Implement the basic concepts of Data Structure and to learn usage **TABLE: LIST OF LABORATORY EXPERIMENTS**

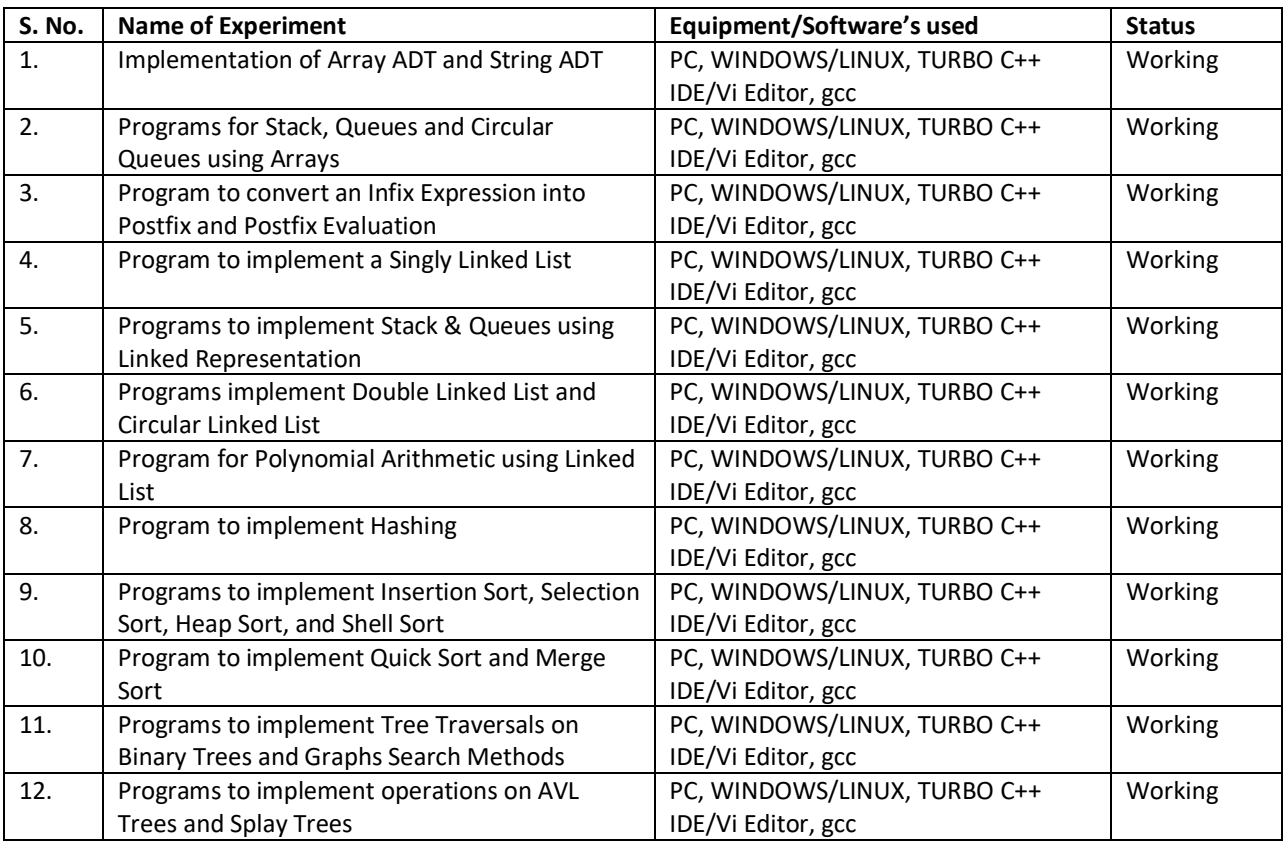

#### **XI APPLICATION OF LAB EXPERIMENTS (FROM THE POINT OF VIEW OF STUDENTS):**

From student point of view, concepts of data structure help the students to think about proper utilization of computer memory & processor. It also helps to understand how to organize the data in computer system for better performance.

- XI. **NAME OF LABORATORY :** Digital Electronics Lab (BECP 303)
- XII. **DEPARTMENT :** Computer Science Engineering
- **XIII. LOCATION AND NO. :** II Floor, ECE 02
- XIV. **COURSE NAME :** B.Tech **BRANCH:**CSE**S emester:** III
- **XV. TOTAL NO. OF EXPERIMENTS REQUIRED :** 10 (AS PER UTU SYLLABUS)
- **XVI. TOTAL NO. OF EXPERIMENTS SET UP IN THE LAB:** 10
- **XVII. NO. OF MANUALS IN THE LAB:** 10
- **XVIII. OBJECTIVE OF LAB:** To implement the theoretical aspects in the practical work

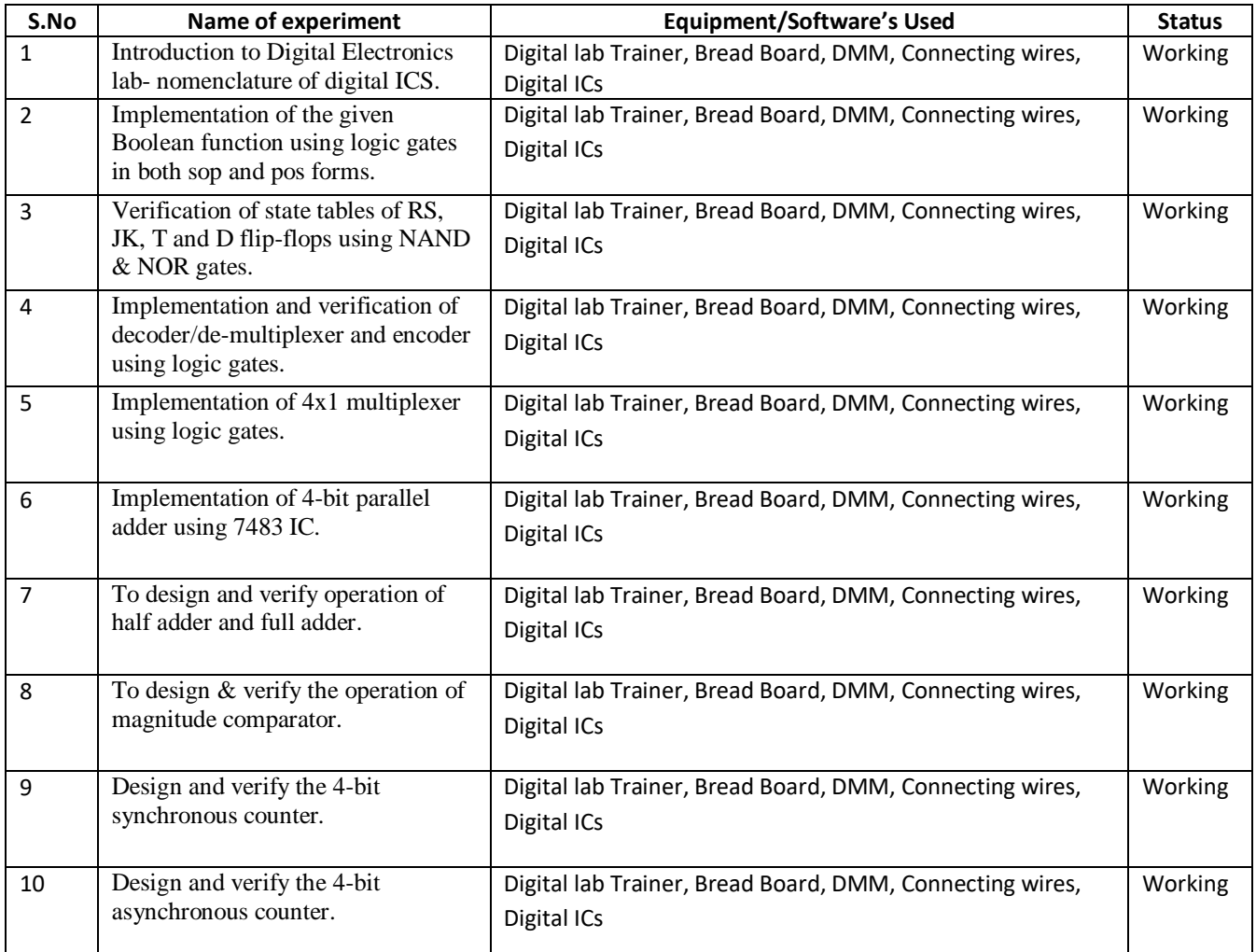

To get the maximum exposure of Digital Electronics theory with the help of practical Knowledge for better understanding.

- **I. NAME OF LABORATORY:** Object Oriented Programming & Methodology BCSP-305
- **II. DEPARTMENT:** Computer Science Engineering
- **III. LOCATION AND NO.: I FLOOR LAB NO. 2**
- **IV. COURSE NAME:** B. TECH. **BRANCH:** CSE **SEMESTER:** III
- **V. TOTAL NO. OF EXPERIMENTS REQUIRED:** 13 **(AS PER UTTARAKHAND TECHNICAL UNIVERSITY SYLLABUS)**
- **VI. TOTAL NO OF EXPERIMENTS SET UP IN LAB:**13
- **VII. NO OF MANUALS IN LAB:** 15

**OBJECTIVE OF LAB:** Implement the basic concepts of Object Oriented Programming and to learn its usage.

#### **TABLE: LIST OF LABORATORY EXPERIMENTS**

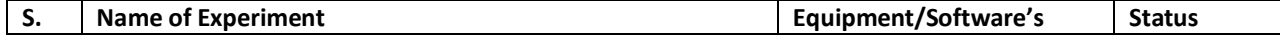

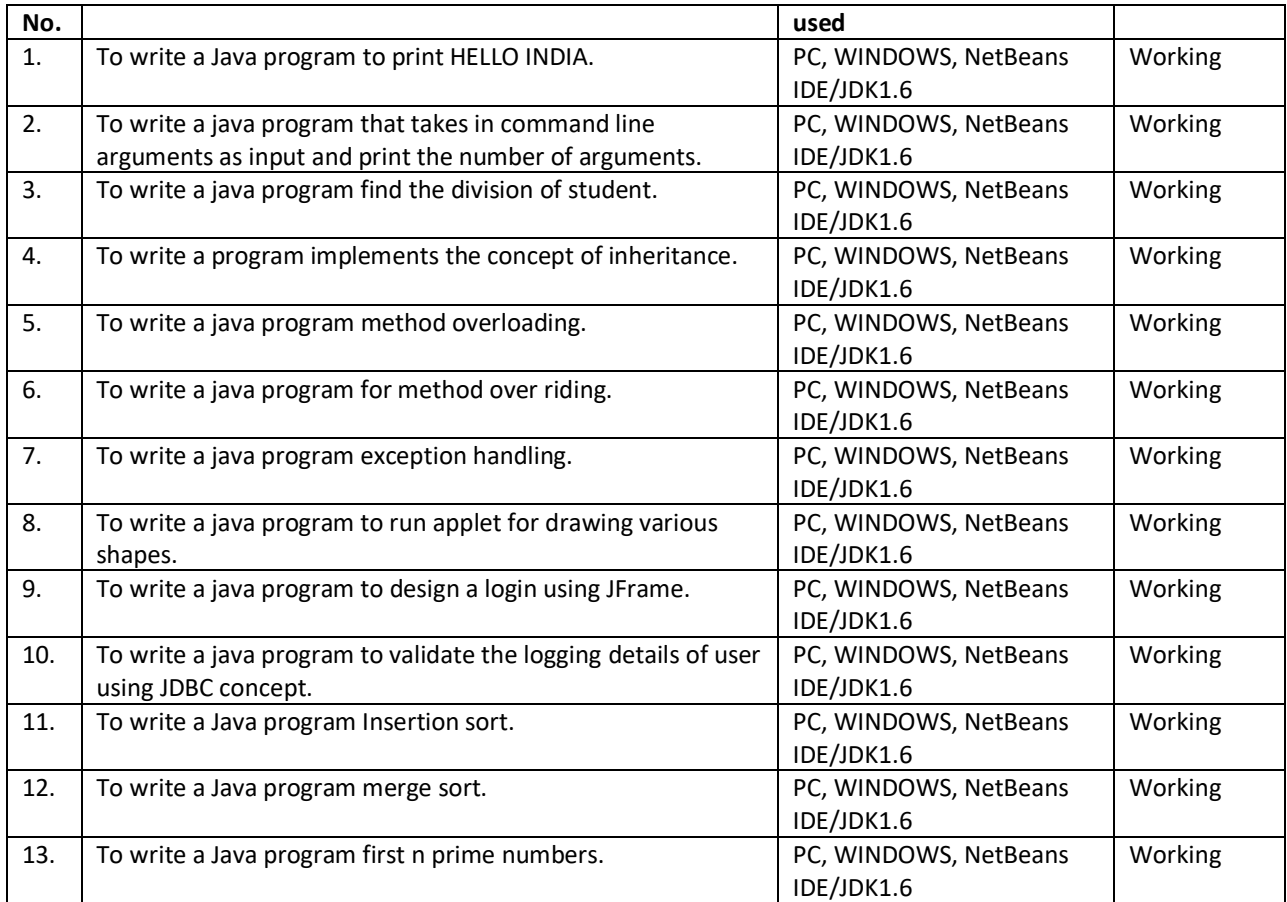

From student point of view, concept of object oriented programming is very important from point of view of modularity and customizability.

- **I. NAME OF LABORATORY:** Software Engineering Lab BCSP-403
- **II. DEPARTMENT:** Computer Science Engineering
- **III. LOCATION AND NO.: I FLOOR, LAB NO. 3**
- **IV. COURSE NAME: B. TECH. BRANCH: CSE <b>SEMESTER: IV**
- **V. TOTAL NO. OF EXPERIMENTS REQUIRED:** 11 **(AS PER UTTARAKHAND TECHNICAL UNIVERSITY SYLLABUS)**
- **VI. TOTAL NO OF EXPERIMENTS SET UP IN LAB:** 11

# **VII. NO OF MANUALS IN LAB:** 15

**VIII. OBJECTIVE OF LAB:** To make students familiar with UNIX Environment, commands and Shell Script. **TABLE: LIST OF LABORATORY EXPERIMENTS**

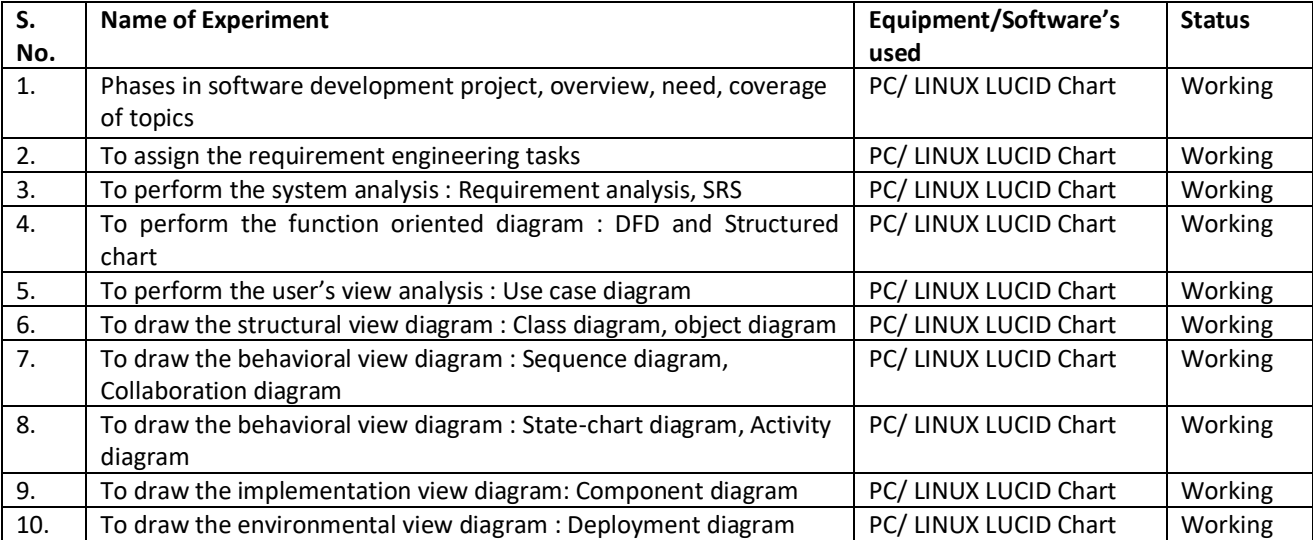

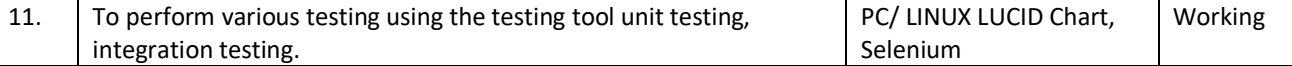

 Students will be capable to acquire the generic software development skill through various stages of software life cycle. He will also be able to ensure the quality of software through software development with various protocol based environment. After completion of course student will be able to generate test cases for software testing. Students will also be able to handle software development models through rational method. Rational Rose Enterprise Edition software is used to serve the objectives. The course contains Basic Structural Modeling, Advance Structural Modeling, Basic Behavioral Modeling, Advance Behavioral Modeling, Architectural Modeling, UML Notation, UML Stranded Elements, Designing Test cases, Test Suits, Rational Unified Process etc.

- **I. NAME OF LABORATORY:** Database Management System Lab BCSP-402
- **II. DEPARTMENT:** Computer Science Engineering
- **III. LOCATION AND NO.: I FLOOR LAB NO. 6**
- **IV. COURSE NAME:** B. TECH. **BRANCH:** CSE **SEMESTER:** IV
- **V. TOTAL NO. OF EXPERIMENTS REQUIRED:** 10 **(AS PER UTTARAKHAND TECHNICAL UNIVERSITY SYLLABUS)**
- **VI. TOTAL NO OF EXPERIMENTS SET UP IN LAB:** 10
- **VII. NO OF MANUALS IN LAB:** 15
- **VIII. OBJECTIVE OF LAB:** Implement the basic concepts of DBMS and give basic knowledge of SQL Environment and to learn its usage

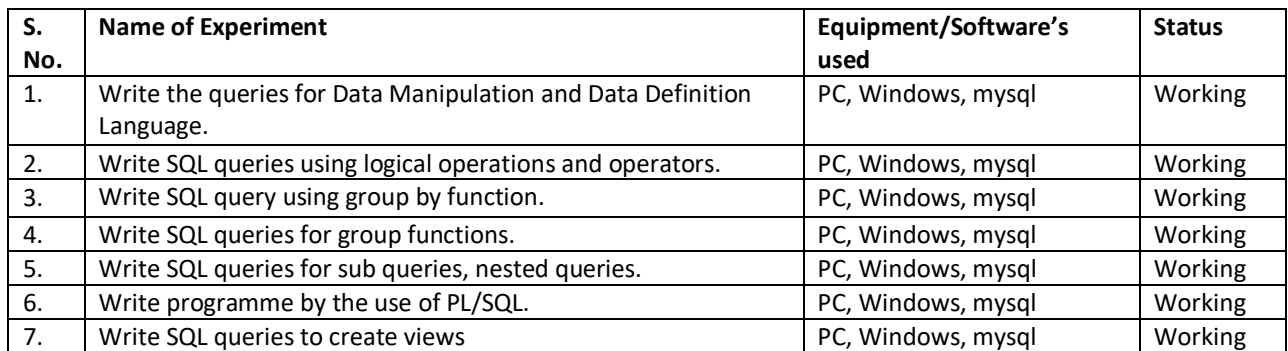

#### **TABLE: LIST OF LABORATORY EXPERIMENTS**

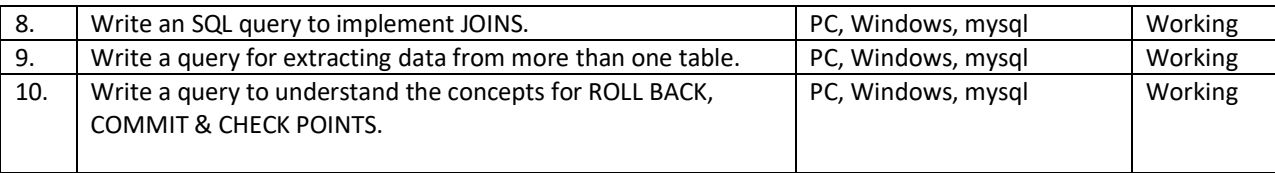

 Students understand the importance and issues related to Database Management System as it is very important from the point of view of industries

# **NAME OF LABORATORY:** Computer Organization & Architecture Lab (BCSP -404)

- XI. **DEPARTMENT:** Computer Science Engineering
- **XII. LOCATION AND NO. : I FLOOR LAB NO. 5**
- XIII. **COURSE NAME :** B.Tech **BRANCH:** CSE **Semester: I**V
- **XIV. TOTAL NO. OF EXPERIMENTS REQUIRED :** 16 (AS PER UTU SYLLABUS)
- **XV. TOTAL NO. OF EXPERIMENTS SET UP IN THE LAB:** 16
- **XVI. NO. OF MANUALS IN THE LAB:** 10
- **XVII. OBJECTIVE OF LAB:** To implement the theoretical aspects in the practical work

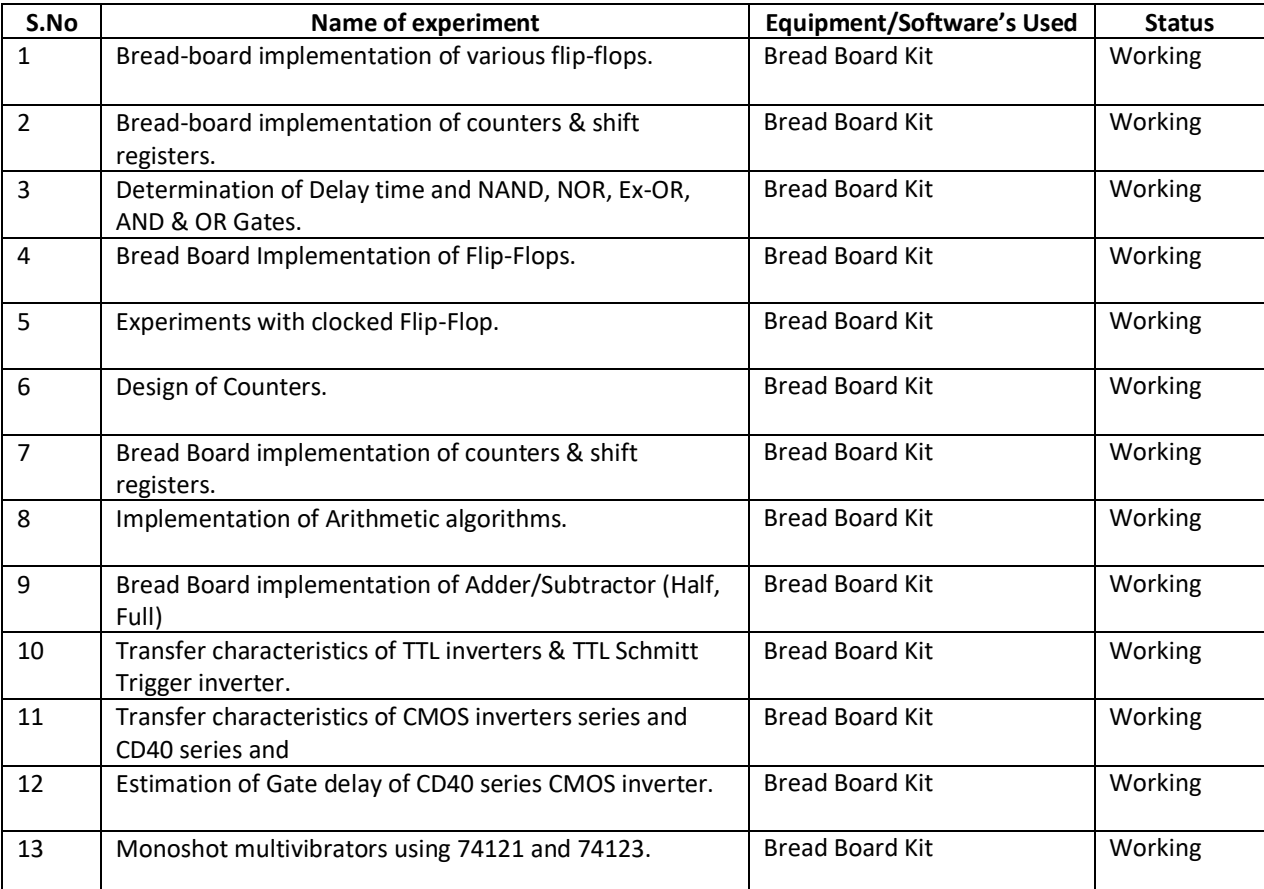

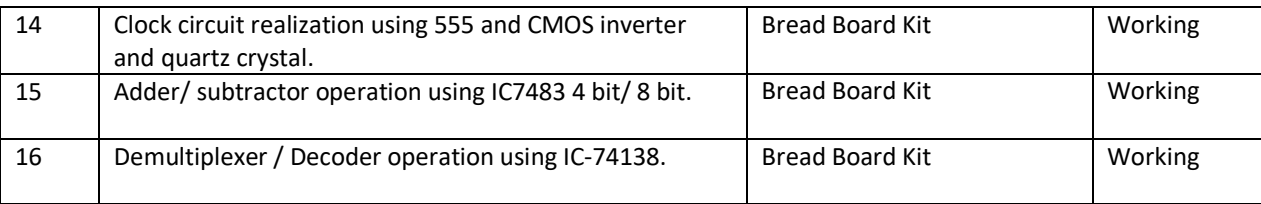

To get the maximum exposure of Computer Organization with the help of practical Knowledge for better understanding.

#### **NAME OF LABORATORY:** Theory of Automata & Formal Languages Lab (BCSP -405)

- I. **DEPARTMENT:** Computer Science Engineering
- **II. LOCATION AND NO.: I FLOOR LAB NO. 4**
- III. **COURSE NAME :** B.Tech **BRANCH:** CSE **Semester: I**V
- **IV. TOTAL NO. OF EXPERIMENTS REQUIRED :** 15 (AS PER UTU SYLLABUS)
- **V. TOTAL NO. OF EXPERIMENTS SET UP IN THE LAB:** 15
- **VI. NO. OF MANUALS IN THE LAB:** 15
- **VII. OBJECTIVE OF LAB:** To implement the theoretical aspects in the practical work

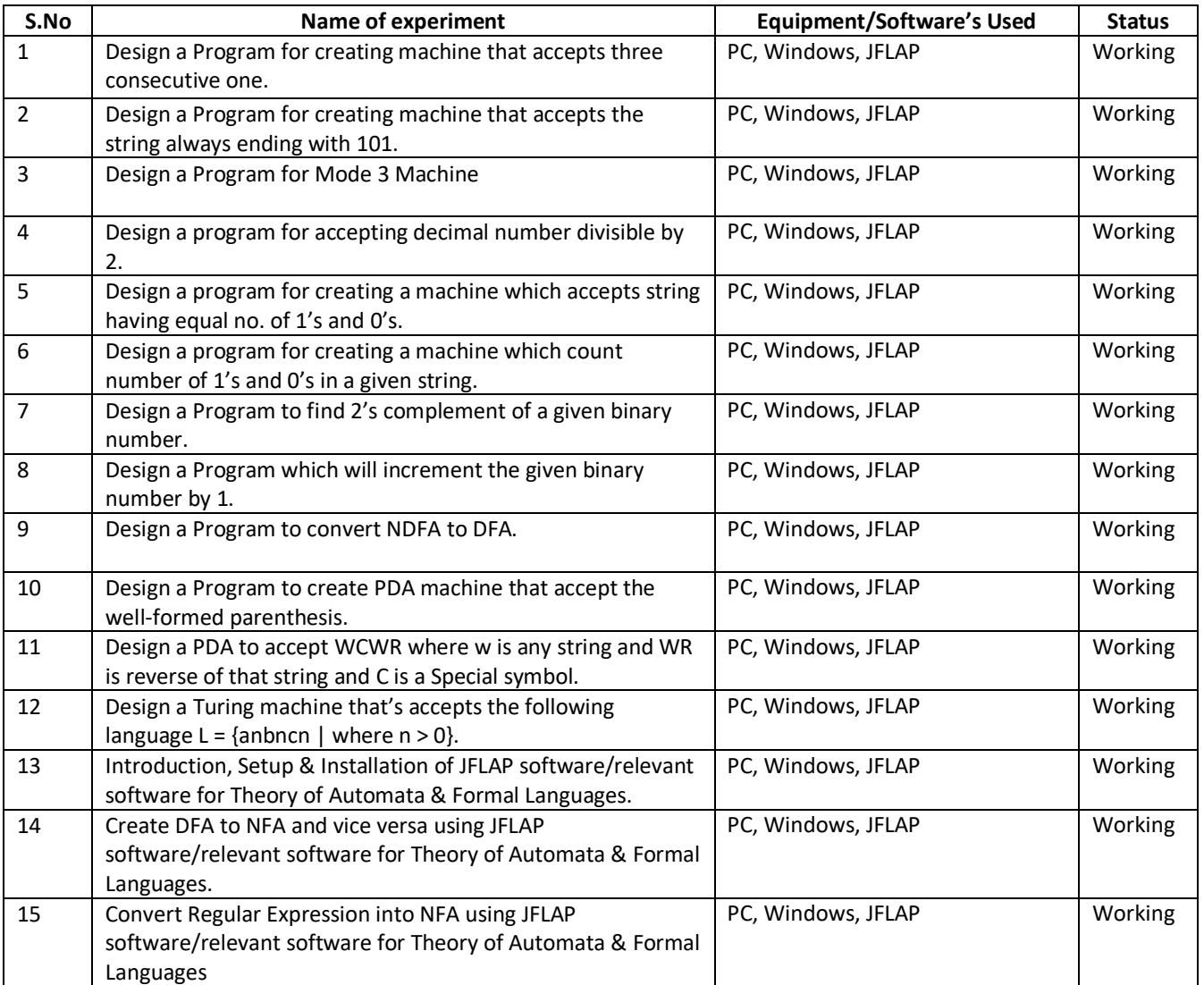

After completing the lab, the student will be able to: Model, compare and analyse different computational models using combinatorial methods. Apply rigorously formal mathematical methods to prove properties of languages, grammars and automata.

- I. **NAME OF LABORATORY:** Programming Practices (Introduction to MATLAB) Lab (BCSP -406)
- II. **DEPARTMENT:** Computer Science Engineering
- **III. LOCATION AND NO.: I FLOOR LAB NO. 3**
- IV. **COURSE NAME :** B.Tech **BRANCH:** CSE **Semester: I**V
- **V. TOTAL NO. OF EXPERIMENTS REQUIRED :** 8 (AS PER UTU SYLLABUS)
- **VI. TOTAL NO. OF EXPERIMENTS SET UP IN THE LAB:** 10
- **VII. NO. OF MANUALS IN THE LAB:** 10
- **VIII. OBJECTIVE OF LAB:** To implement the theoretical aspects in the practical work

#### **Table: List of Laboratory experiments**

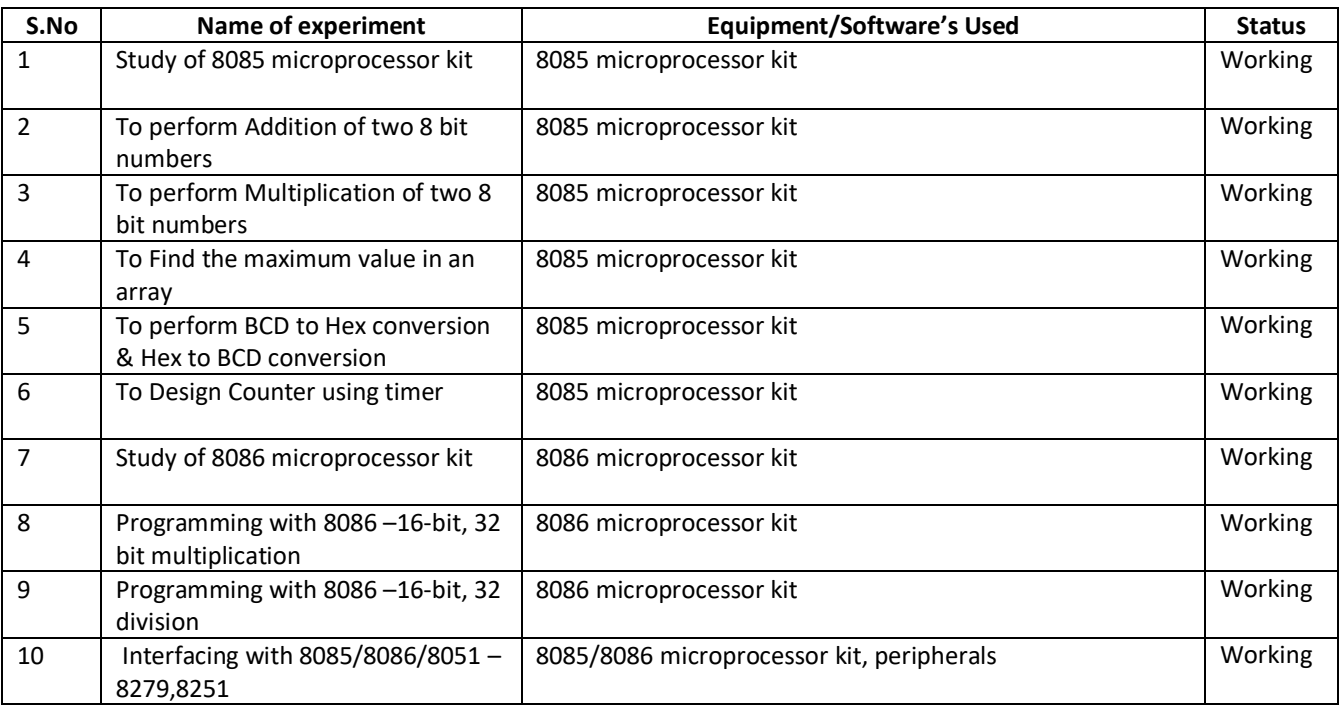

#### **(XI) APPLICATION OF LAB EXPERIMENTS (From the point of view of students)**

To get the maximum exposure of microprocessor theory with the help of practical for better understanding.

- **I. NAME OF LABORATORY:** Operating Systems Lab BCSP- 501
- **II. DEPARTMENT:** Computer Science Engineering
- **III. LOCATION AND NO.: I FLOOR LAB NO. 2**
- **IV. COURSE NAME:** B. TECH. **BRANCH:** CSE **SEMESTER:** V
- **V. TOTAL NO. OF EXPERIMENTS REQUIRED:** 8 **(AS PER UTTARAKHAND TECHNICAL UNIVERSITY SYLLABUS)**

# **VI. TOTAL NO OF EXPERIMENTS SET UP IN LAB:** 8

**VII. NO OF MANUALS IN LAB:** 15

# **VIII. OBJECTIVE OF LAB:** Implement the concepts of Operating System. **TABLE: LIST OF LABORATORY EXPERIMENTS**

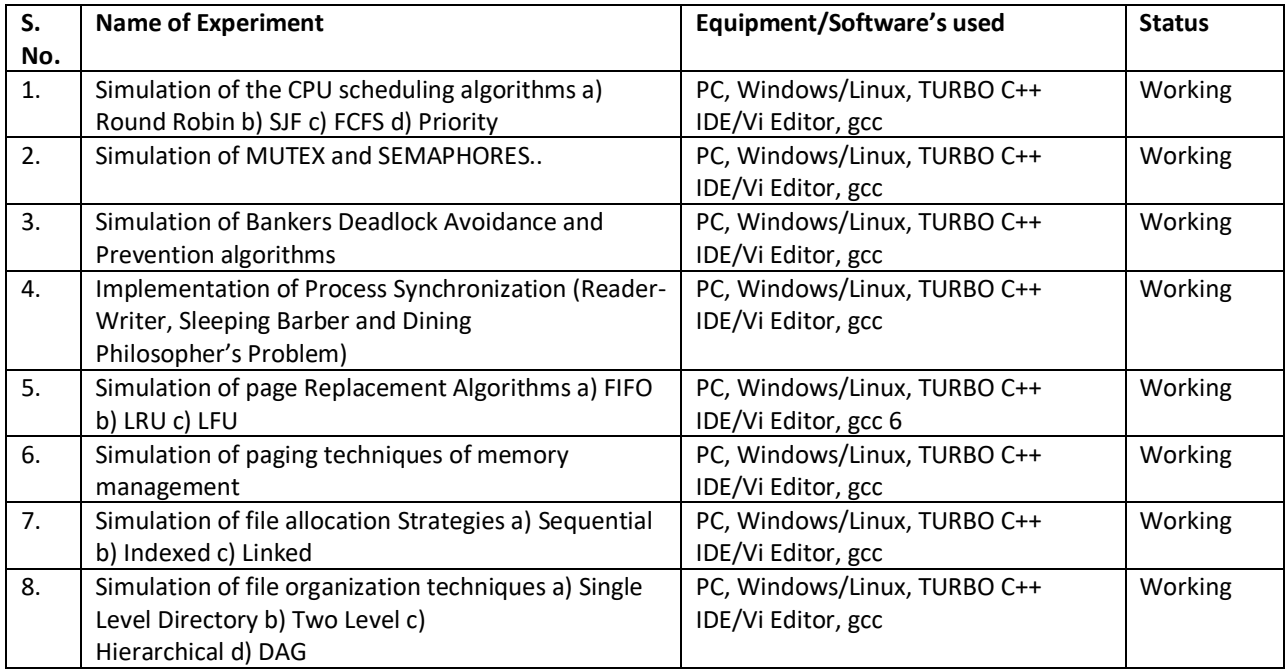

#### **XI APPLICATION OF LAB EXPERIMENTS (FROM THE POINT OF VIEW OF STUDENTS):**

- a) Understand and learn basic concepts related to Operating System so that students could understand the basics of interaction between hardware and OS.
- b) Important to understand the concept from the point of view of developing hardware dependent applications
- **I. NAME OF LABORATORY:**Computer Networks Lab BCSP 502
- **II. DEPARTMENT:** Computer Science Engineering
- **III. LOCATION AND NO.: I FLOOR LAB NO. 6**
- **IV. COURSE NAME:** B. TECH. **BRANCH:** CSE **SEMESTER:** V
- **V. TOTAL NO. OF EXPERIMENTS REQUIRED:** 7 **(AS PER UTTARAKHAND TECHNICAL UNIVERSITY SYLLABUS)**
- **VI. TOTAL NO OF EXPERIMENTS SET UP IN LAB:** 7
- **VII. NO OF MANUALS IN LAB:** 15
- **VIII. OBJECTIVE OF LAB:** Implement the basic concepts of Computer Networks and work on Simulators

#### **TABLE: LIST OF LABORATORY EXPERIMENTS**

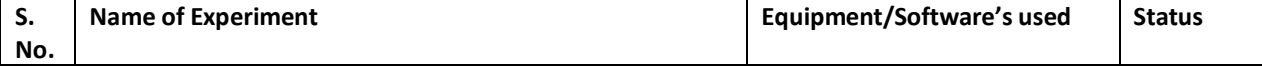

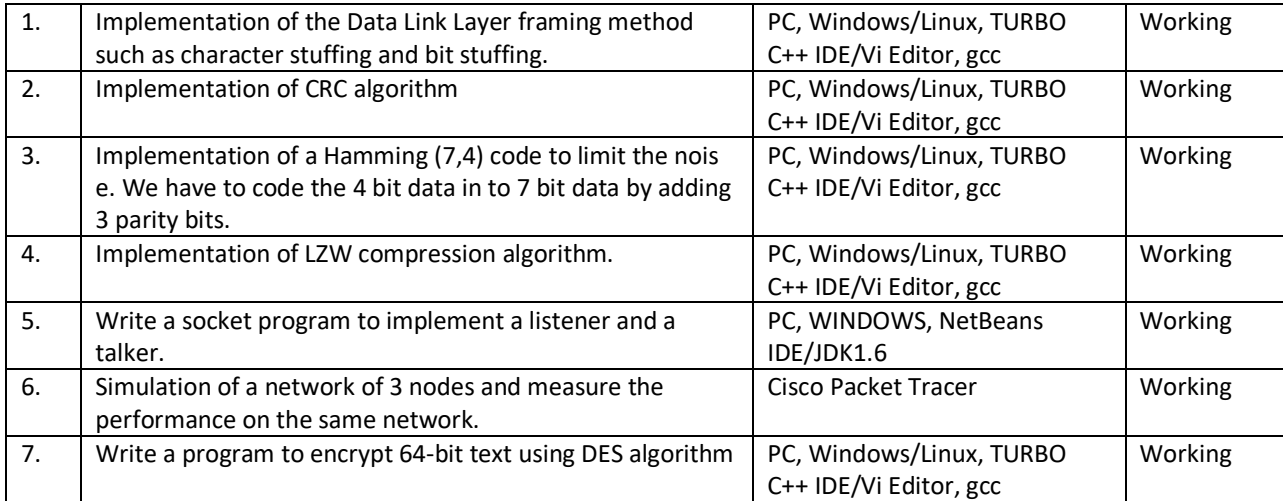

- a) Very important to understand the basic concept of networks
- b) Establishing Networks and communication system
- **I. NAME OF LABORATORY:** AlgorithmsLab BCSP 503
- **II. DEPARTMENT:** Computer Science Engineering
- **III. LOCATION AND NO.: I FLOOR LAB NO. 2**
- **IV. COURSE NAME:** B. TECH. **BRANCH:** CSE **SEMESTER:** V
- **V. TOTAL NO. OF EXPERIMENTS REQUIRED:** 7 **(AS PER UTTARAKHAND TECHNICAL UNIVERSITY SYLLABUS)**
- **VI. TOTAL NO OF EXPERIMENTS SET UP IN LAB:** 7
- **VII. NO OF MANUALS IN LAB:** 15
- **VIII. OBJECTIVE OF LAB:** Implement different Algorithm Techniques.

#### **TABLE: LIST OF LABORATORY EXPERIMENTS**

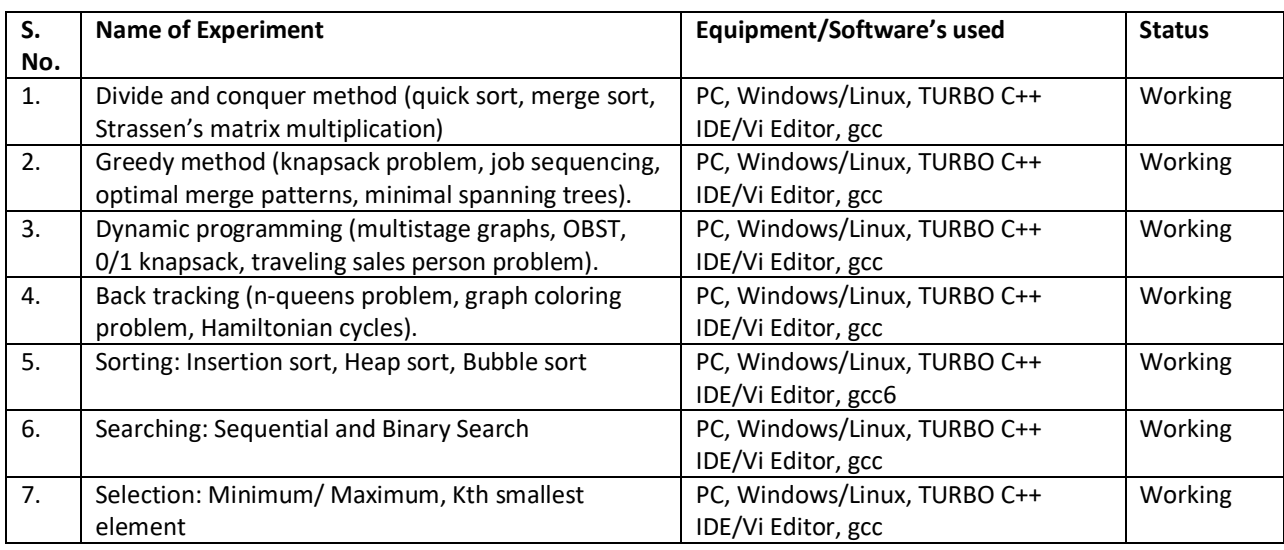

- a) To be able to give a program structure to the Algorithms
- b) Increase Logical Thinking
- c) Improves ability to build industry based applications
- **I. NAME OF LABORATORY:** Virtual Lab(Advance Java Lab)BCSP-506
- **II. DEPARTMENT:** Computer Science Engineering
- **III. LOCATION AND NO.: I FLOOR LAB NO. 2**
- **IV. COURSE NAME:** B. TECH. **BRANCH:** CSE **SEMESTER:** V
- **V. TOTAL NO. OF EXPERIMENTS REQUIRED:** 7 **(AS PER UTTARAKHAND TECHNICAL UNIVERSITY SYLLABUS)**
- **VI. TOTAL NO OF EXPERIMENTS SET UP IN LAB:** 7
- **VII. NO OF MANUALS IN LAB:** 15
- **VIII. OBJECTIVE OF LAB:** Implement the concepts of Advance Java and their usage.

#### **TABLE: LIST OF LABORATORY EXPERIMENTS**

# **XI APPLICATION OF LAB EXPERIMENTS (FROM THE POINT OF VIEW OF STUDENTS):**

- a) Use standard IDE namely NetBeans
- b) Understand the JAVA Technology Road Map that includes J2SE and J2EE and its various libraries
- c) Understand Client side Web Technologies like JavaScript along with server side Technologies
- d) Improves ability to build industry based applications
- **I. NAME OF LABORATORY:**Microprocessor and application Lab BCSP-601
- **II. DEPARTMENT:** Computer Science Engineering
- **III. LOCATION AND NO.: I FLOOR LAB NO. 2**
- **IV. COURSE NAME:** B. TECH. **BRANCH:** CSE **SEMESTER:** VI
- **V. TOTAL NO. OF EXPERIMENTS REQUIRED:** 8 **(AS PER UTTARAKHAND TECHNICAL UNIVERSITY SYLLABUS)**
- **VI. TOTAL NO OF EXPERIMENTS SET UP IN LAB:** 8
- **VII. NO OF MANUALS IN LAB:** 15
- **VIII. OBJECTIVE OF LAB:** Implement the concepts of Operating System.

- c) Understand and learn basic concepts related to Operating System so that students could understand the basics of interaction between hardware and OS.
- d) Important to understand the concept from the point of view of developing hardware dependent applications
- **I. NAME OF LABORATORY:** Compiler Design Lab BCSP-602
- **II. DEPARTMENT:** Computer Science Engineering
- **III. LOCATION AND NO. :** I FLOOR LAB NO. 2

**IV. COURSE NAME:** B. TECH. **BRANCH:** CSE **SEMESTER:** VI

- **V. TOTAL NO. OF EXPERIMENTS REQUIRED:** 5 **(AS PER UTTARAKHAND TECHNICAL UNIVERSITY SYLLABUS)**
- **VI. TOTAL NO OF EXPERIMENTS SET UP IN LAB:** 5
- **VII. NO OF MANUALS IN LAB:** 15
- **VIII. OBJECTIVE OF LAB:** Implement and understanding working of phases of compiler and learn to use tools like YACC and LEX.

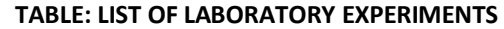

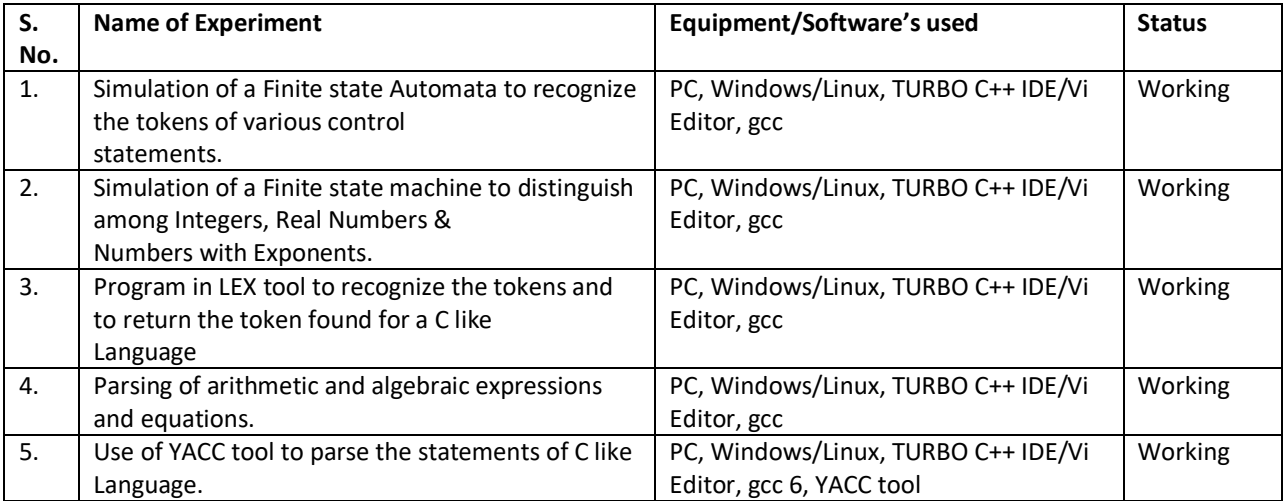

**XI APPLICATION OF LAB EXPERIMENTS (FROM THE POINT OF VIEW OF STUDENTS):**

a) Understand the working of different phases of compilers.

b) Understand how to program different phases of Language translators and interpreters

#### **I. NAME OF LABORATORY:** Data Analytics Lab BCSP-603

- **II. DEPARTMENT** Computer Science Engineering
- **III. LOCATION AND NO.: I FLOOR LAB NO. 6**
- **IV. COURSE NAME:** B. TECH. **BRANCH:** CSE **SEMESTER:** VI
- **V. TOTAL NO. OF EXPERIMENTS REQUIRED:** 7 **(AS PER UTTARAKHAND TECHNICAL UNIVERSITY SYLLABUS)**
- **VI. TOTAL NO OF EXPERIMENTS SET UP IN LAB:** 7
- **VII. NO OF MANUALS IN LAB:** 15
- **VIII. OBJECTIVE OF LAB:** Implement the concepts of Artificial Intelligence and their usage.

- a) Understand the fields related to AI.
- b) As our industries are progressing and technologies are changing the students should know about new technologies and research going on.
- c) Understand how to program small applications related to AI domain
#### **NAME OF LABORATORY:** Open Source Lab/Matlab Programming BCSP-606

- **I. DEPARTMENT:** Computer Science Engineering
- **II. LOCATION AND NO.: I FLOOR LAB NO. 5**
- **III. COURSE NAME: B. TECH. BRANCH: CSE <b>SEMESTER:**  $VI$
- **IV. TOTAL NO. OF EXPERIMENTS REQUIRED:** 7 **(AS PER UTTARAKHAND TECHNICAL UNIVERSITY SYLLABUS)**
- **V. TOTAL NO OF EXPERIMENTS SET UP IN LAB:** 7
- **VI. NO OF MANUALS IN LAB:** 15

#### **VII. OBJECTIVE OF LAB:** Understanding the basic concepts of OOPs and .Net Framework

#### **XI APPLICATION OF LAB EXPERIMENTS (FROM THE POINT OF VIEW OF STUDENTS):**

Understand basic concepts related to visual programming and how they can be used to build projects and industry based applications

- **I. NAME OF LABORATORY:** System Administration LabPCS-751/PIT-751
- **II. DEPARTMENT:** Computer Science Engineering
- **III. LOCATION AND NO.: I FLOOR LAB NO. 4**
- **IV. COURSE NAME:** B. TECH. **BRANCH:** CSE **SEMESTER:** VII

#### **V. TOTAL NO. OF EXPERIMENTS REQUIRED:** 10 **(AS PER UTTARAKHAND TECHNICAL UNIVERSITY SYLLABUS)**

- **VI. TOTAL NO OF EXPERIMENTS SET UP IN LAB:** 10
- **VII. NO OF MANUALS IN LAB:** 15

#### **VIII. OBJECTIVE OF LAB:** To learn basic concept of System Administration in LINUX and WINDOWS Environment **TABLE: LIST OF LABORATORY EXPERIMENTS**

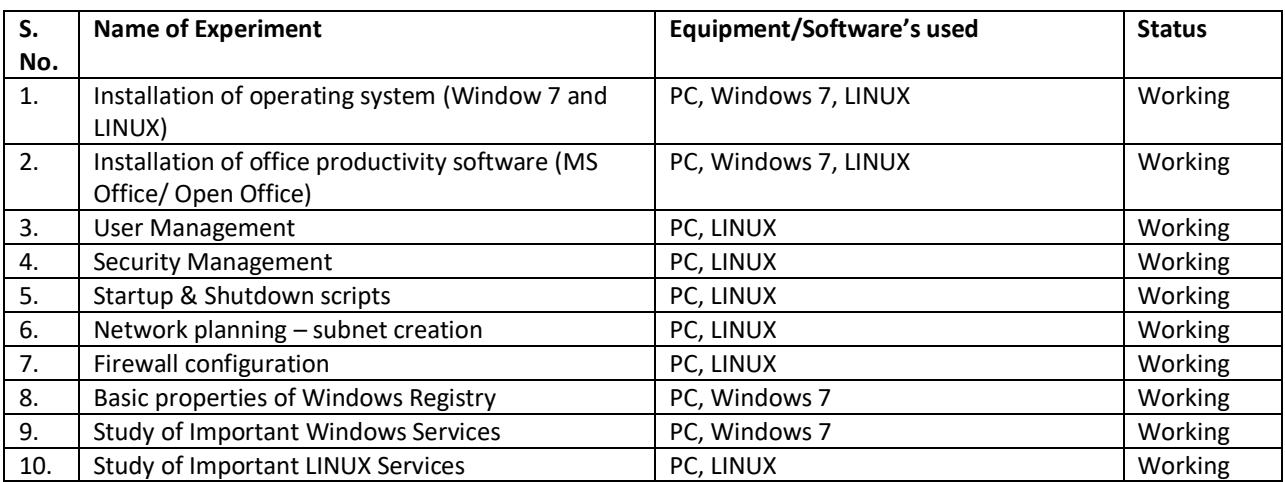

- **I. NAME OF LABORATORY:** Web Technology Lab PCS-852
- **II. DEPARTMENT:** Computer Science Engineering

#### **III. LOCATION AND NO.: I FLOOR LAB NO. 4**

**IV. COURSE NAME: B. TECH. BRANCH: CSE <b>SEMESTER:** VIII

**V. TOTAL NO. OF EXPERIMENTS REQUIRED:** 6

#### **(AS PER UTTARAKHAND TECHNICAL UNIVERSITY SYLLABUS)**

- **VI. TOTAL NO OF EXPERIMENTS SET UP IN LAB:** 6
- **VII. NO OF MANUALS IN LAB:** 15
- **VIII. OBJECTIVE OF LAB:** To learn basic concept of Web Development

#### **TABLE: LIST OF LABORATORY EXPERIMENTS**

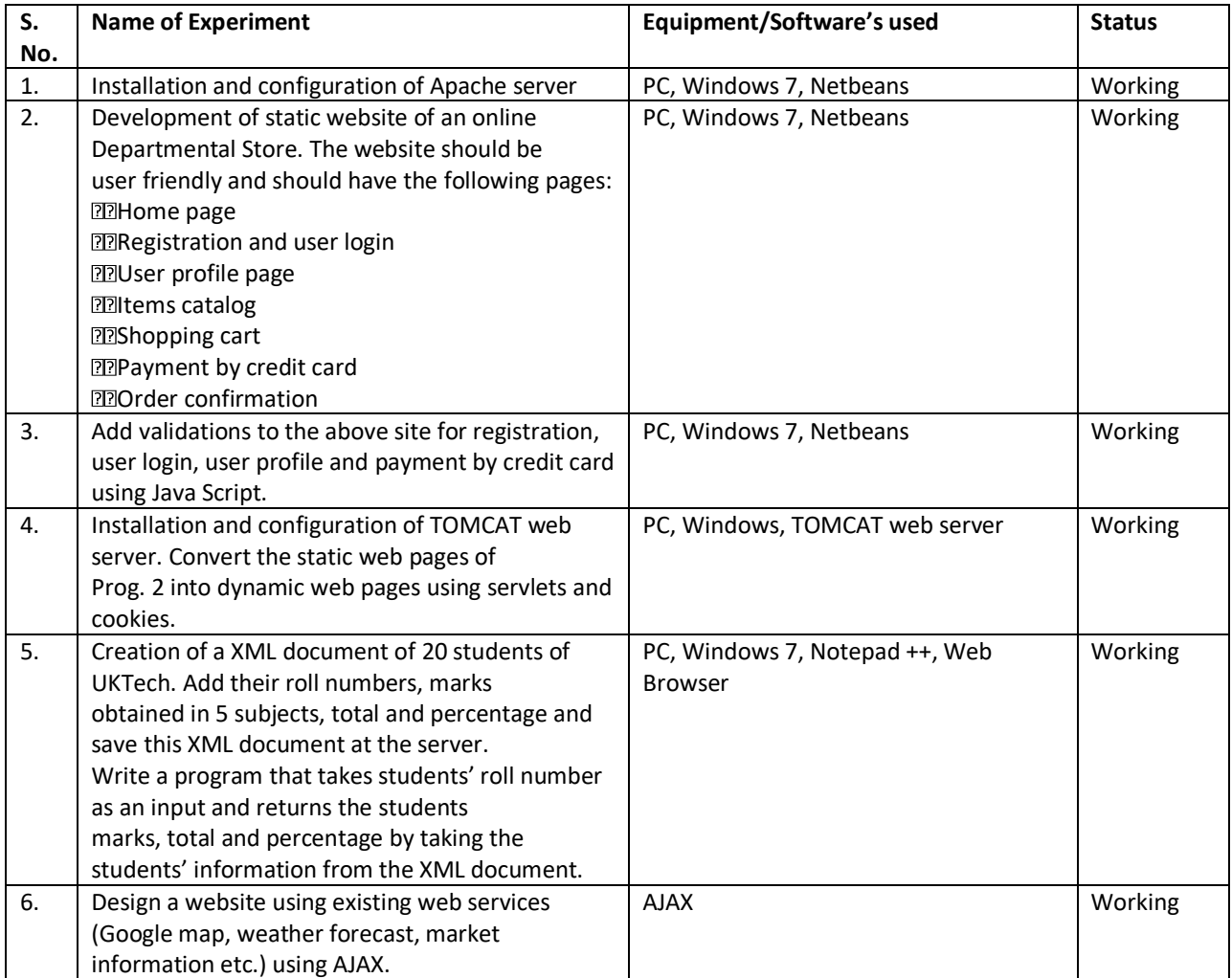

**XI APPLICATION OF LAB EXPERIMENTS (FROM THE POINT OF VIEW OF STUDENTS):**

Understand basic concepts related to Web Technology and how they can be used to build projects and industry based applications.

# **ELECTRICAL AND ELECTRONICS ENGINEERING LAB DETAILS**

**(I)NAME OF LABORATORY : (PEE- 553 Applied Instrumentation Laboratory )** 

**(ii) DEPARTMENT :EEE**

**(iii) LOCATION AND NO. : III rd floor Academic Block (IV)COURSE NAME : B.Tech Branch:EEE SEMESTER V (V)TOTAL NO. OF EXPERIMENTS REQUIRED: 11 (AS PER UTU SYLLABUS) (VI)TOTAL NO. OF EXPERIMENTS SET UP IN THE LAB.: 11**

#### **(VII)NO OF MANUALS IN THE LAB.:6 (VIII)NAME OF TEACHER IN CHARGE: Vipin Chandra Bhat (IX)OBJECTIVES OF LAB : To learn about the control of operation of machines TABLE: LABORATORY EXPERIMENTS**

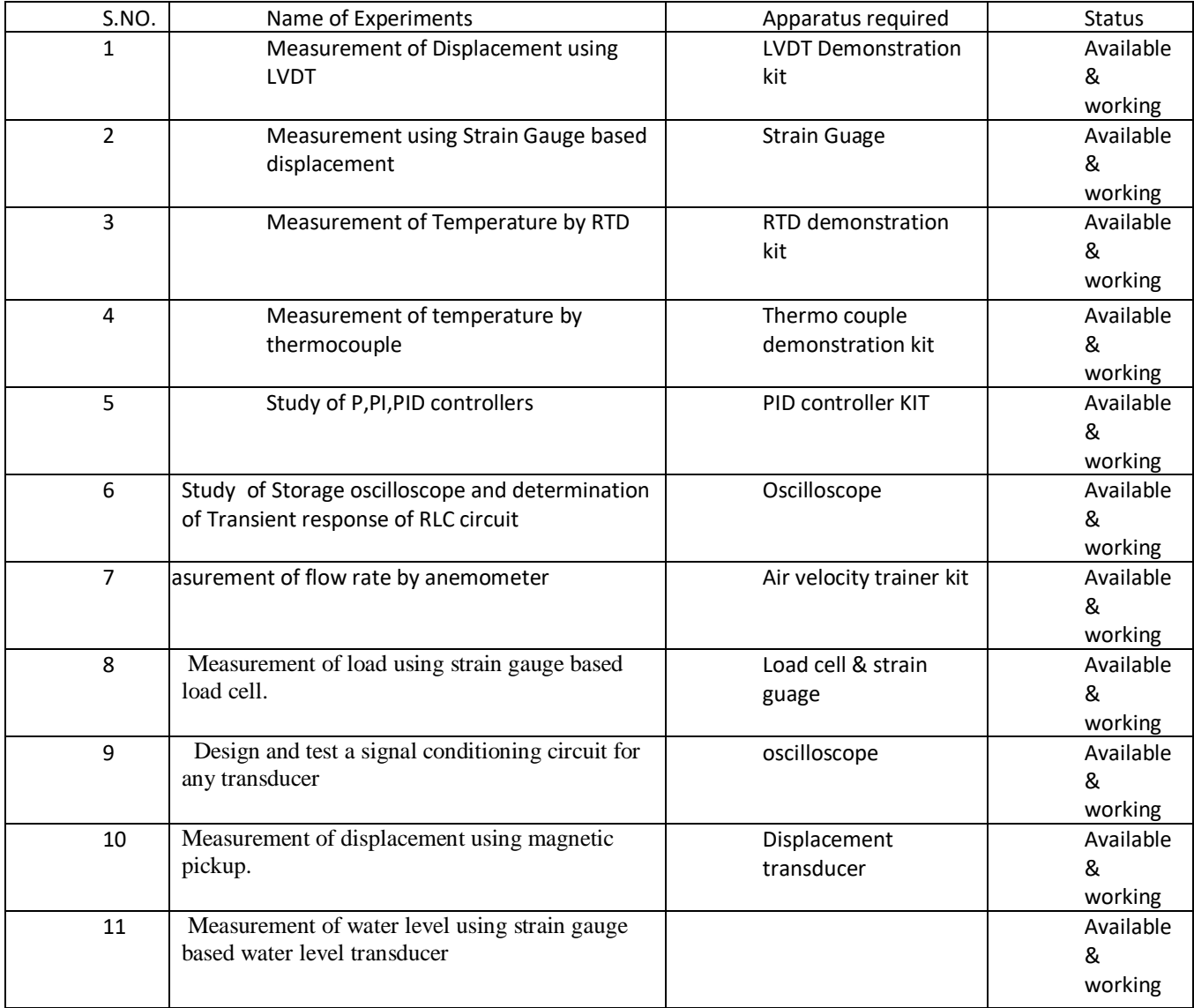

#### **(XI)APPLICATIONS OF LAB EXPERIMENTS (FROM THE POINT OF VIEW OF STUDENTS)**

 **Study of how to control motors and other electrical machines studied in past semester, achieved.** 

**(XII)USEFULNESS FOR THE DEPARTMENT:**

- (i) Development of industry relation
- (ii) R&D projects
- (iii) Consultancy/Testing

**(I)NAME OF LABORATORY (BEEP-101/201 BASIC ELECTRICAL ENGINEERING LAB ) (ii) DEPARTMENT :EEE (iii) LOCATION AND NO. III rd floor Academic Block (IV)COURSE NAME : B.Tech Branch: All SEMESTER I/II (V)TOTAL NO. OF EXPERIMENTS REQUIRED: 10 (AS PER UTU SYLLABUS) (VI)TOTAL NO. OF EXPERIMENTS SET UP IN THE LAB.:10 (VII)NO OF MANUALS IN THE LAB.: 10**

#### **(VIII)NAME OF TEACHER IN CHARGE: Kuldeep Godiyal**

#### **(IX)OBJECTIVES OF LAB : To learn about basic concepts of machines and networks TABLE: LABORATORY EXPERIMENTS**

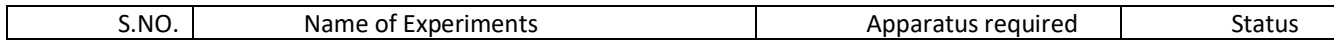

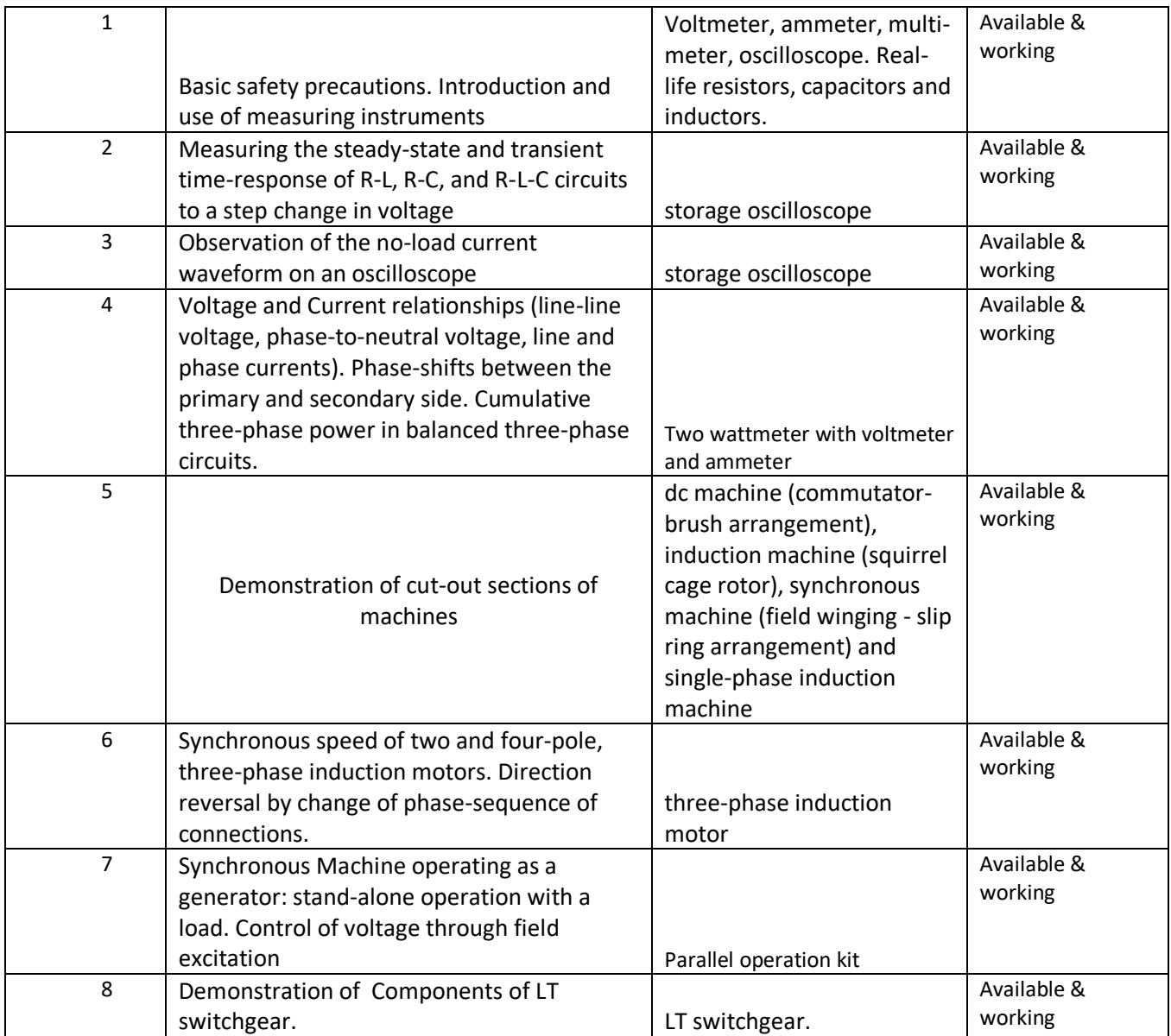

#### **(XI)APPLICATIONS OF LAB EXPERIMENTS (FROM THE POINT OF VIEW OF STUDENTS) Study of electrical machines and basic networks studied during semester through a practical approach.**

#### **(XII)USEFULNESS FOR THE DEPARTMENT:**

- (iv) Development of industry relation
- (v) R&D projects
- (vi) Consultancy/Testing

**(I)NAME OF LABORATORY : (PEE- 652 Control System Laboratory )** 

**(ii) DEPARTMENT :EEE**

**(iii) LOCATION AND NO. : III rd floor Academic Block (IV)COURSE NAME : B.Tech Branch: EEE SEMESTER V I (V)TOTAL NO. OF EXPERIMENTS REQUIRED: 11 (AS PER UTU SYLLABUS) (VI)TOTAL NO. OF EXPERIMENTS SET UP IN THE LAB.: 11 (VII)NO OF MANUALS IN THE LAB.:6 (VIII)NAME OF TEACHER IN CHARGE: Rahul Dubey (IX)OBJECTIVES OF LAB : To learn about the control of operation of machines TABLE: LABORATORY EXPERIMENTS**

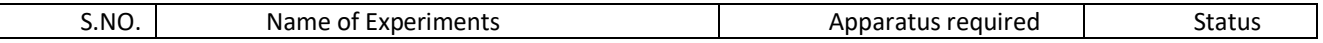

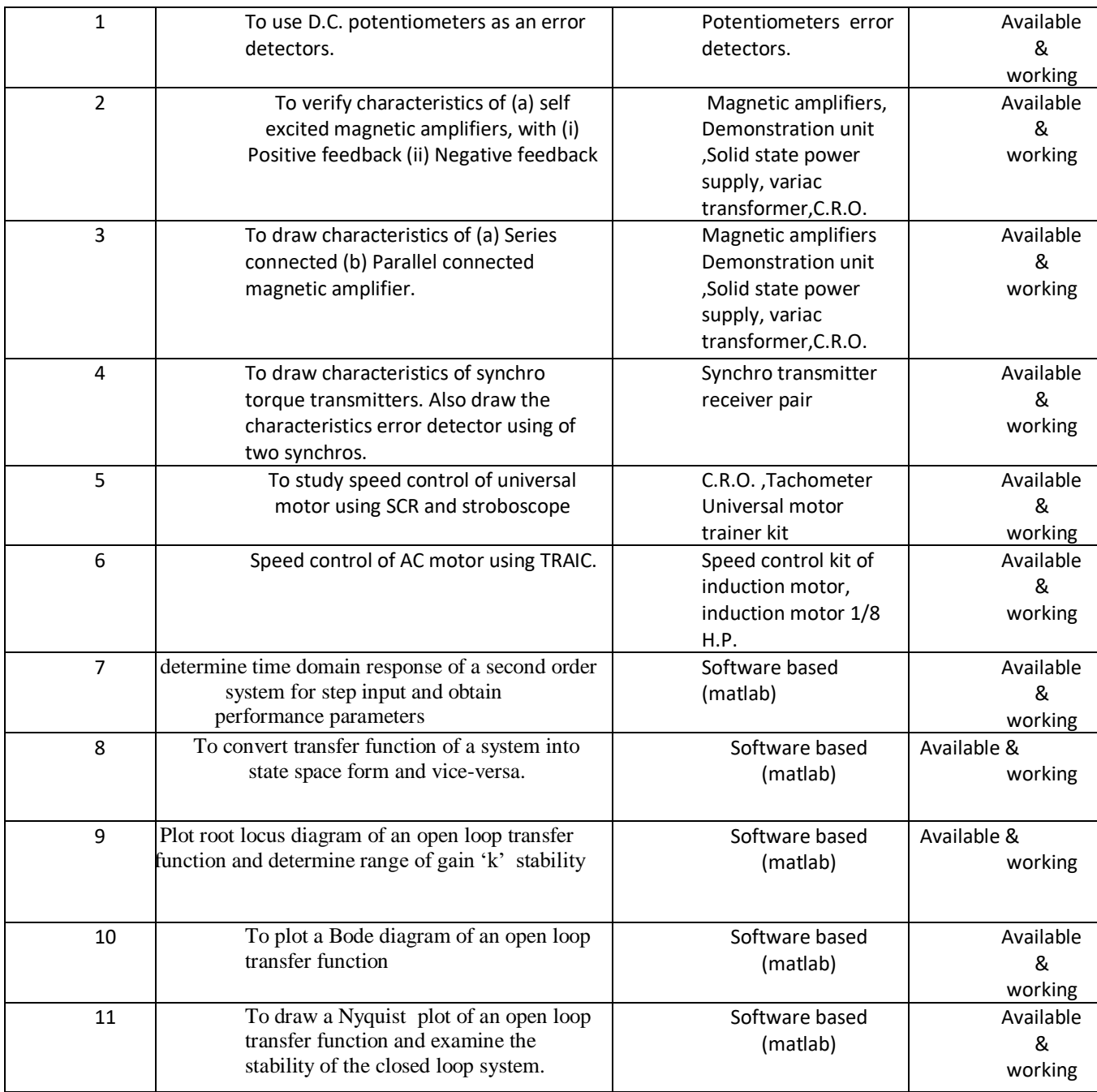

#### **(XI)APPLICATIONS OF LAB EXPERIMENTS (FROM THE POINT OF VIEW OF STUDENTS)**

 **Study of how to control motors and other electrical machines studied in past semester, achieved. (XII)USEFULNESS FOR THE DEPARTMENT:**

(vii) Development of industry relation

(viii)R&D projects

(ix) Consultancy/Testing

**(I)NAME OF LABORATORY : (PEE- 652 Control System Laboratory )** 

**(ii) DEPARTMENT :EEE**

**(iii) LOCATION AND NO. : III rd floor Academic Block (IV)COURSE NAME : B.Tech Branch: ME SEMESTER V I (V)TOTAL NO. OF EXPERIMENTS REQUIRED: 11 (AS PER UTU SYLLABUS) (VI)TOTAL NO. OF EXPERIMENTS SET UP IN THE LAB.: 11 (VII)NO OF MANUALS IN THE LAB.:6 (VIII)NAME OF TEACHER IN CHARGE: Rahul Dubey (IX)OBJECTIVES OF LAB : To learn about the control of operation of machines** 

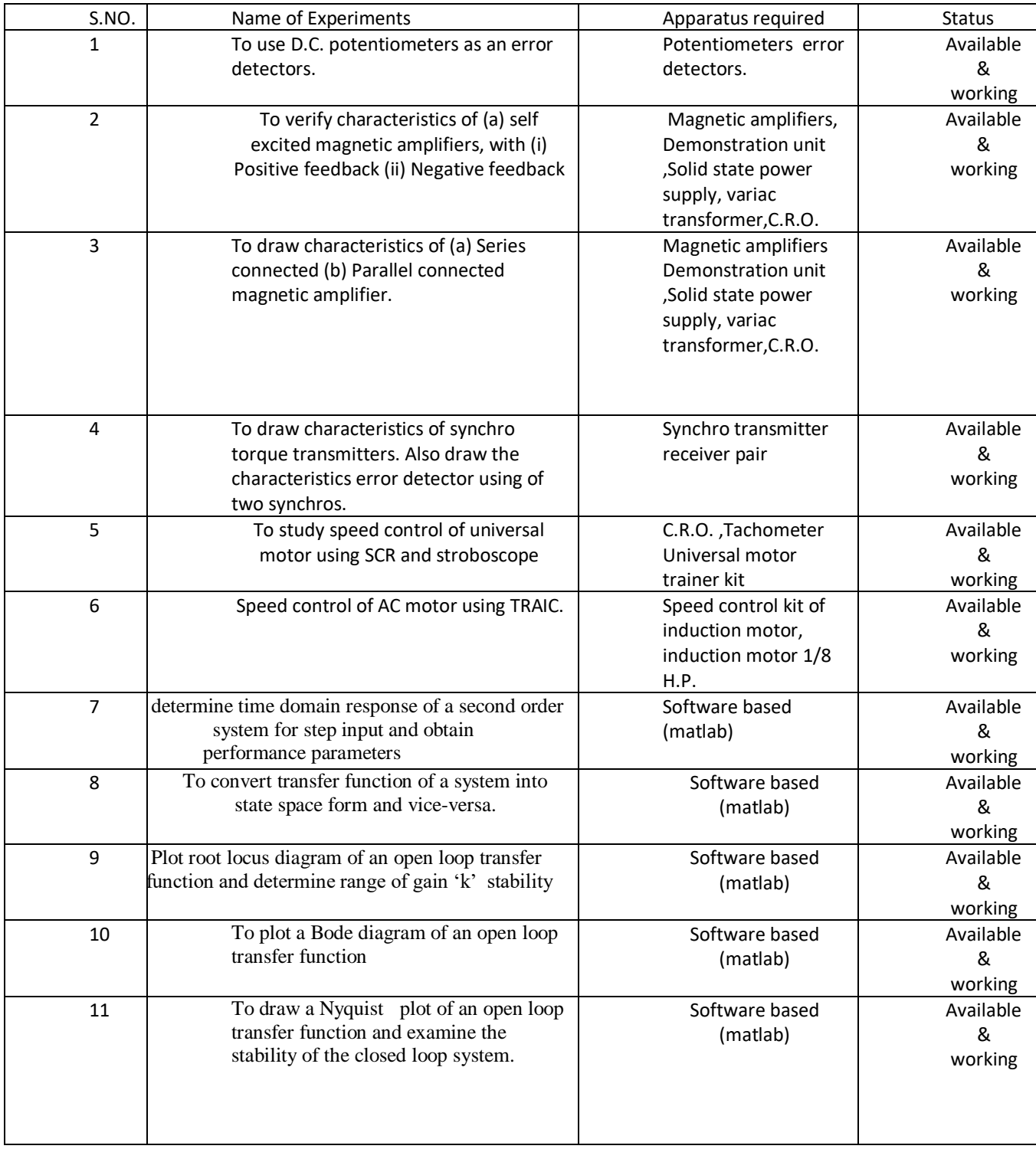

**(XI)APPLICATIONS OF LAB EXPERIMENTS (FROM THE POINT OF VIEW OF STUDENTS) Study of how to control motors and other electrical machines studied in past semester, achieved.** 

#### **(XII)USEFULNESS FOR THE DEPARTMENT:**

- (x) Development of industry relation
- (xi) R&D projects
- (xii) Consultancy/Testing

**(I)NAME OF LABORATORY : (ELECTROMECHANICAL ENERGY CONVERSION- I LAB (PEE-301** ) **(ii) DEPARTMENT :EEE (iii) LOCATION AND NO. : Ground Floor (EMEC-Lab)**

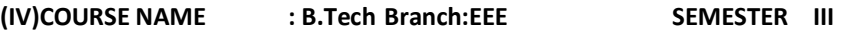

#### **(V)TOTAL NO. OF EXPERIMENTS REQUIRED: 10 (AS PER UTU SYLLABUS)**

#### **(VI)TOTAL NO. OF EXPERIMENTS SET UP IN THE**

 **LAB.:10**

#### **(VII)NO OF MANUALS IN THE LAB.: 10**

#### **(VIII)NAME OF TEACHER IN CHARGE: Arvind Singh Bisht**

#### **(IX)OBJECTIVES OF LAB : To learn about the controlling and testing of rotating and stationary electrical machines. TABLE: LABORATORY EXPERIMENTS**

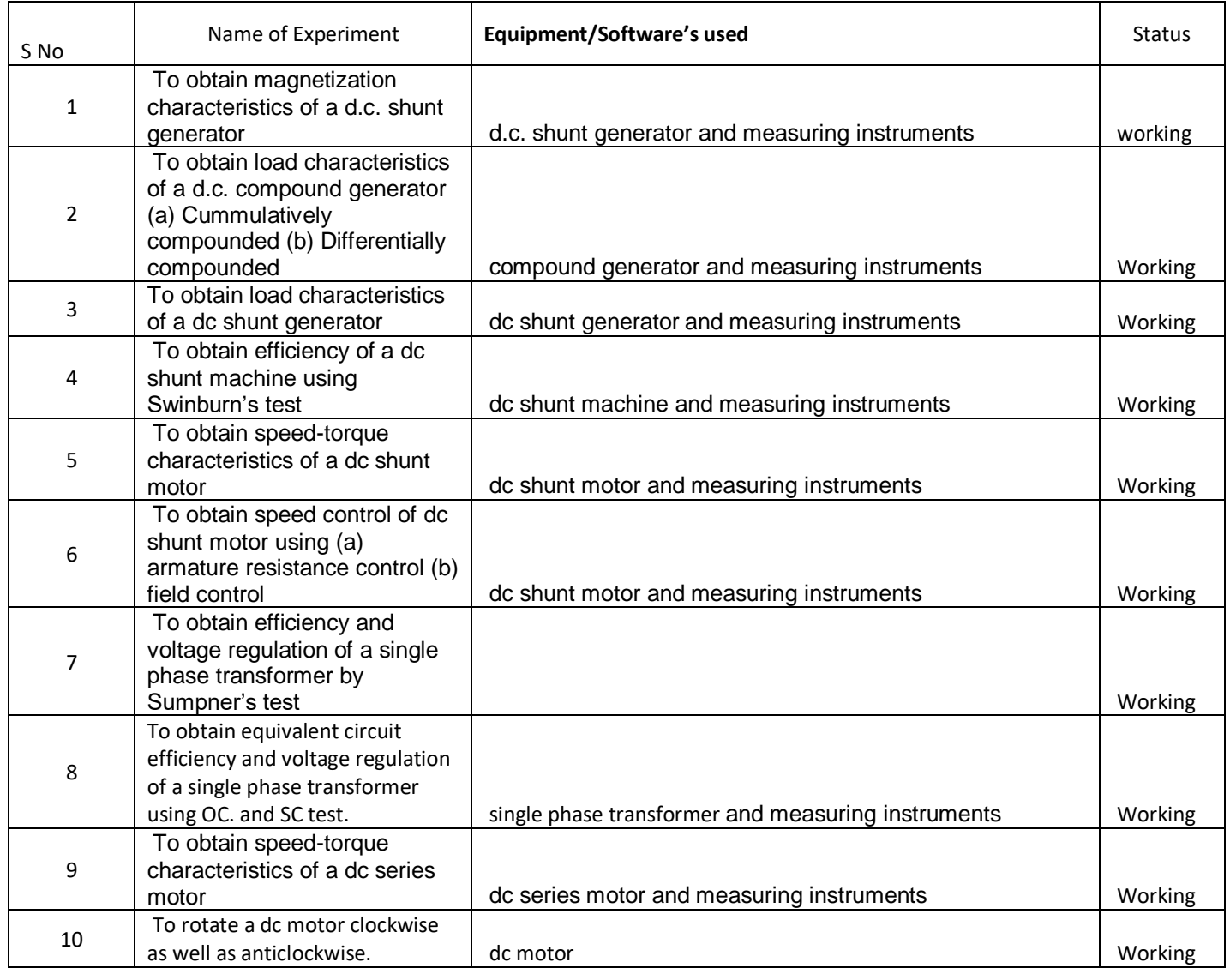

**P.T.O**

#### **(XI)APPLICATIONS OF LAB EXPERIMENTS (FROM THE POINT OF VIEW OF STUDENTS) Use of particular machine in industry.**

#### **(XII)USEFULNESS FOR THE DEPARTMENT:**

- (i) Development of industry relation
- (ii) R&D projects
- (iii) Consultancy/Testing

**(XIII) PHOTO OF LAB.**

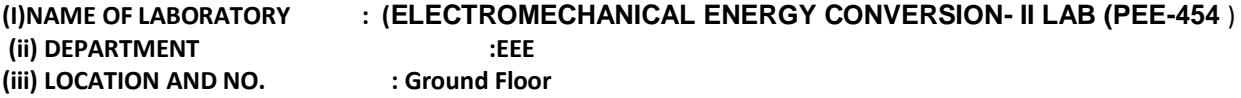

**(IV)COURSE NAME : B.Tech Branch:EEE SEMESTER IV (V)TOTAL NO. OF EXPERIMENTS REQUIRED: 10 (AS PER UTU SYLLABUS)**

**(VI)TOTAL NO. OF EXPERIMENTS SET UP IN THE** 

 **LAB.:10**

#### **(VII)NO OF MANUALS IN THE LAB.: 10 (VII)NAME OF LAB ASSISTANT: Rahul Sharma**

#### **(X)OBJECTIVES OF LAB : To learn about the controlling and testing of rotating and stationary electrical machines. TABLE: LABORATORY EXPERIMENTS**

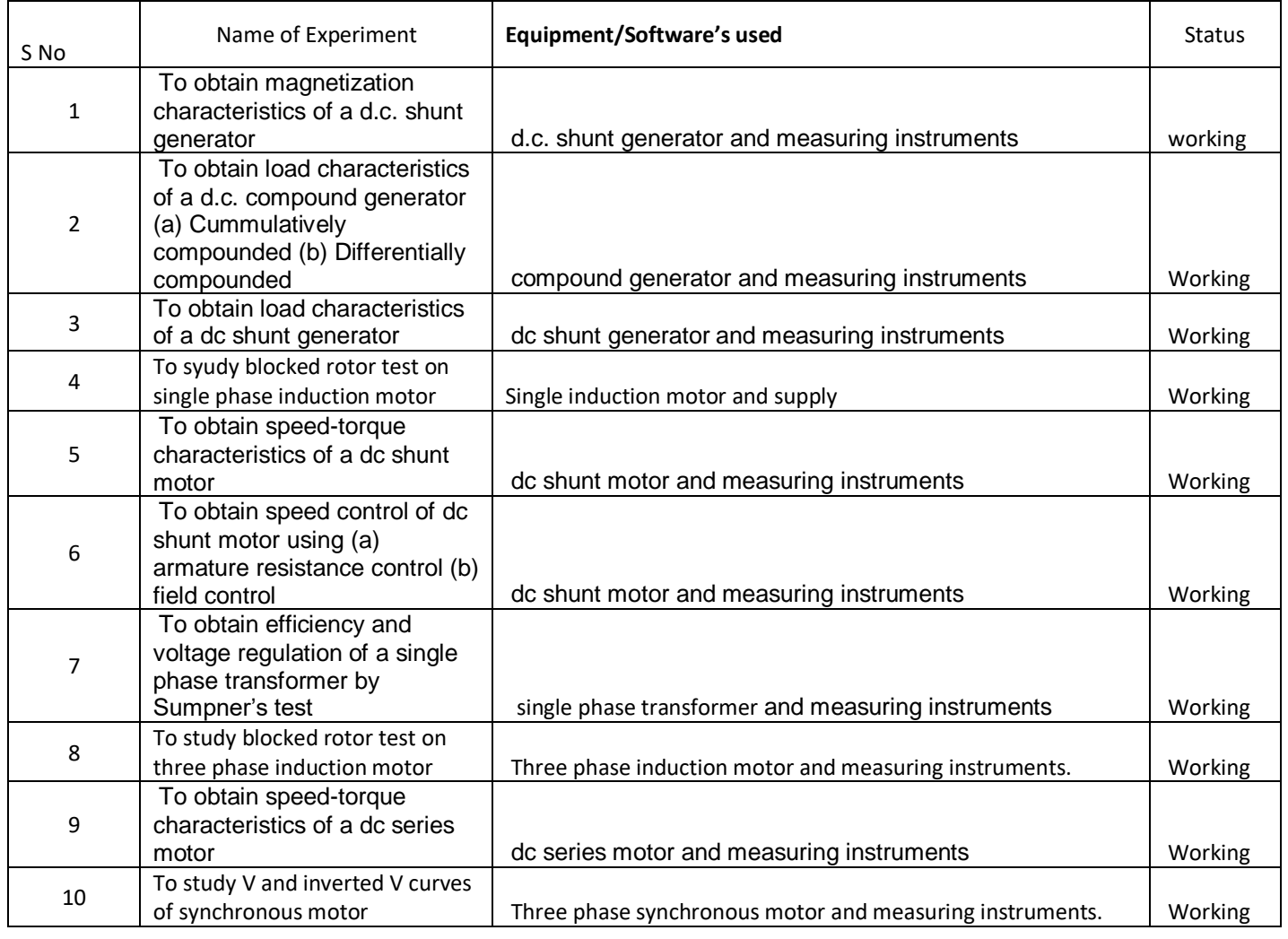

**P.T.O**

#### **XI)APPLICATIONS OF LAB EXPERIMENTS (FROM THE POINT OF VIEW OF STUDENTS) Use of particular machine in industry.**

#### **(XII)USEFULNESS FOR THE DEPARTMENT:**

- (i) Development of industry relation
- (ii) R&D projects
- (iii) Consultancy/Testing

**(XIII) PHOTO OF LAB.**

**(I)NAME OF LABORATORY : (Electric Drive LAB PEE 851 ) (ii) DEPARTMENT :EEE (iii) LOCATION AND NO. : Ground floor Academic Block** 

**(IV)COURSE NAME : B.Tech Branch:EEE SEMESTER VIII (V)TOTAL NO. OF EXPERIMENTS REQUIRED: 10 (AS PER UTU SYLLABUS)**

**(VI)TOTAL NO. OF EXPERIMENTS SET UP IN THE LAB.:10**

**(VII)NO OF MANUALS IN THE LAB.:10**

**(VIII)NAME OF TEACHER IN CHARGE: Kuldeep Godiyal**

**(IX)NAME OF LAB ASSISTANT: Rahul Sharma**

**(X)OBJECTIVES OF LAB : : Measurement and Study of Characteristics of various electrical Drives.**

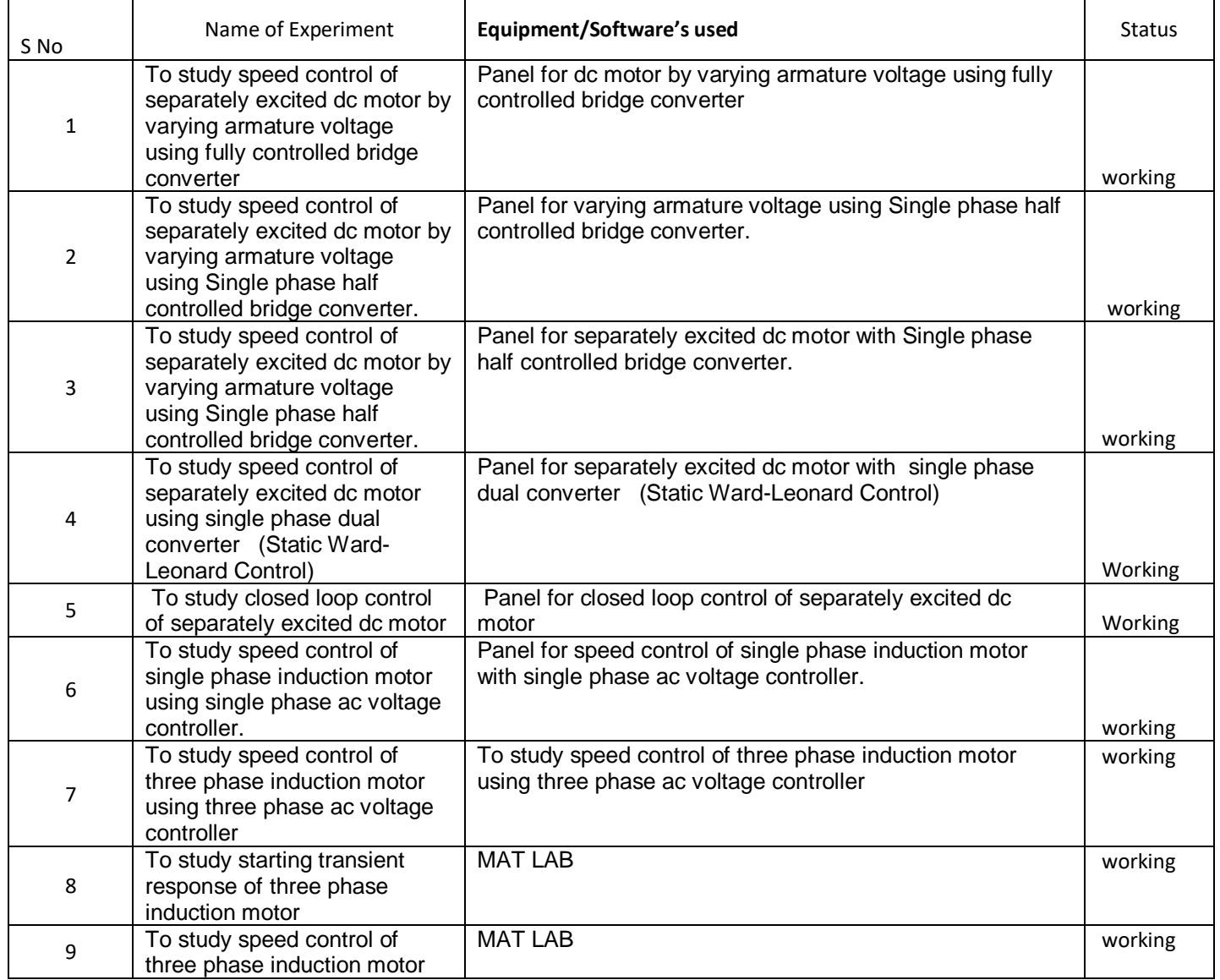

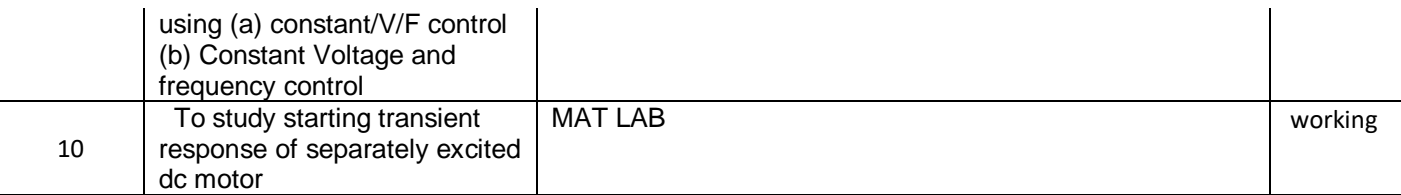

#### **(XI)APPLICATIONS OF LAB EXPERIMENTS (FROM THE POINT OF VIEW OF STUDENTS) Study of how to measure electrical quantities studied in theory classes, achieved. (XII)USEFULNESS FOR THE DEPARTMENT:**

- (i) Development of industry relation
- (ii) R&D projects
- (iii) Consultancy/Testing

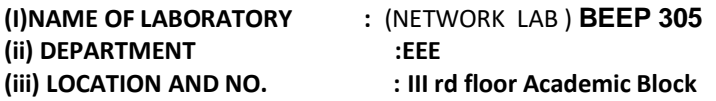

**(IV)COURSE NAME : B.Tech Branch:EEE/ECE SEMESTER III (V)TOTAL NO. OF EXPERIMENTS REQUIRED: 10 (AS PER UTU SYLLABUS)**

**(VI)TOTAL NO. OF EXPERIMENTS SET UP IN THE LAB.:9**

**(VII)NO OF MANUALS IN THE LAB.:10**

**(VIII)NAME OF TEACHER IN CHARGE: Vipin Chandra Bhatt**

**(IX)NAME OF LAB ASSISTANT: Rahul Sharma**

**(X)OBJECTIVES OF LAB : : Measurement of various electrical quantities (Voltage, current, power, passive elements)** 

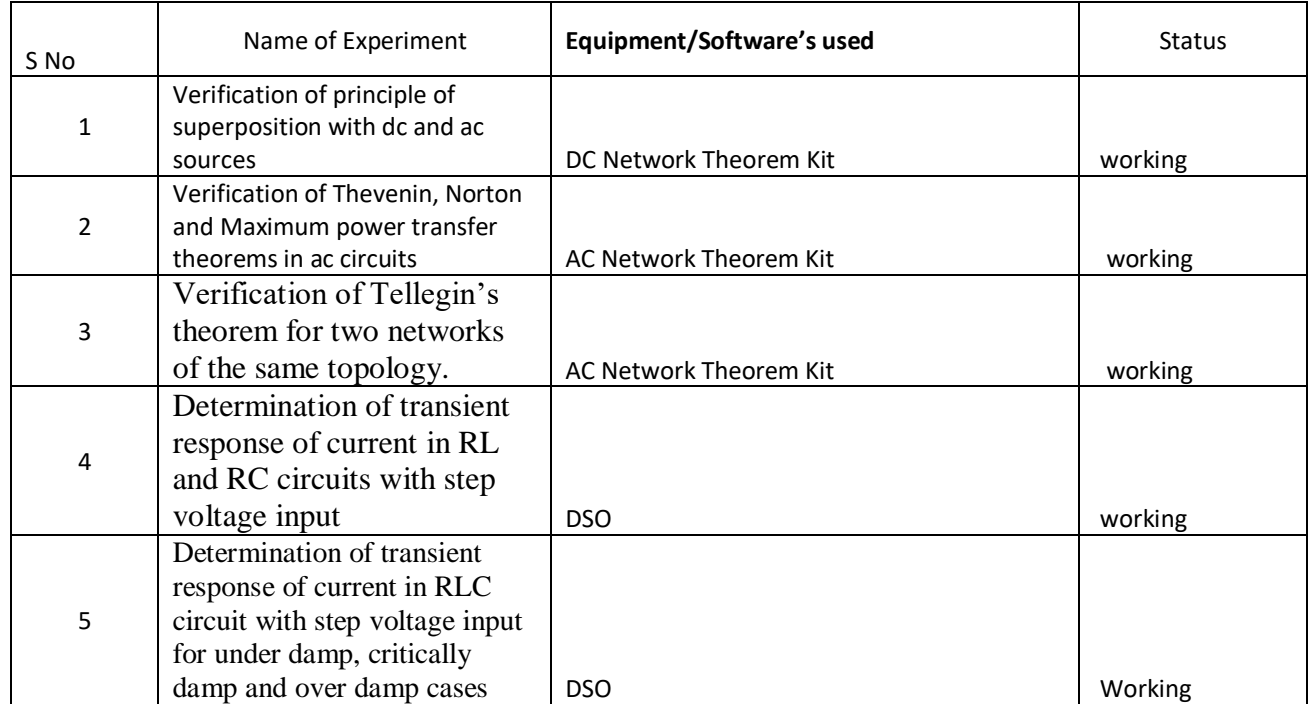

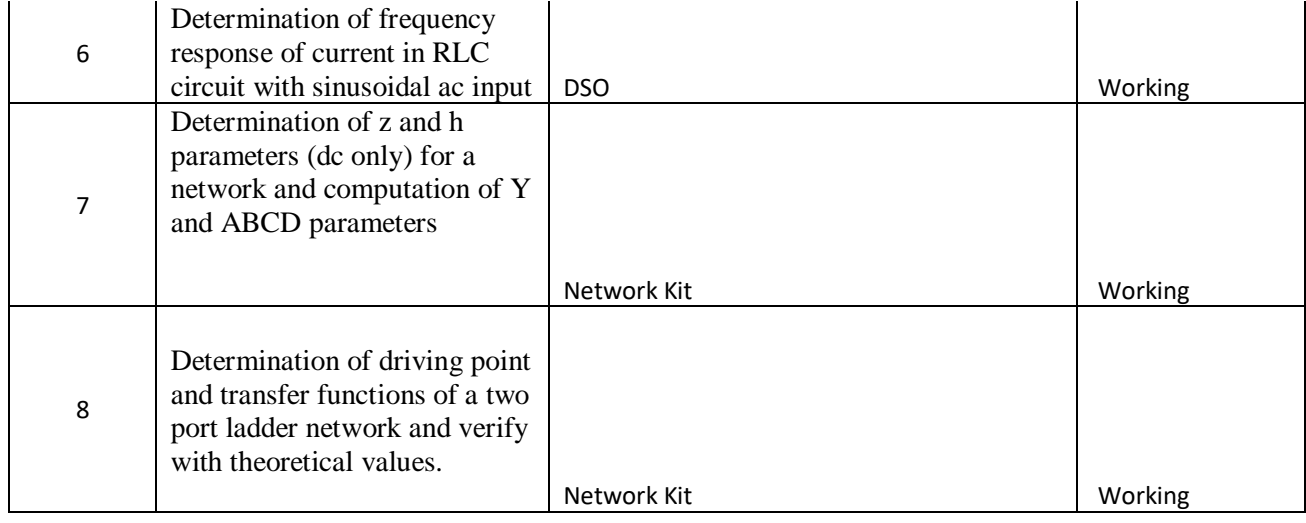

**P.T.O**

#### **(XI)APPLICATIONS OF LAB EXPERIMENTS (FROM THE POINT OF VIEW OF STUDENTS) Study of how to measure electrical quantities studied in theory classes, achieved.**

#### **(XII)USEFULNESS FOR THE DEPARTMENT:**

- (i) Development of industry relation
- (ii) R&D projects
- (iii) Consultancy/Testing

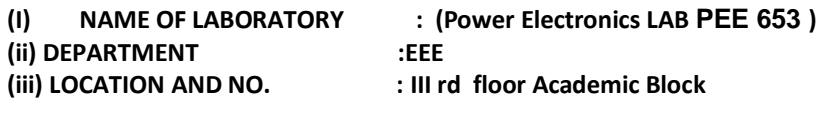

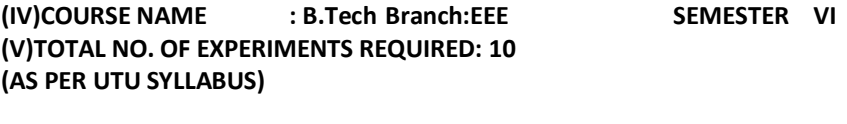

**(VI)TOTAL NO. OF EXPERIMENTS SET UP IN THE LAB.:10**

**(VII)NO OF MANUALS IN THE LAB.:10**

**(VIII)NAME OF TEACHER IN CHARGE: Arvind Singh Bisht**

#### **(IX)OBJECTIVES OF LAB : : Measurement and Study of Characteristics of various electrical Drives.**

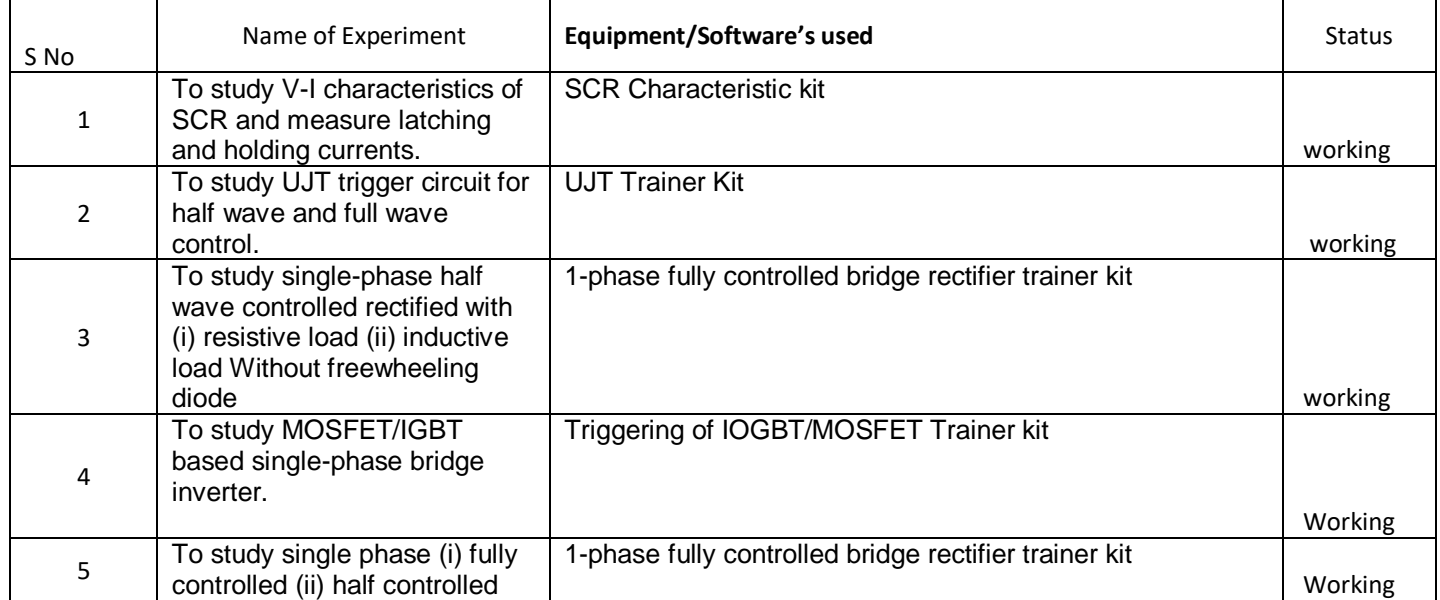

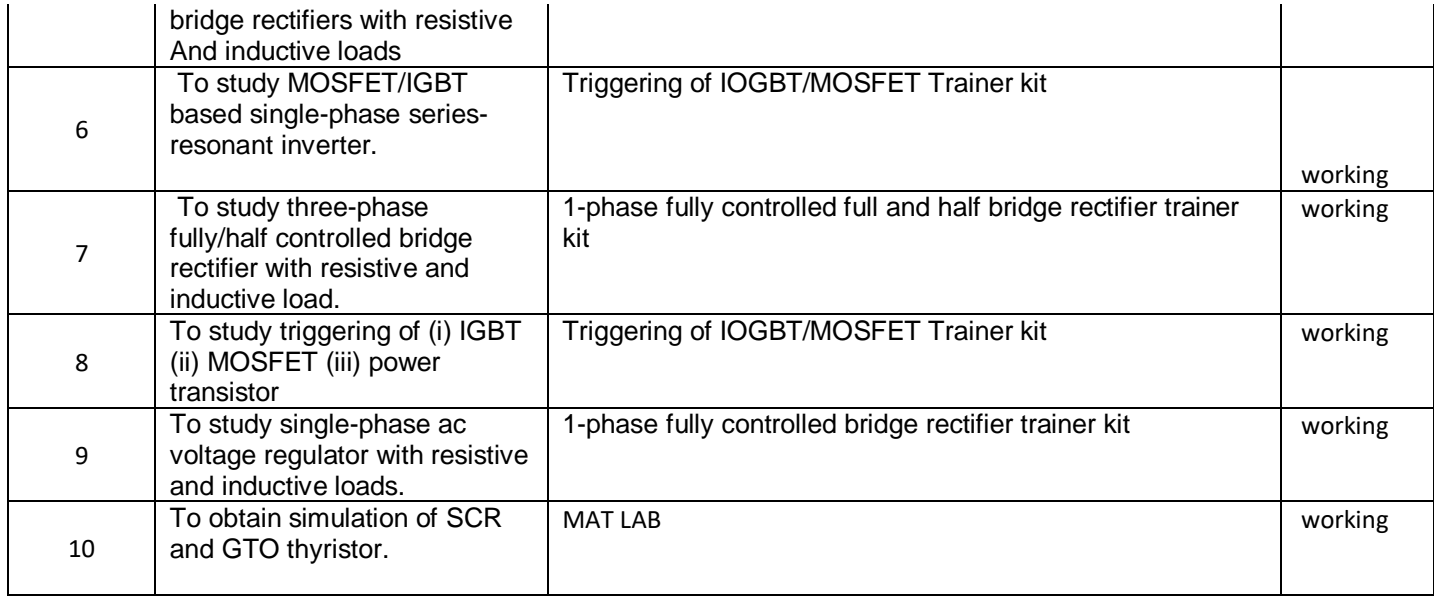

**P.T.O**

#### **(XI)APPLICATIONS OF LAB EXPERIMENTS (FROM THE POINT OF VIEW OF STUDENTS)**

 **Study of how to measure electrical quantities studied in theory classes, achieved. (XII)USEFULNESS FOR THE DEPARTMENT:**

- (i) Development of industry relation
- (ii) R&D projects
- (iii) Consultancy/Testing

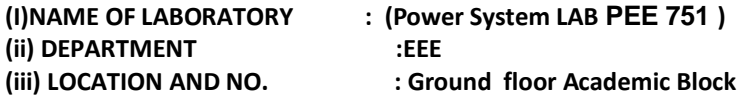

**(IV)COURSE NAME : B.Tech Branch: EEE SEMESTER VII (V)TOTAL NO. OF EXPERIMENTS REQUIRED: 10 (AS PER UTU SYLLABUS)**

**(VI)TOTAL NO. OF EXPERIMENTS SET UP IN THE LAB.:10**

#### **(VII)NO OF MANUALS IN THE LAB.:10**

#### **(VIII)NAME OF TEACHER IN CHARGE: Rahul Dubey**

#### **(IX)OBJECTIVES OF LAB : : Measurement of various electrical quantities (Voltage, current, power, passive elements) TABLE: LABORATORY EXPERIMENTS**

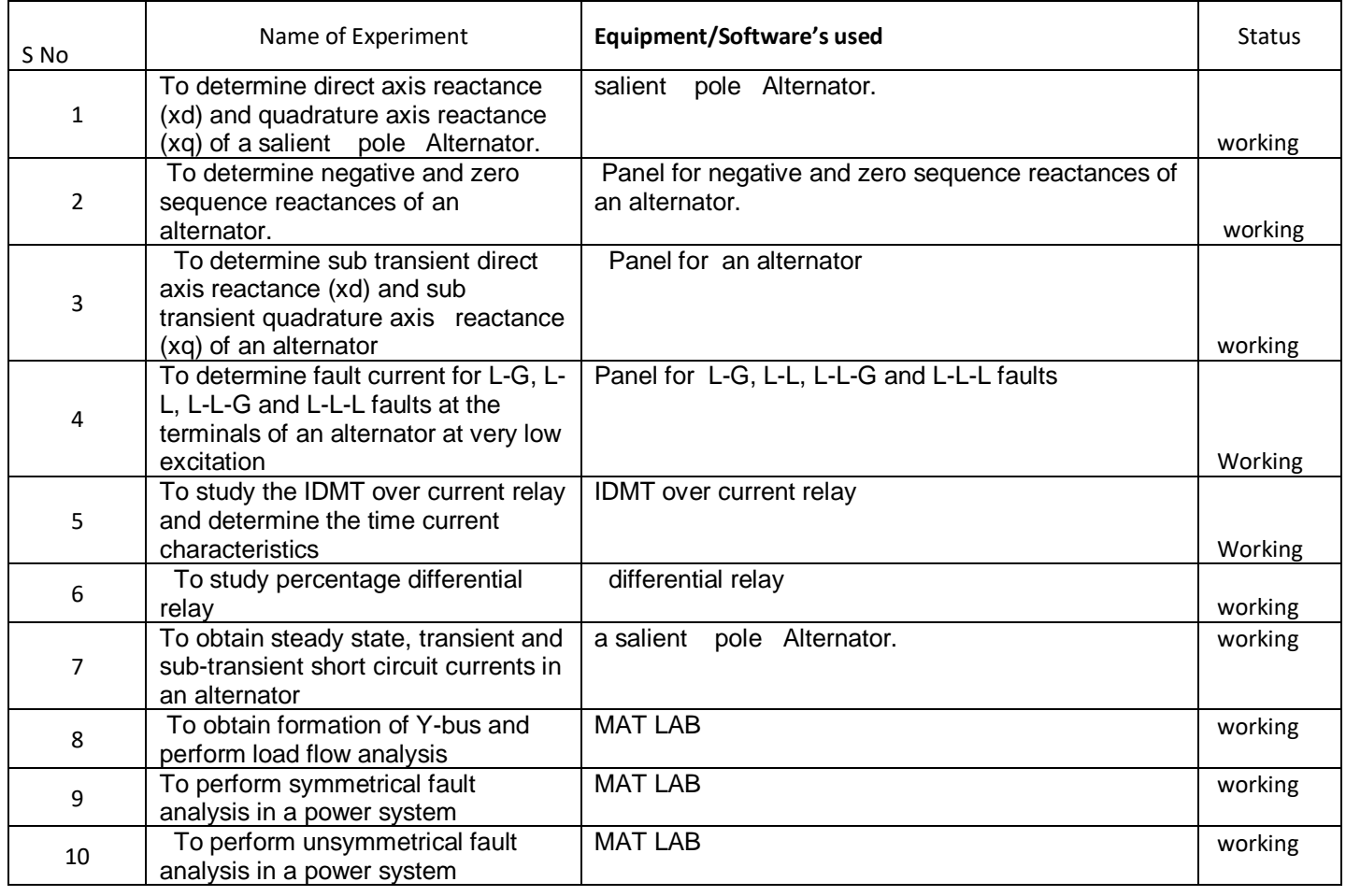

**P.T.O**

# **(XI)APPLICATIONS OF LAB EXPERIMENTS (FROM THE POINT OF VIEW OF STUDENTS) Study of how to measure electrical quantities studied in theory classes, achieved.**

## **(XII)USEFULNESS FOR THE DEPARTMENT:**

- (i) Development of industry relation
- (ii) R&D projects
- (iii) Consultancy/Testing

**(IV)COURSE NAME : B.Tech Branch:EEE/ECE SEMESTER III (V)TOTAL NO. OF EXPERIMENTS REQUIRED: 8 (AS PER UTU SYLLABUS)**

**(VI)TOTAL NO. OF EXPERIMENTS SET UP IN THE LAB.:8**

**(VII)NO OF MANUALS IN THE LAB.:8**

**(VIII)NAME OF TEACHER IN CHARGE: Vipin Chandra Bhatt**

**(IX)NAME OF LAB ASSISTANT: Rahul Sharma**

**(X)OBJECTIVES OF LAB : : Measurement of various electrical quantities (Voltage, current, power, passive elements)** 

#### **TABLE: LABORATORY EXPERIMENTS**

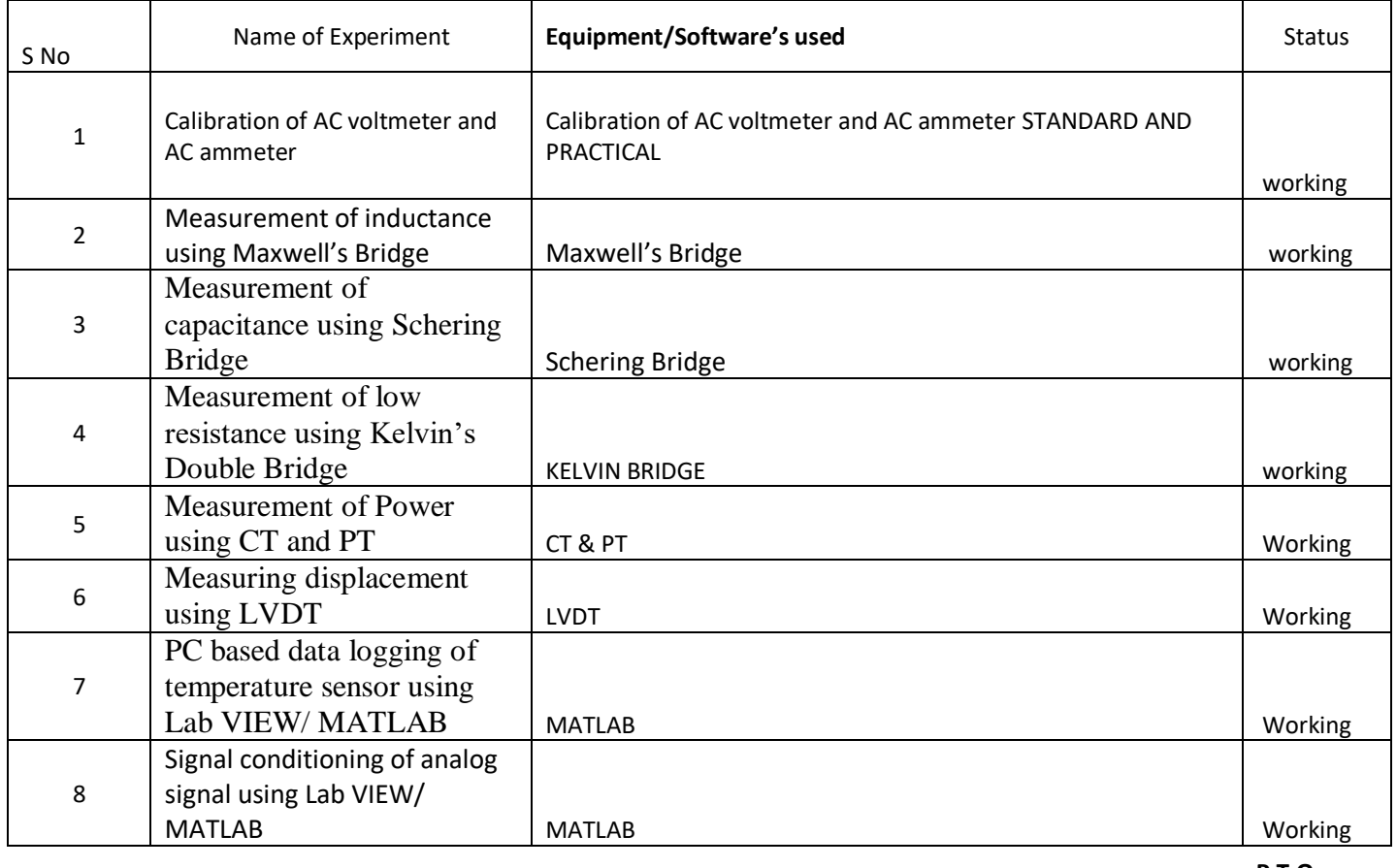

**P.T.O**

**(XI)APPLICATIONS OF LAB EXPERIMENTS (FROM THE POINT OF VIEW OF STUDENTS) Study of how to measure electrical quantities studied in theory classes, achieved.**

#### **(XII)USEFULNESS FOR THE DEPARTMENT:**

- (i) Development of industry relation
- (ii) R&D projects
- (iii) Consultancy/Testing

# **DEPARTMENT OF APPLIED SCIENCES Detail of chemistry lab**

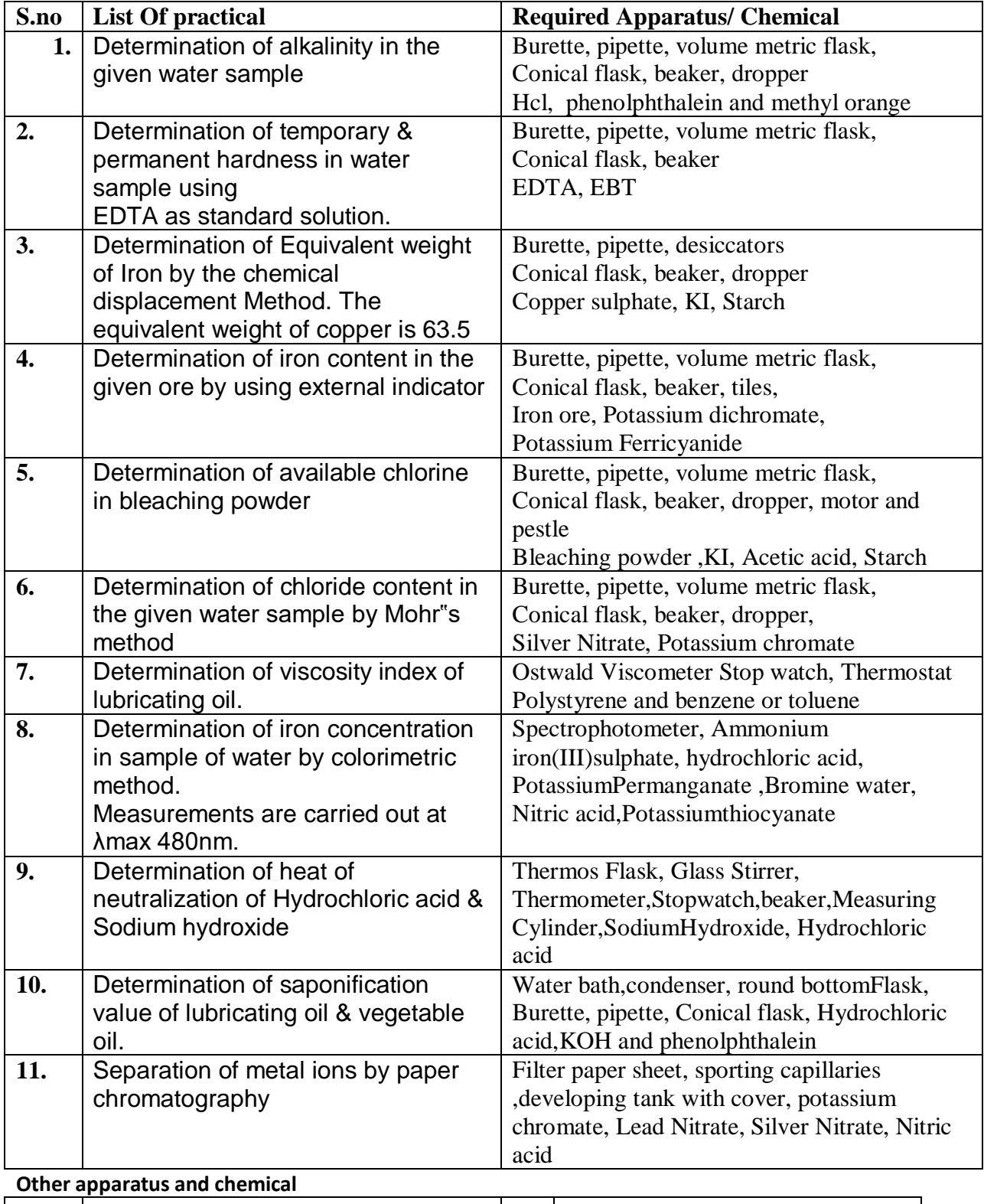

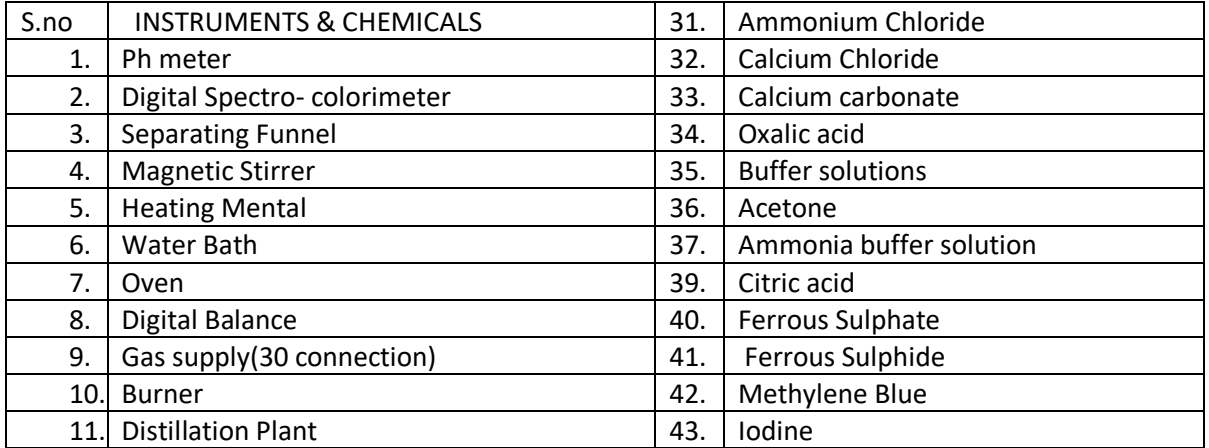

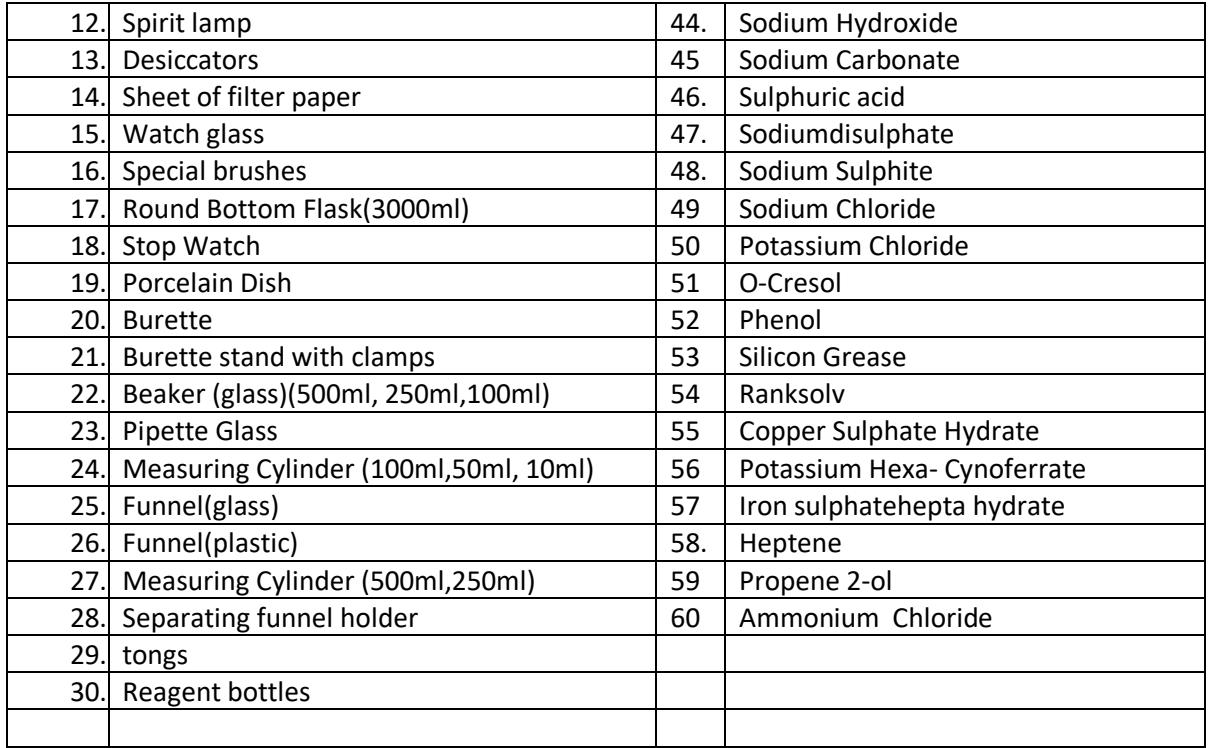

# **Detail of Physics lab**

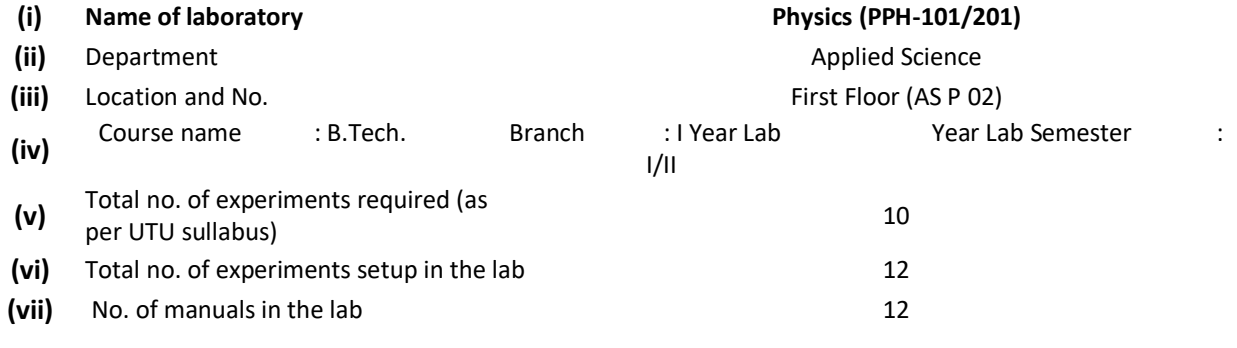

**(x)** Objectives of lab

To provide basic knowledge of engineering physics related equipment handling and to get familiar students with various physical phenomenon.

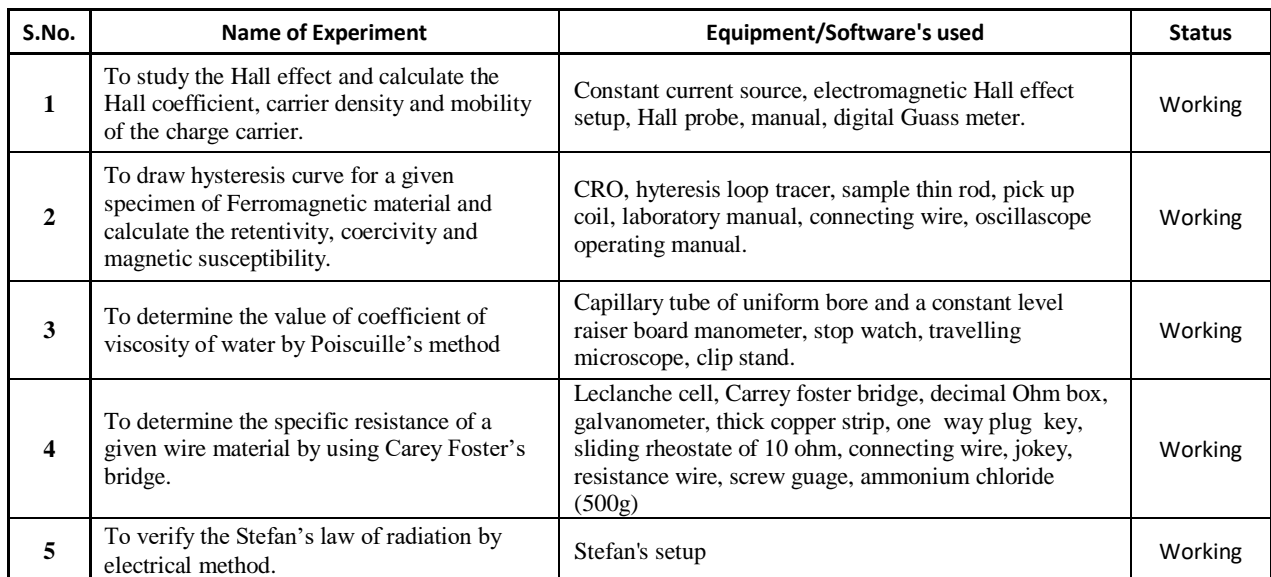

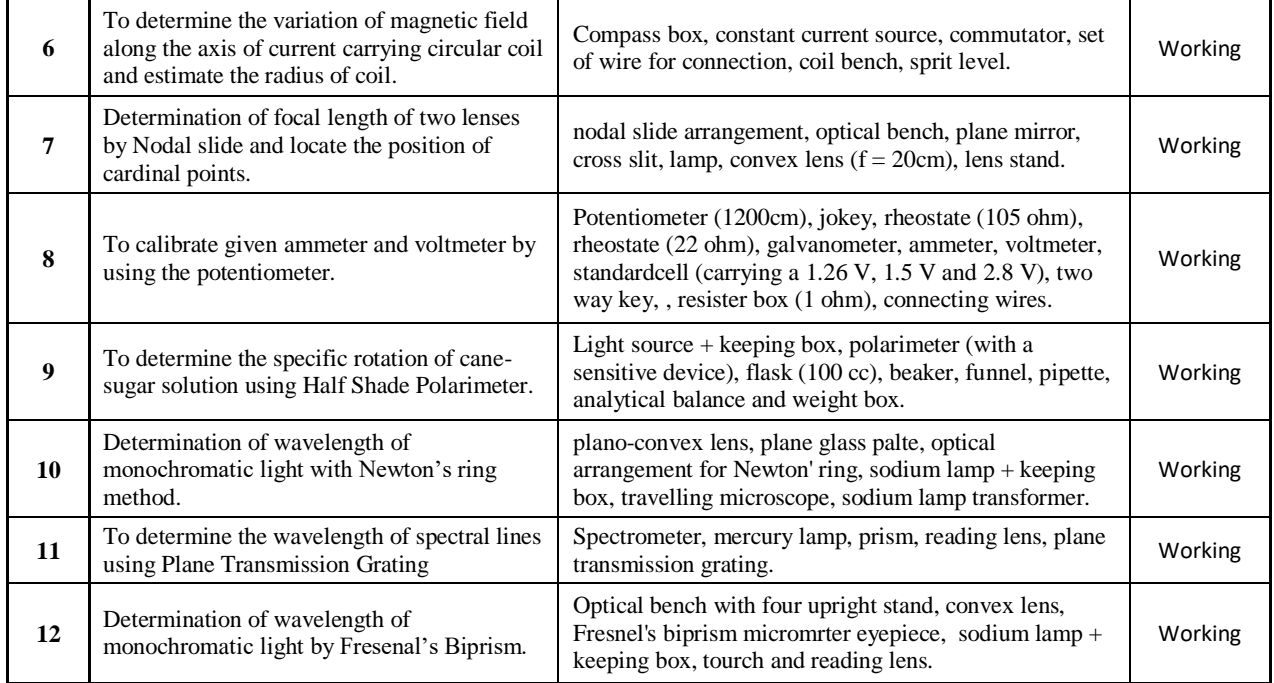

#### **Computing Facilities:**

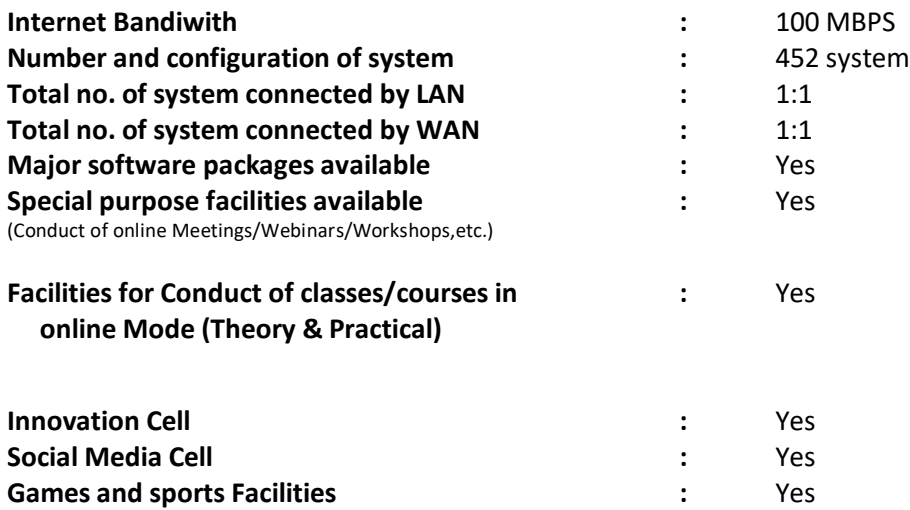

### **List of facilities available A. Games and Sports Facilities**

• The college has playfields within its campus for Athletics events, Football, Cricket, Volleyball, Basketball, Badminton court etc.

• Every year the affiliating university conducts Inter-Institute sports activities and the college conduct Inter-Department Tournaments for Football, Cricket, Volleyball, Basket Ball, Table Tennis, Badminton, Carom, Chess and Yoga Camp .

• The college has teams for above mentioned games who participate in different competitions at various levels.

• The college provides training facilities for the college team for each game including athletics, requisite equipment, and also has facility of Gymnasium with all exercise and physical training instruments along with qualified trainer.

• The college has a constituted a committee who are responsible for overall planning, supervision and execution of all sports related activities.

# **Sports Facilities To Develop The Fitness and Concentration Level of The Students.**

Nowadays, students are so busy compiling their projects and assessment, so they need time to restrain and boost their power. Since there is a fuss in the academics and it is hard for each student to excel in studies so, it is an advantage to be a part of any extracurricular activity. It will not only help you to reduce your stress but can also help you to develop yourself as a successful athlete. Therefore, it is necessary to have **[sports](https://www.aryacollege.in/sports/)** facilities in college. The **[Shivalik College of Engineering](https://www.aryacollege.in/)  [Dehradun](https://www.aryacollege.in/)** is one of the most popular colleges known for its Sports facilities.

Today, I am going to discuss some points about the importance of Sports in College.

#### **Active Students**

The right promotion of the sports facilities in the college will result in the engagement of a large number of students and faculty. The sports always attract students and it will lead to a healthier environment. The sports facility in a common area in the college campus will force the students to be more active. The authorities have to take responsibility to ensure the engagement and participation of the students in the sports.

#### **Hosting Sports events**

Sports facilities at the **[college campus](https://www.aryacollege.in/infrastructure/)** will allow the college to host various events. Some events like Inter College Sports Fest, Sports Meet, Indoor Games Competitions, Sports Function, etc. These events will attract the students to come to college. The events will engage the students and help them to discover their talent in sports.

#### **Attracts students and visitors**

In the current scenario, the students like the college, which have better facilities. Sports facility is one of those facilities, which attract students and visitors. A good sports facility in the college will conduct a message to the visitors that, the college is diligence and dedicated to providing a friendly and healthy environment for the students.

### **Improve the Academic performance**

The students engaged in sports have good academic performance in college. The students evolve the coordination and enthusiasm for the studies as well as the athletic program. The sports facilities will improve and develop the fitness and concentration level of the students.

#### **Skills Development**

Playing sports build many skills in a student like teamwork, leadership, self- confidence, etc. Other than these qualities, student succeeds in developing the ability of thinking in critical situations. Time management is one focused ability a student develops which will help him in managing time between college, friends, and family.

If you do not want to play these sports than engage yourself in less intense sports like swimming, martial arts, yoga, and gymnastics. These sports provide physical fitness and mental peace to the students.

1. Outdoor and Indoor Sports Facilities: Every student is encouraged to take active part in at least one outdoor activity. Shivalik College of Engineering has set up facilities/grounds for Cricket, Football, Basketball, Volleyball, Table-Tennis, Badminton, Chess, Carrom, etc., and league matches are encouraged. We are also planning an inter-college sports tournaments to develop a spirit of healthy competition.

2**. Special Coaching**: We are proud to have quite a few states-level players who have played in the Nationals. One of our students was selected for the heats of a 5000 meter race in the Commonwealth games. Another student has represented India in Basketball .We plan to arrange special coaching for them so that they make our nation proud.

3. **Gymnasium:** In order to ensure a sound body and mind, students are given special attention on health and fitness. A modern gym, with all the latest gadgets has been set up in the hostel.

4. **Adventure:** Taking advantage of the natural beauty of the surrounding Shivalik hills, an 'adventure club' has been formed by students, who organize camps for nature-walks, trekking and hiking.

5. While games, sports and athletics directly contribute to physical development of students, other co-curricular activities also indirectly contribute to it. These activities provide a useful channel for the growth and development of the body.

#### **B. Cultural events/ activities.**

• The Shivalik College of Engineering organizes its annual cultural and techno-managerial festival "*SHIVAFEST"* with great fan fair and enthusiasm. This event brings to the campus artists and celebrity of national and international repute. Inter department Competitions in cultural events like Music, Dance, Debate, Quiz, management and technical events are also organized periodically.

• The college provides special trainings to cultural team members and supports with requisite (musical instruments, sound systems, peripherals etc.).

• The Shivalik College of Engineering has National Service Scheme (NSS) and National Cadet Corps(NCC) cell with a large number of student volunteers and programme officers who conduct several societal and need-based programmes in the college and also outside by adopting villages and slums.

• The programmes usually undertaken by NSS units are plantation of trees, blood donation camps, participation in National Integration camp, health check- up camps, yoga and meditation camp, awareness rallies etc.

• Students also learn from activities that are centric to their course of study by participating in activity clubs.

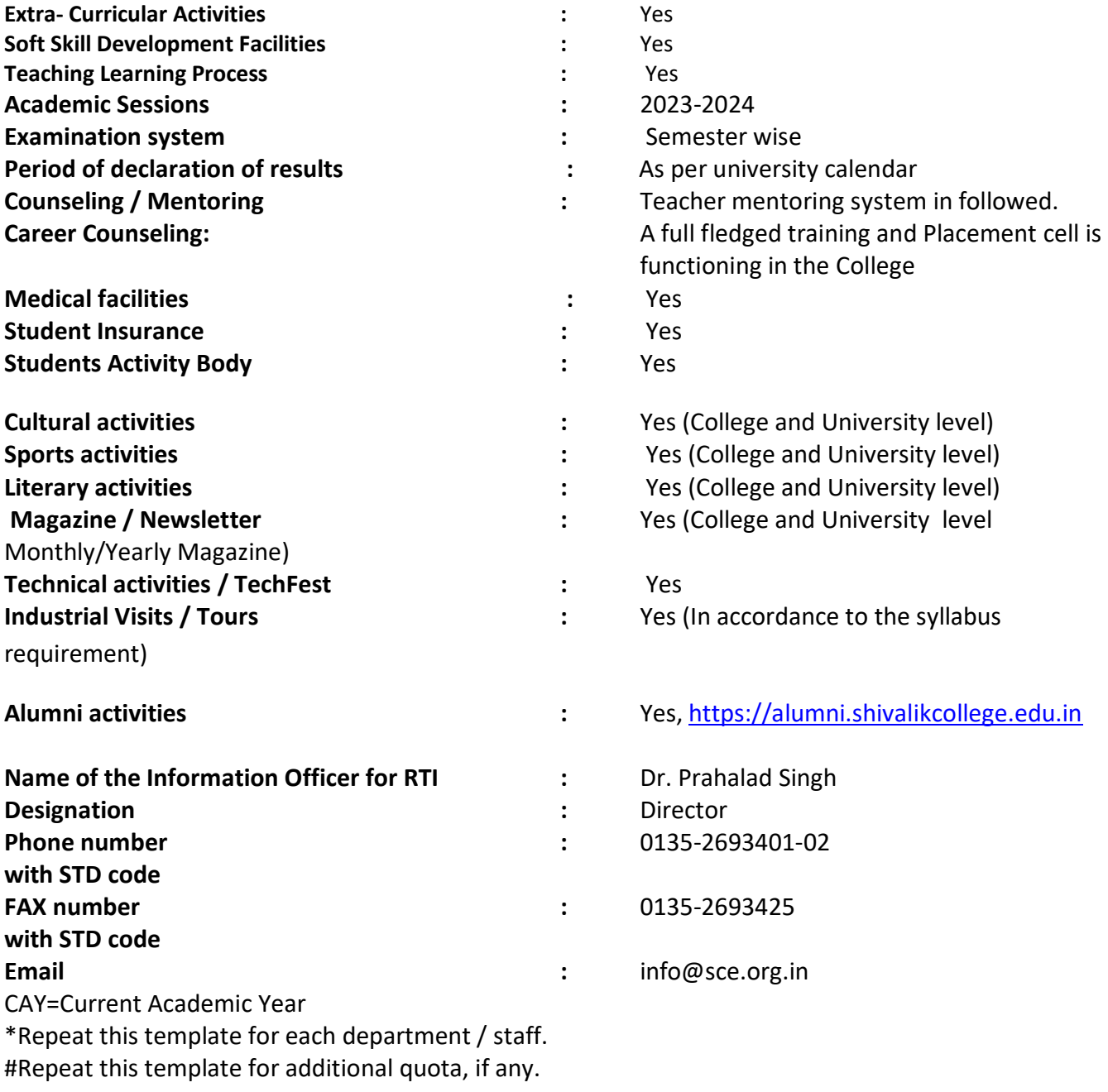

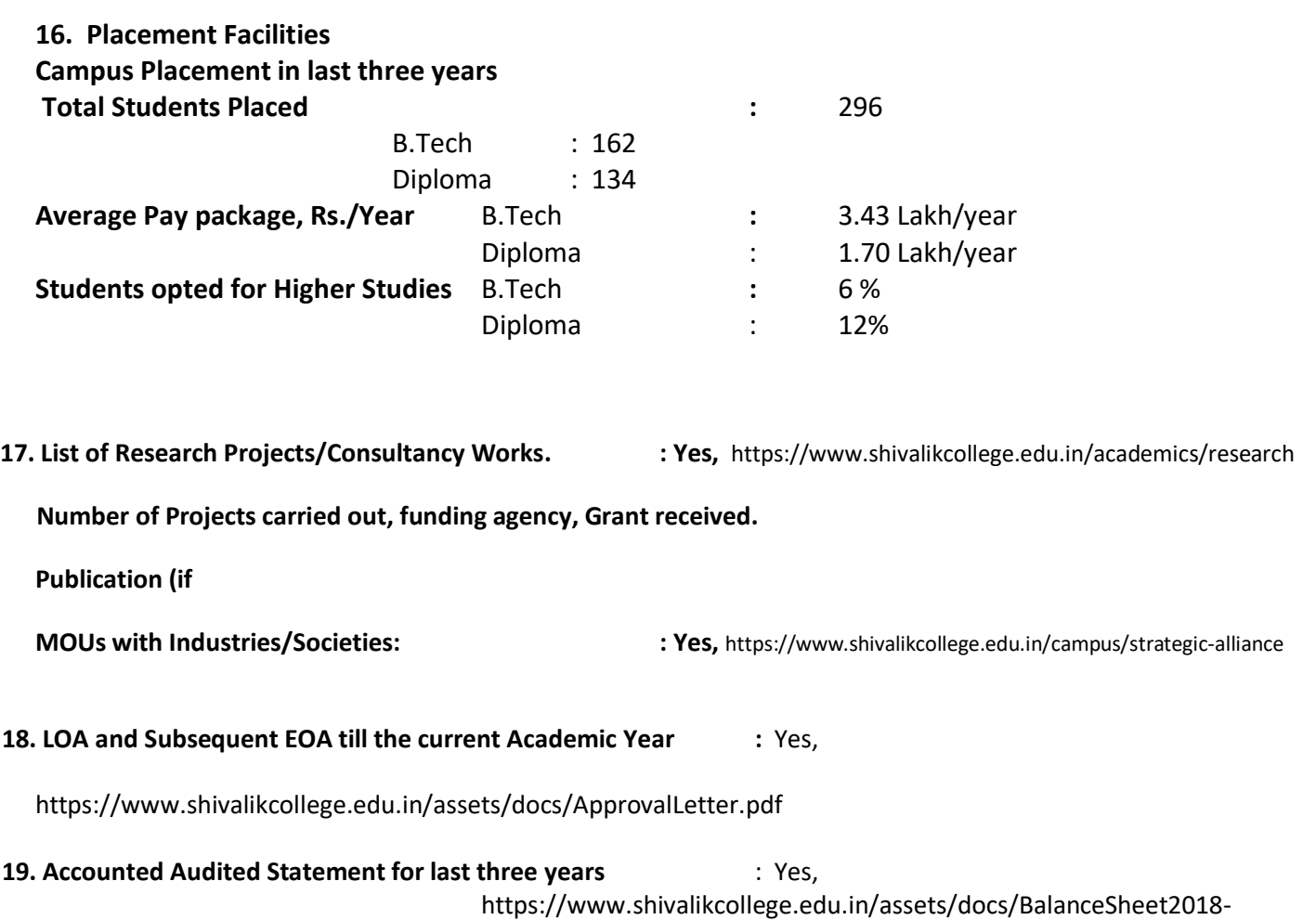

21.pdf

**--------------------\*\*\*------------**